République Algérienne Démocratique et Populaire Ministre De L'enseignement Supérieur Et De la Recherche Scientifique Université A/Mira de Bejaia

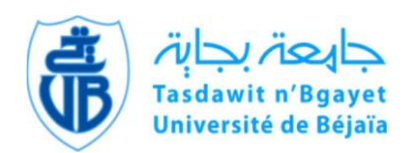

Faculté de la Technologie Faculté De Technologie Université de Bé

Département de Génie Electrique

# MEMOIRE DE FIN D'ETUDES EN VUE DE L'OBTENTION DU DIPLOME MASTER EN GENIE ELECTRIQUE OPTION : **C**OMMANDE DES **S**YSTEMES **E**LECTRIQUES

## **THEME**

# **Commande d'une machine asynchrone pentaphasée alimentée par un convertisseur matriciel indirect**

M r : **MEHENNI Hicham** - M

M<sup>T</sup>: **MOUHOUB** Abdellatif

 *Réalisé par : Encadré par :*

r : AZIB Ahmed

Année Universitaire : 2016/ 2017

Tout d'abord on remercie le bon dieu puissant de la bonne santé, la volonté et de la patience qu'il nous a donné tout au long de notre étude.

Nous remercions très sincèrement Mr A.AZIB notre promoteur de ce travail, pour ces conseils pertinents, et ses orientations judicieuses sa patience st diligence, et par ses suggestion à grandement facilité ce travail.

Nous tenons également à remercie l'ensemble de membres de jury qui nous ont fait l'honneur de juger ce travail.

Un remerciement spécial aux étudiants de la 2<sup>eme</sup> année Master de la spécialité de génie électrique spécialement Commande des Système Electrique.

Nous remercions vivement toutes les personnes qui ont contribué de prés ou de loin, à la réalisation de ce travail.

*Je dédie ce modeste travail. A ma mère avec toute mon affection. A mon père avec toute ma reconnaissance. A mon grand-père et mes grand-mères. A mes frères et mes sœurs. A mes Oncles et mes Tantes. A mes cousines. A tout ma famille. A tous mes amis.*

*Hicham*

*Je dédie ce modeste travail :*

*A mon père, pour m'avoir soutenu moralement, matériellement et financier jusqu'à ce jour. Père, ce travail est le tien.*

*A ma mère, toi qui m'as appris à prononcer et tracer mes premières lettres, voici l'aboutissement de tes nombreuses nuits de prières de ta sagesse et ta générosité. Toi qui as sacrifié ta vie et ton temps pour faire de moi ce que je suis maintenant. Je t'aime maman…*

*A mes frères Djamel, Saber et leurs épouses et Bilal, leur soutien moral et financier, sans lesquels je n'aurais pu continuer es études dans des bonnes conditions, tous simplement je voudrais leurs dire, je les aime de tout mon cœur…*

*Je n'oublie jamais ma sœur et son époux Adel. Chère sœur, c'est toi qui m'as apporté soutient et encouragements je t'aime de tout mon cœur…*

*A toute ma famille, mes amis et mes collègues de master2 CSE*

*A tous les gens de mon village SENADLA et surtout la famille MOUHOUB…*

*A tous mes enseignants : C'est grâce à vous que j'ai réalisé ce travail.*

*Abdellatif.*

# **Sommaire**

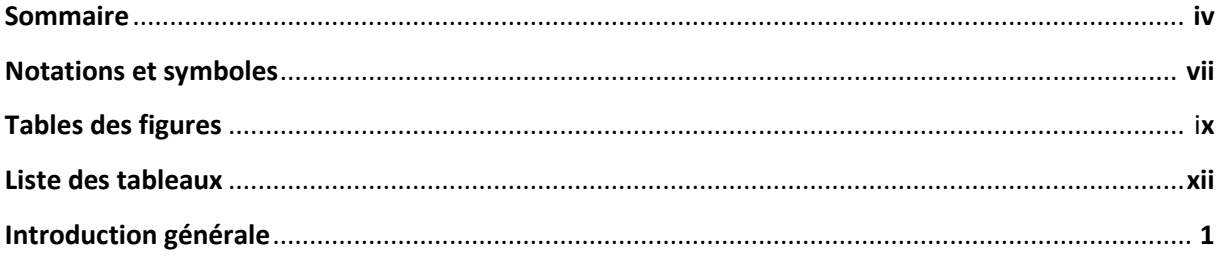

## Chapitre I : Généralités sur les machines multiphasées et modélisation de la MASP

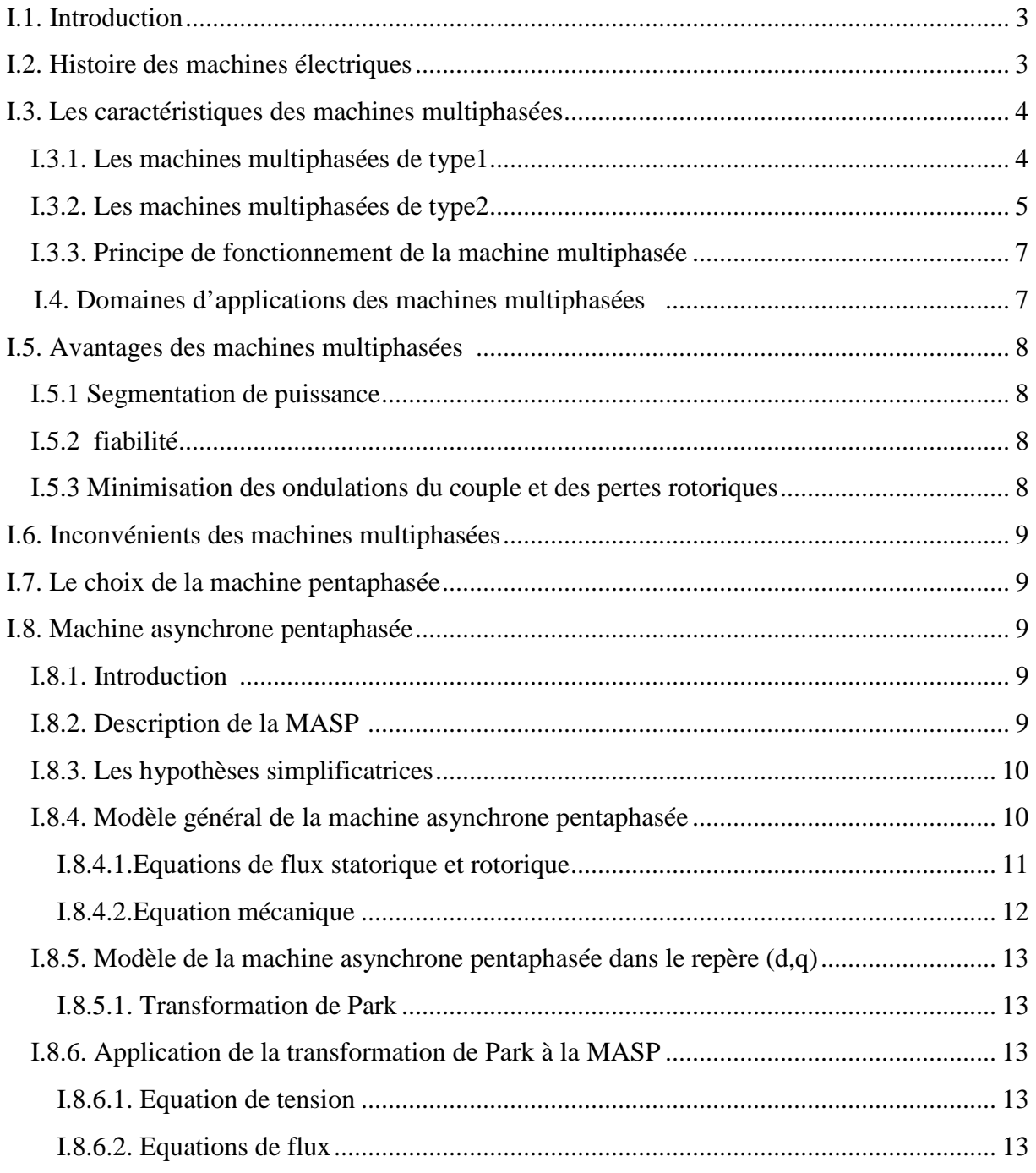

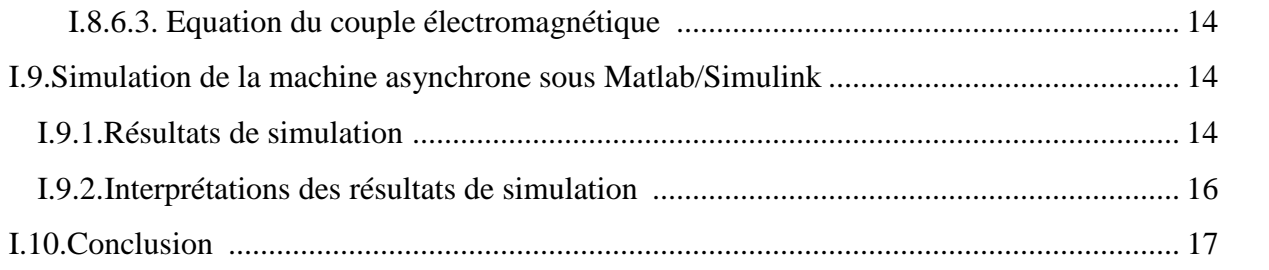

# **Chapitre II : les variateurs de vitesse pour MASP**

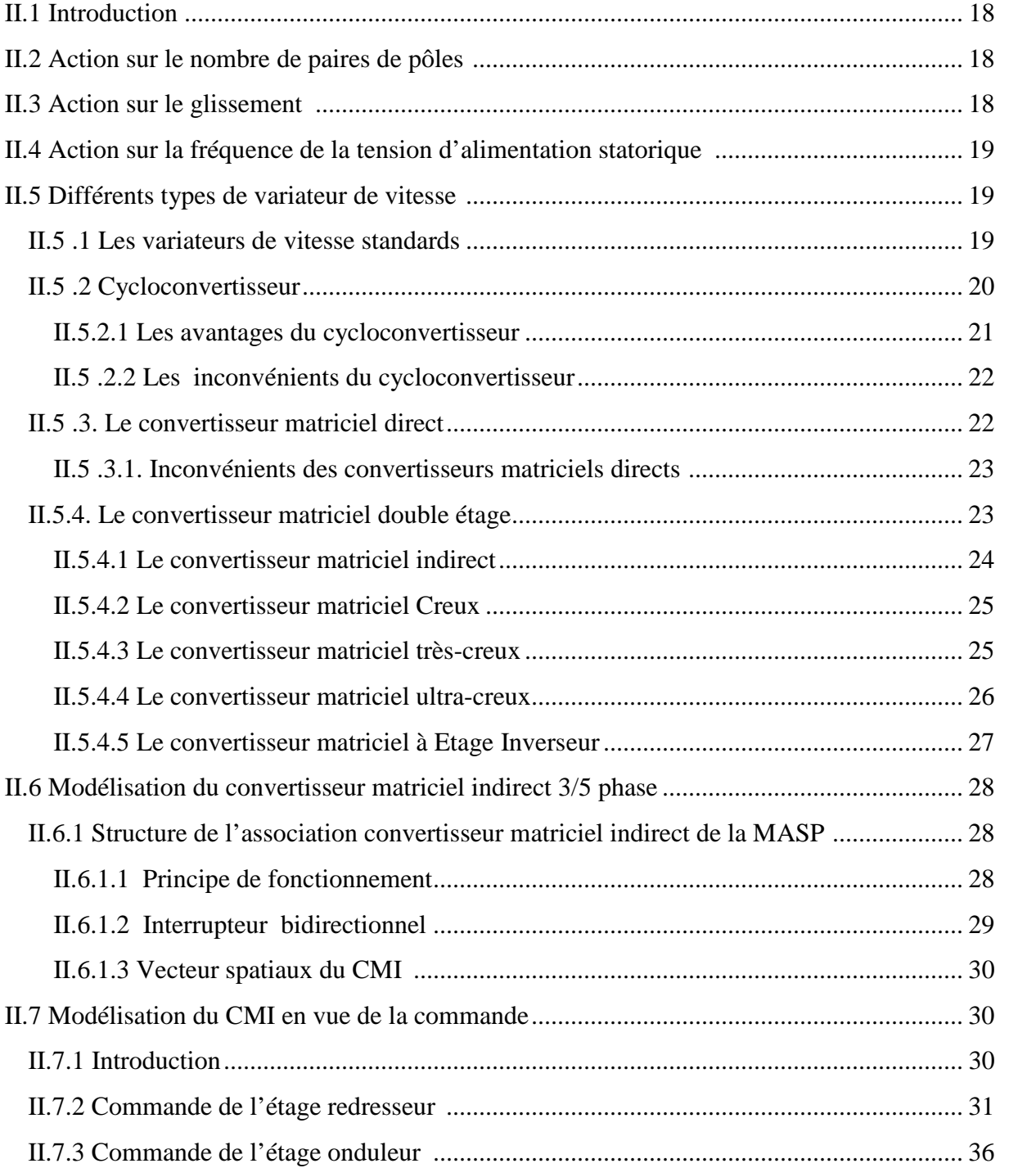

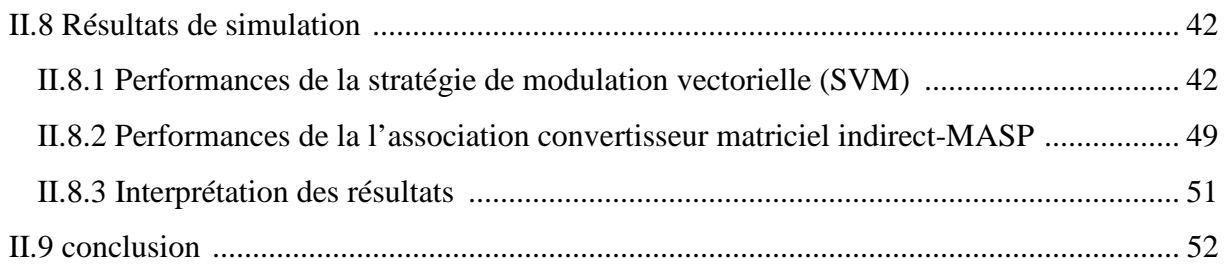

# Chapitre III : Application de la commande du couple(DTC)

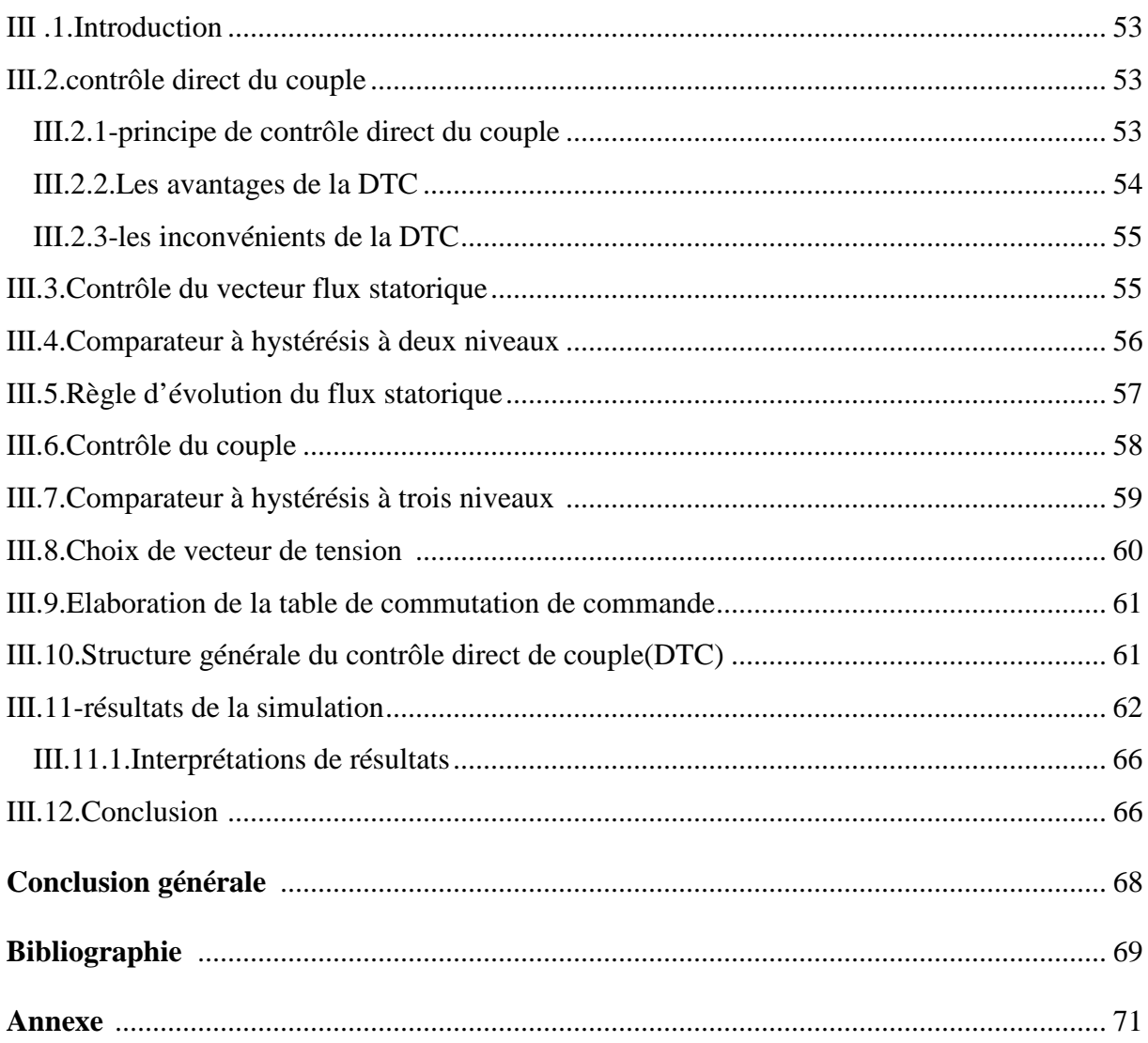

IMC : Convertisseur matriciel indirect

MASP : Machine asynchrone pentaphasée

 $V_A$ ,  $V_B V_C$ : Source de tension triphasée en [V]

 $V_{sa}$ ,  $V_{sb}$ ,  $V_{sc}$ ,  $V_{sd}$  et  $V_{se}$ : Tensions des phases statoriques en [V]

 $V_{ra}$ ,  $V_{rb}$ ,  $V_{rc}$ , : des tensions de phases rotoriques en [V]

 $I_{sa}$ ,  $I_{sb}$ ,  $I_{sc}$ ,  $I_{sd}$  Et  $I_{se}$  : Courants des phases statoriques en [A]

 $I_{ra},I_{rb},I_{rc}$ : Courants des phases rotoriques en [A]

 $\varphi_{sa}, \varphi_{sb}, \varphi_{sc}, \varphi_{sd}, \varphi_{se}$ : Flux des phases statoriques en [Wb]

 $\varphi_{ra}, \varphi_{rb}, \varphi_{rc}$ : Flux des phases rotoriques en [Wb]

 $R_s$ : La résistance statorique en [ $\Omega$ ]

 $R_r$ : L résistance rotorique en [ $\Omega$ ]

 $L_{ss}$  et  $L_{rr}$ : Représentent respectivement les matrices d'inductance (propres, mutuelles) statoriques et rotoriques en [H]

 $L_{sr}$  et  $L_{rs}$ : Les inductances de couplage entre le stator et le rotor en [H]

 $L_s$  : L'inductance propre d'une phase statorique en [H]

 $L_r$  : L'inductance propre d'une phase rotorique en [H]

 $L_{ms}$ : L'inductance mutuelle au stator en [H]

 $L_{mr}$ : L'inductance mutuelle au rotor en [H]

 $M$  : La valeur maximale de l'inductance mutuelle entre une phase statorique et une phase rotorique en [H]

 $L_m$  : L'inductance de magnétisante en [H]

*J* : Le moment d'inertie de la machine en  $[Kg.m^2]$ 

 $C_{em}$ : Le couple électromagnétique en [N.m]

 $C_r$ : Le couple résistant en [[N.m]]

 $\Omega$  : La vitesse de rotation de la MASP en [tr/min]

 $V_{ds}$ ,  $V_{dr}$ : Les tensions statorique et rotorique respectivement, suivant l'axe d en [V]

 $V_{as}$ ,  $V_{ar}$ : Les tensions statorique et rotorique respectivement, suivant l'axe q en [V]

 $\varphi_{ds}$ ,  $\varphi_{dr}$ : Les flux statorique et rotorique respectivement, suivant l'axe d en [Wb]

- $\varphi_{qs}, \varphi_{qr}$ : Les flux statorique et rotorique respectivement, suivant l'axe q en [Wb]
- $I_{ds}$ ,  $I_{dr}$ : Les courants statorique et rotorique respectivement, suivant l'axe d en [A]
- $I_{qs}$ ,  $I_{qr}$ : Les courants statorique et rotorique respectivement, suivant l'axe q en [A]
- $\omega_{\rm s}$ : La vitesse de rotation du champ statorique en [tr/min]
- $\omega_r$ : La vitesse de rotation du champ rotorique en [tr/min]
- *P* : Le nombre de pôles
- $f_s$ : La fréquence d'alimentation en [Hz]
- $n<sub>s</sub>$ : La vitesse de synchronisme en [tr/min]
- $S_{pA}$ ,  $S_{pB}$ ,  $S_{pC}$ ,  $S_{nA}$ ,  $S_{nB}$ ,  $S_{nC}$ : Les interrupteurs du redresseur
- $S_{ap}$ ,  $S_{bp}$ ,  $S_{cp}$ ,  $S_{dp}$ ,  $S_{ep}$ ,  $S_{an}$ ,  $S_{bn}$ ,  $S_{cn}$ ,  $S_{dn}$ ,  $S_{en}$ : Les interrupteurs de l'onduleur  $V_{pn}$  : La tension fictive de bus contenu en [V]
- $V_{\alpha}$ ,  $V_{\beta}$ : Tensions représentées dans l'axe  $\alpha\beta$  en [V]
- $I_{in}$ : Vecteur de référence du courant d'entrée en [A]
- $\theta_{in}$ : L'angle du vecteur courant de référence en [Degré]
- $V_{out}$ : Vecteur de référence de la tension de sortie en [V]
- $\theta_{out}$ : L'angle du vecteur tension de référence en [Degré]
- $T_{s\omega}$ : La période de commutation des interrupteurs en [s]
- $T_e$ : La période d'échantillonnage en [s]
- $\varphi_i$ : Le déphasage entre les courants d'entrée et les tensions d'entrée
- $d_{\gamma}$ ,  $d_{\delta}$ : Rapports cycliques des courants d'entrée du redresseur
- $d_{\alpha}$ ,  $d_{\beta}$ : Rapports cycliques des tensions de sortie de l'onduleur
- $I_{\nu}$ ,  $I_{\delta}$  Courant d'entrée du redresseur en [A]
- $m_R$  : L'indice de modulation du redresseur
- $m_l$ : L'indice de modulation du l'onduleur

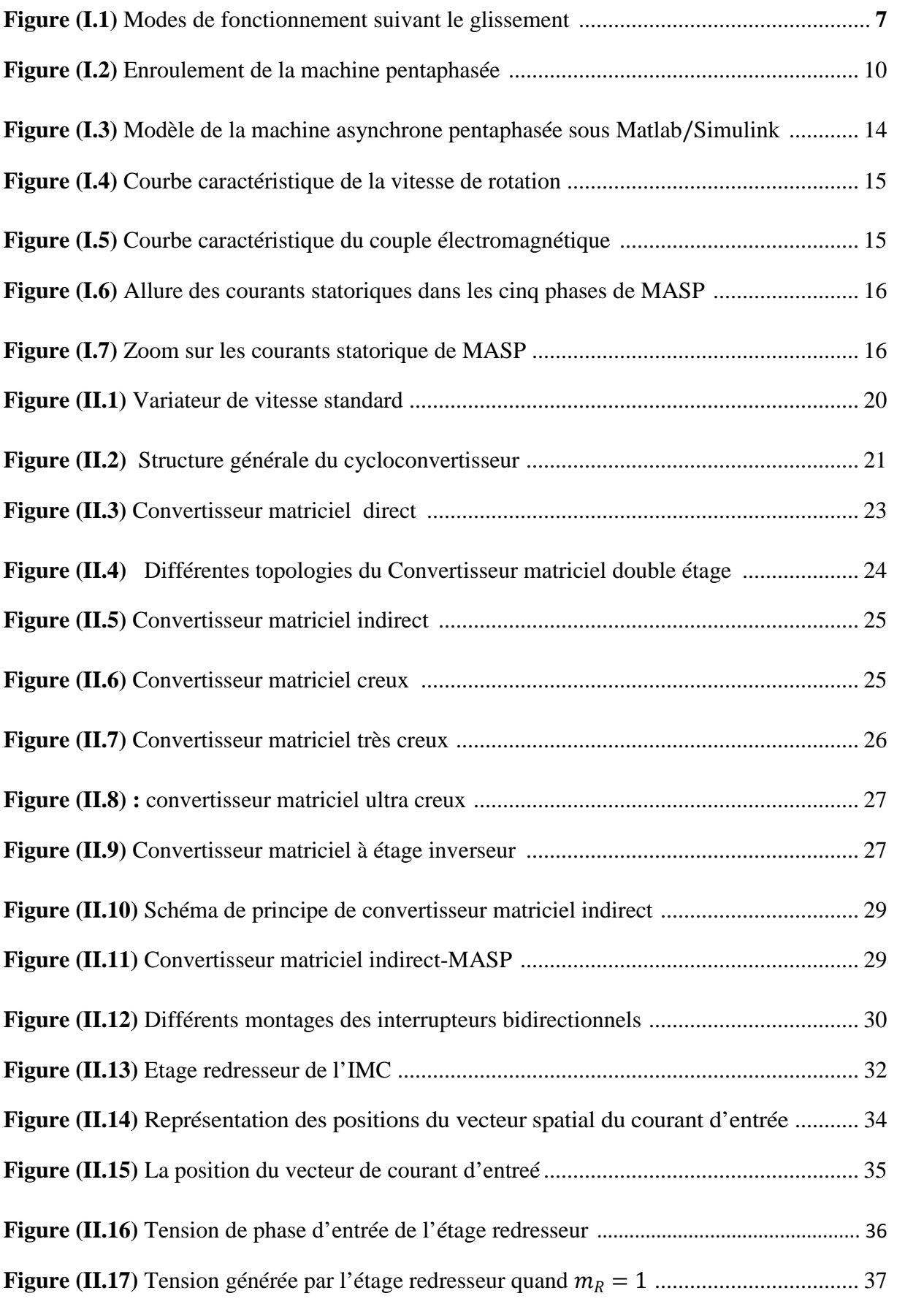

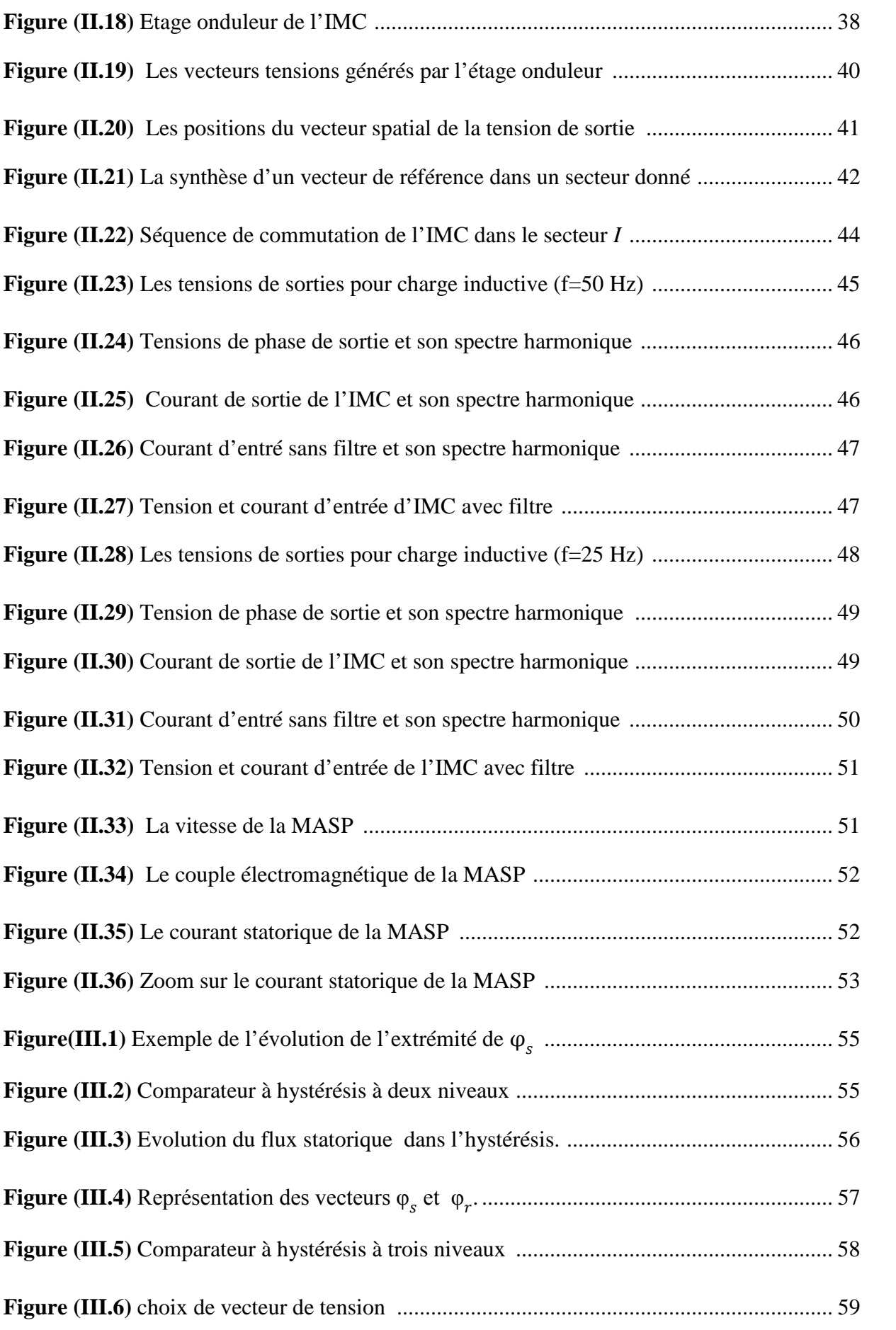

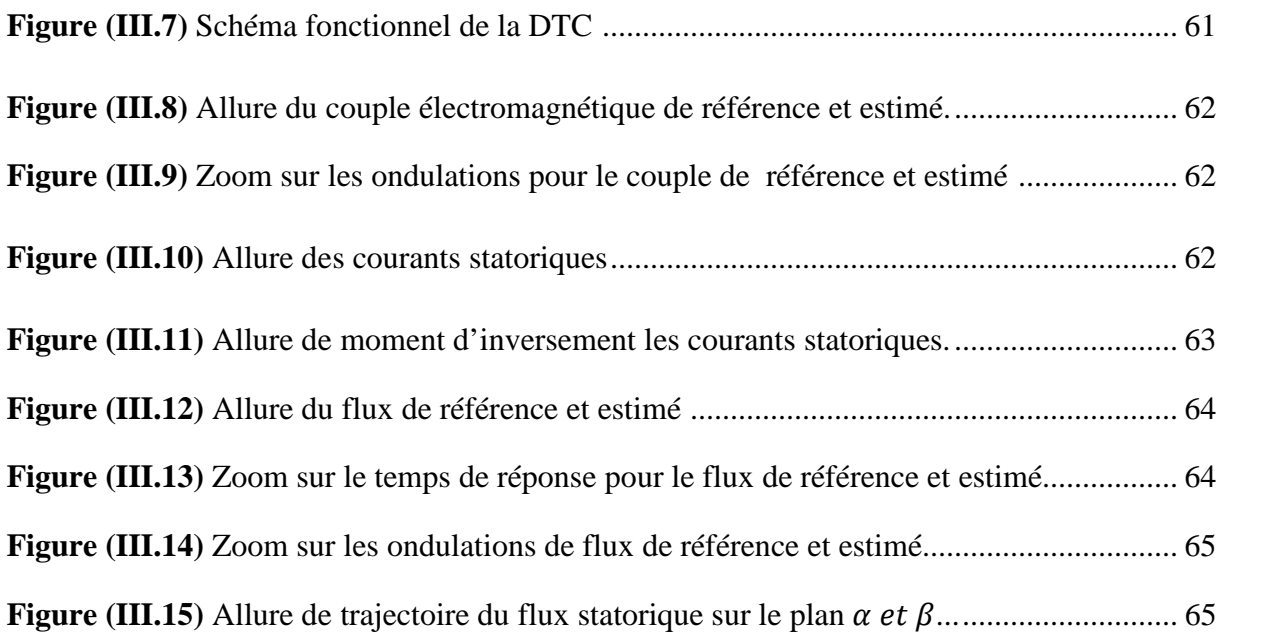

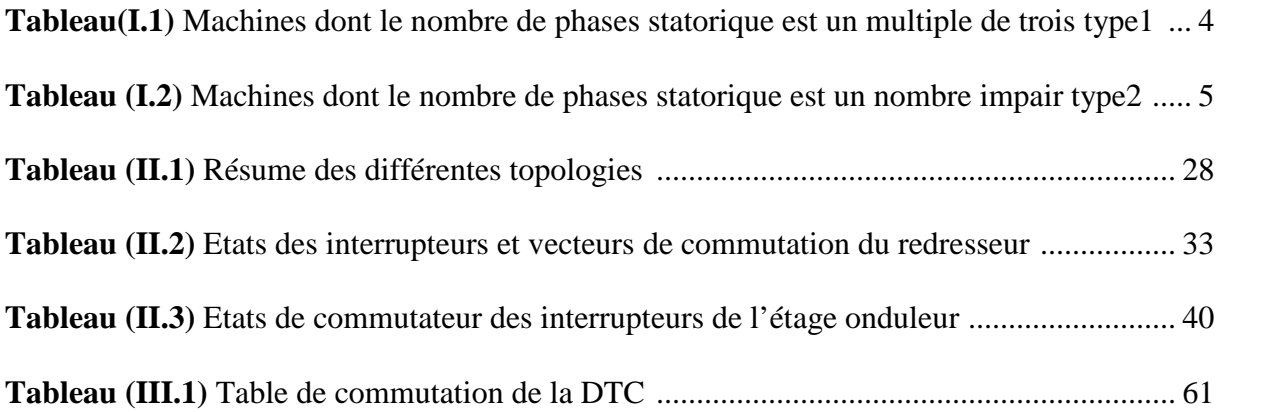

# **Introduction générale**

Pour des raisons historiques, les machines triphasées sont largement diffusées, leurs problématiques de conception et d'alimentation sont aujourd'hui bien maitrisées. Néanmoins, les machines polyphasées (c'est-à-dire le nombre de phases est supérieur à trois) présentent en comparaison des caractéristiques particulièrement attractives. Tout d'abord l'augmentation du nombre de phases implique une réduction des ondulations du couple électromagnétique (amplitude) [1] [2]. La machine polyphasée est une solution intéressante pour des applications exigeantes en termes de discrétion vibratoire ou acoustique. Ensuite, une structure à grand nombre de phase accroit les possibilités de fonctionnement en marche dégradée tout en préservant une qualité de couple acceptable (amplitude et ondulation). Cette problématique est fondamentale pour les applications devant garantir une excellente continuité de service. Enfin, la multiplication du nombre de phases implique un fractionnement de la puissance, ce qui diminue les contraintes de dimensionnement sur les composants d'électronique de puissance alimentant chaque phase. C'est pourquoi le choix de la structure polyphasée relève parfois de la nécessité pour les applications de grandes puissances. Pratiquement, les moteurs polyphasés sont utilisés dans les domaines de la traction ferroviaire, de la propulsion navale, de l'automobile et de l'aérospatiale [3].

Le développement des éléments semi-conducteur a amené à concevoir de nombreuses structures de convertisseur statique permettant d'assurer divers types d'alimentation de la machine à courant alternatif [4]. Les circuits d'électronique de puissance ont permis une diversification importante de modes d'alimentation, offrant ainsi une gamme importante de fonctionnements possibles.

Cependant, la machine asynchrone est commandée traditionnellement par un onduleur à commande MLI, pour la conversion de fréquence, une alternative est le convertisseur matriciel, ce convertisseur nous procure un bénéfice comparé à l'onduleur de tension, un facteur de puissance réglable à l'entré, un transit de puissance dans les deux sens, mais la topologie directe des convertisseurs matriciel présente des problèmes notamment dans la commutation du courant. Une solution pour pallier ce problème est la modification de la topologie du convertisseur matriciel nommée convertisseur matriciel indirect [4].

L'objectif de ce mémoire d'étudier et commander la machine asynchrone pentaphasée (MASP) alimentée par un convertisseur matriciel indirect(IMC) en utilisant la commande directe du couple (DTC).

A cet effet le premier chapitre sera consacré pour l'étude des machines multiphasées et la modélisation de la MASP, l'étude par simulation est effectuée sous Simulink du Matlab.

Dans le deuxième chapitre, on présentera les variateurs de vitesse les plus utilisés, et on s'intéressera au convertisseur matriciel indirect ainsi que sa modélisation et sa stratégie de commande et on présentera aussi la simulation numérique du comportement dynamique de l'ensemble convertisseur-MASP.

Ensuite le troisième chapitre, sera consacré à la commande directe du couple de la MASP, puis on présentera des simulations numériques ainsi que l'interprétation des résultats obtenus.

On terminera par une conclusion générale sur notre travail.

#### **I.1. Introduction**

La machine asynchrone domine assez largement dans le domaine des machines électriques, grâce à plusieurs avantages qu'elle présente par rapport aux autres types. Elle est la plus simple à fabriquer, robuste, la moins couteuse, la moins exigeante en termes d'entretien.

La croissance de la consommation d'énergie électrique et les applications électriques de forte puissance, ont conduit à utiliser les machines multiphasées qui sont apparues dans les années 1920.

#### **I.2. Histoire des machines électriques**

 En 1821 l'Anglais Michael Faraday réalise le premier moteur électromagnétique, et Peter Barlow lui adjoint une roue dentée.

 En 1831 Faraday énonce les principes de l'induction électromagnétique. En parelle, le Russe Friedrich Emil Lenz et l'Américain Joseph Henry ont de leur côté effectué des travaux similaires contribuant ainsi à la découverte et à la compréhension de ce phénomène.

 L'année suivante Ampère en collaboration avec le constructeur français Hippolyte Paxi, ont réalisé la génératrice à courant continu.

 En 1836 l'Anglais Hyde Clarke réalisait une machine dont la structure est inversée par rapport à celle de Paxi/Ampère qui améliorait le commutateur redresseur.

En 1842 Davidson utilise un des premiers moteurs tournant à réactance variable.

 En 1848 apparaissaient les moteurs de Froment dont le couple atteignait 500 N.m, Ces moteurs furent utilisés pour les applications industrielles.

 En 1860 la compagnie "l'Alliance" a fabriqué industriellement des génératrices de structures complexes.

 En 1865 l'Italien Antonio Paccinotti construit un prototype de machine à courant continu à induit en anneau et collecteur radial dont le fonctionnement est très amélioré.

 En 1888 Nikola Tesla a inventé le premier moteur à courant alternatif, qui a eu un rôle majeur dans le développement de l'industrie électrique.

 En1889 l'Allemand Michael Dolivo-Dobrowolski réalisait la première machine asynchrone triphasée.

 Depuis la fin des années 1920, les machines à deux enroulements triphasés au stator avaient été introduites pour accroitre la puissance des alternateurs synchrones de très forte puissance [6].

#### **I.3. Les caractéristiques des machines multiphasées**

Suivant le nombre de phases qu'on peut avoir dans le stator (les phases statoriques), on distingue deux types de ''machines multiphasées'' ; celles dont le nombre de phase est ou non un multiple de trois .De plus, on considère rarement les ou le nombre de phases est un nombre pair sauf si celui-ci est un multiple de trois [6]. On peut ainsi les classer en deux groupes, que l'on nommera :

- > Machines multiphasées de type 1.
- $\triangleright$  Machines multiphasées de type 2.

On peut avoir plusieurs configurations possibles dans une machine à nombre donné de phases suivant le décalage angulaire entre deux bobines adjacentes .C'est-à- dire le décalage entre les étoiles, pour pouvoir différencier entre les configurations possibles, on peut introduire un autre terme : le nombre de phases équivalant, il est définit comme suit :

$$
nph_{\alpha} = \frac{\pi}{\alpha}.\tag{I.1}
$$

#### **I.3.1. Les machines multiphasées de type1**

Dans ce type de machines le nombre de phases statorique est un multiple de trois[6] :

$$
nph = 3\eta \quad (\eta = 1, 2, 3, \dots) \tag{I.2}
$$

**Tableau(I.1) :** machines dont le nombre de phases statorique est un multiple de trois type1 [7]

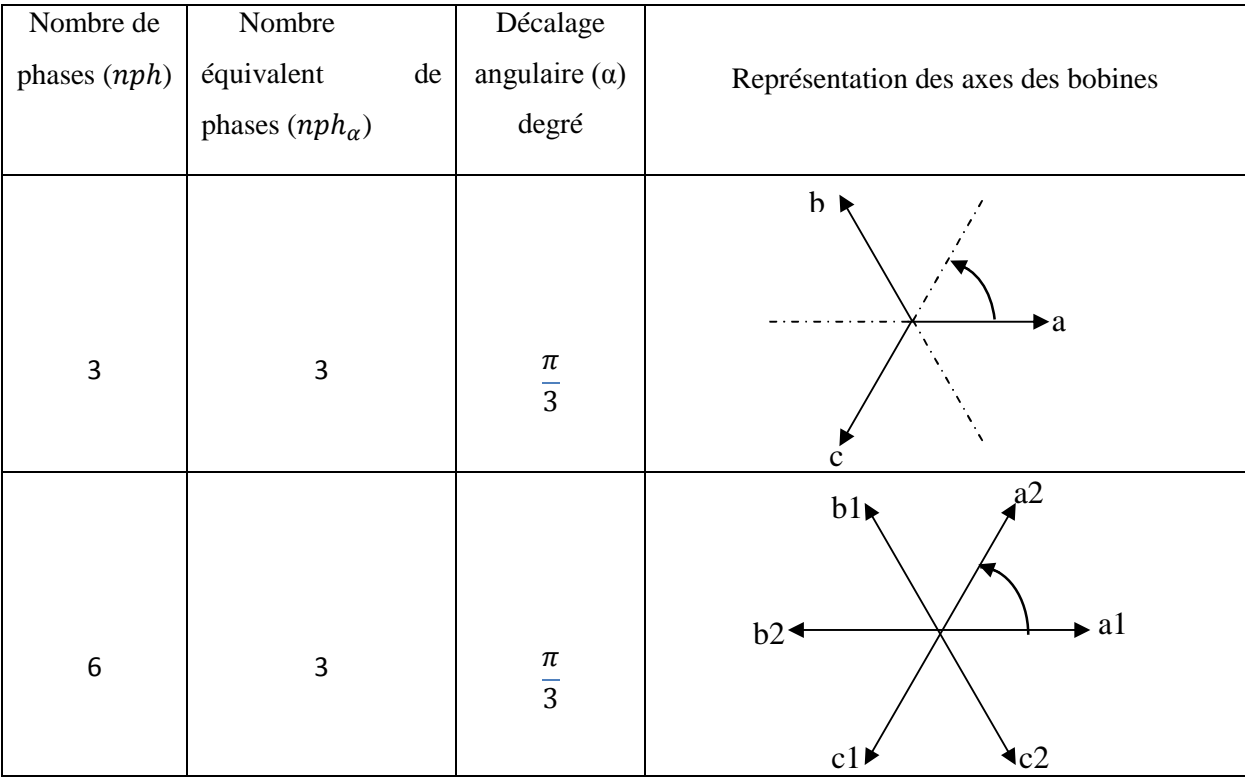

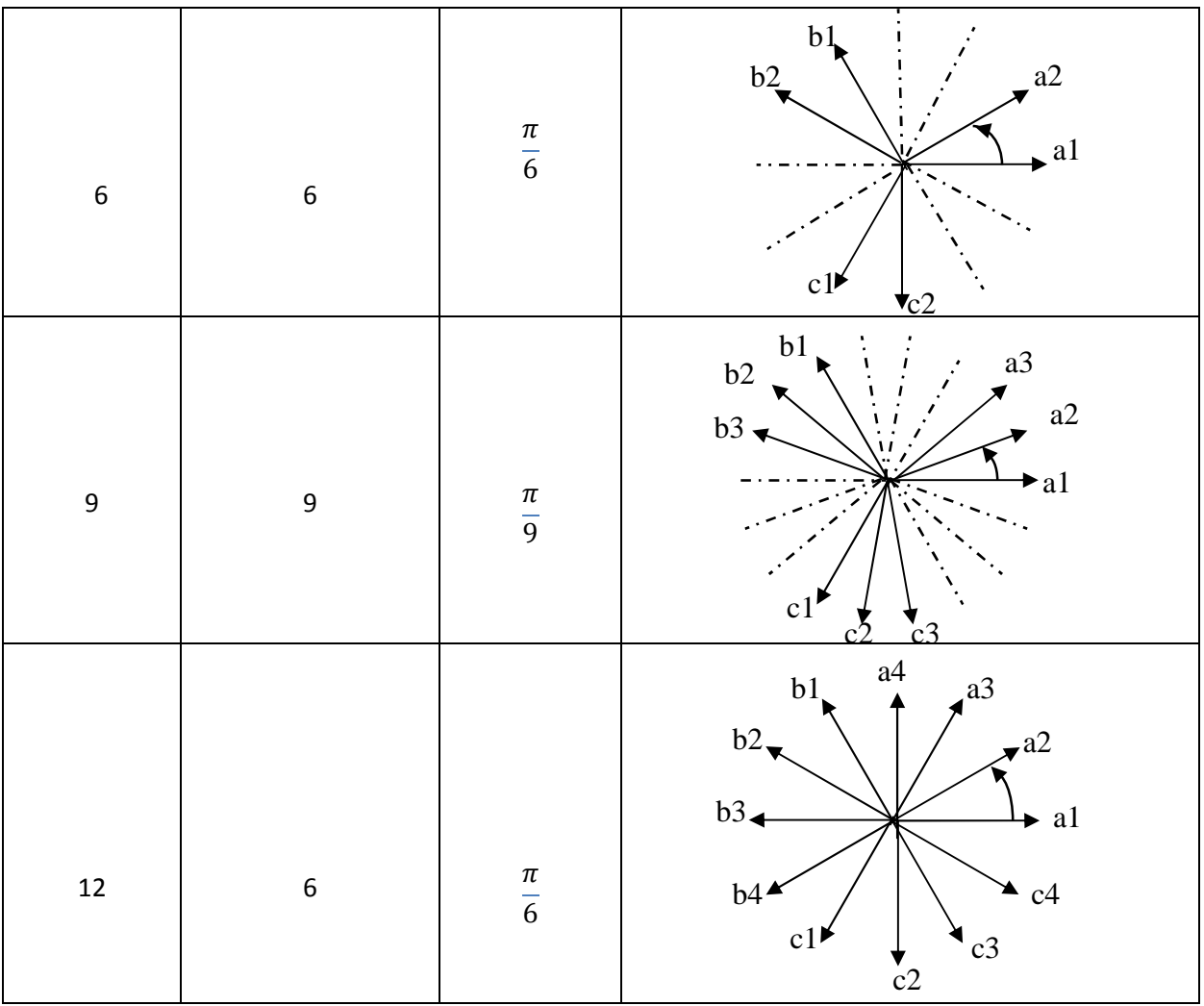

## **I.3.2. Les machines multiphasées de type2**

Les machines multiphasées de type2 sont des machines dont le nombre de phases statoriques( nph).

 $nph = 2\eta + 1 \quad (\eta = 1,2,3,...)$  (I.3)

Pour le décalage angulaire entre deux bobines adjacents, les phases sont régulièrement décalées de  $\alpha = \frac{2\pi}{nnl}$  $\frac{2\pi}{nph}$ .

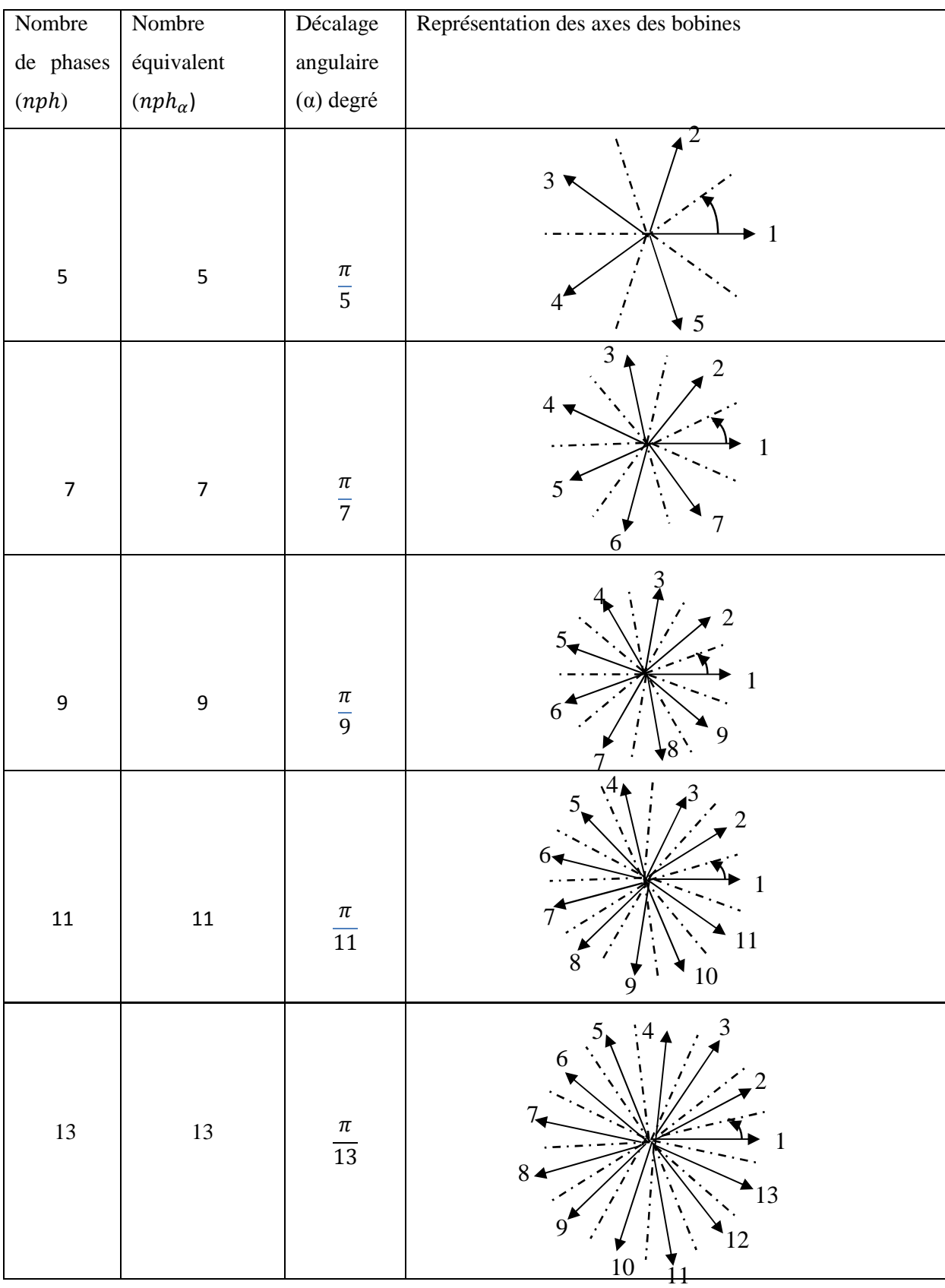

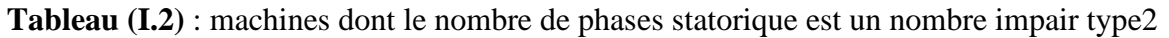

#### **I.3.3. Principe de fonctionnement de la machine multiphasée**

On prend comme exemple le principe de fonctionnement de la machine double étoile [5].

Les courants statoriques créent un champ magnétique tournant dans les deux stators (l'étoile 1 est alimentée par des courants triphasés et l'étoile 2 alimentée par les mêmes courants triphasés mais décalés d'un angule α). La fréquence de rotation de ce champ est imposée par la fréquence des courants statoriques c'est-à-dire que sa vitesse de rotation est proportionnelle à la fréquence d'alimentation électrique, la vitesse de ce champ tournant est appelée vitesse de synchronisme ». Elle est définit comme suite [8] :  $\Omega_s = \frac{f_s}{p}$  $\frac{ds}{p}$  [rad/s].

Ces deux Champs tournants produisent par les deux enroulements statoriques vont induire des courants dans les conducteurs du rotor. Ainsi générant des forces électromotrices qui feront tourner le rotor à une vitesse  $\omega_r$  inférieure à celle du synchronisme  $\omega_r < \omega_s$ , ainsi les effets de l'induction statoriques sur les courants induits rotoriques se manifestent par l'élaboration d'un couple de force électromagnétique sur le rotor tel que l'écart des vitesses soit réduit. La différence de vitesse entre le rotor et le champ statorique est dite vitesse relative :  $\omega = \omega_{\rm s} - \omega_{\rm r}$  On dira alors que ces deux champs glissent par rapport au rotor et on définit ce glissement par le rapport:  $g = \frac{\omega}{\omega}$  $\frac{\omega}{\omega_s} = \frac{\omega_s - \omega_r}{\omega_s}$  $\omega_{\rm s}$ 

Les différents modes de fonctionnement dépendent de la valeur du glissement :

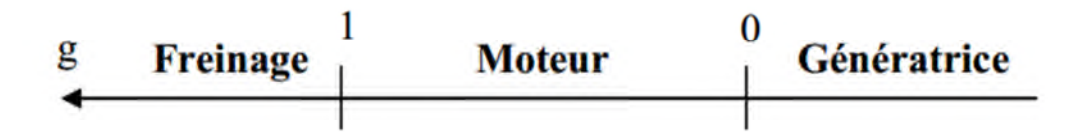

**Figure I.1** Modes de fonctionnement suivant le glissement.

#### **I.4. Domaines d'applications des machines multiphasées**

Les machines multiphasées sont utilisées beaucoup plus dans les applications de puissances élevées, par exemple les alternateurs synchrones pour générer une puissance élevées par rapport aux alternateurs conventionnels. Parmi ces applications on cite les pompes, les ventilateurs, les compresseurs, les moulins du ciment, etc... [6] [9].

#### **I.5. Avantages des machines multiphasées**

Les machines multiphasées ont par la suite fait un intérêt grandissant, qui présente en plus des avantages des machines asynchrones à cage, ceux des machines multiphasées. En effet, les variateurs multiphasées présentent plusieurs avantages par rapport aux machines conventionnelles triphasées [6] :

#### **I.5.1 Segmentation de puissance**

Afin de rendre les contraintes électriques subies par les semi conducteurs moins critiques lors d'une motorisation électrique pour des applications de forte puissance, l'une des solutions est de segmenter la puissance, pour réduire les courants de phases sans réduire les tensions d'alimentations, on augmente le nombre de phases statoriques.la puissance totale demandée par une machine est alors réduite dans chaque phase. Avec cette puissance, on peut alimenter la machine par un onduleur dont les composants semi-conducteurs de calibre inférieure peuvent fonctionner à des fréquences de commutation plus élevées. Cela permet de minimiser les ondulations des courants et du couple.la segmentation de puissance est l'avantage principal des machines multiphasées que l'on met le plus en avant de nos jours.

#### **I.5.2 Fiabilité**

Lorsqu'une machine triphasée est alimentée par un onduleur, il se peut qu'un des bras de l'onduleur soit défectueux, la machine fonctionne alors uniquement sur deux phases. Cela engendre une perte de contrôle de la machine ainsi que des ondulations de couple de fortes amplitudes. Pour pouvoir commander la machine dans ce régime, une solution consiste à relier le neutre de la machine au point milieu de la source continue, afin de pouvoir contrôler les deux courants restants indépendamment l'un de l'autre.

Avec des machines multiphasées, cette contrainte peut être évitée tant qu'au moins trois phases restent actives.il peut y avoir jusqu'à (q-3) phases ouvertes, sans relier le neutre de la machine au point milieu de la source continue. Plus on augmente le nombre de phases plus on a de degrés de liberté pour commander la machine [7].

3 <sup>ହ</sup> = 243. Dans ce cas, un vecteur d'ordre 5 est suffisant pour décrire l'état de commutation de la matrice complète. La (Figure. I.5) montre un exemple de vecteur de

#### **I.5.3 Minimisation des ondulations du couple et des pertes rotoriques**

Dans une machine triphasée, l'ondulation du couple électromagnétique dont la fréquence est six fois celle de fondamentale est principalement créée par les harmoniques cinq et sept de temps. Alors que dans les machines multi-étoiles, ces harmoniques ne créent pas de f.m.m, les harmoniques du couple de ces rangs sont naturellement éliminés. De plus, puisque certains

harmoniques de courants statoriques ne créent de f.m.m, les courants pouvant être induits au rotor n'existent pas pour ces harmoniques, par conséquent une machine multiphasée aura toujours moins de pertes rotorique qu'une machine triphasée [7].

#### **I.6. Inconvénients des machines multiphasées**

Cependant, les machines multiphasées présentent des inconvénients tels que [10] :

 L'inconvénient majeur des machines multiphasées est l'apparition des courants harmoniques l'ors d'une alimentation par onduleur de tension.

 $\triangleright$  Le nombre de semi-conducteurs augmente avec le nombre de phases, ce qui peut éventuellement augmenter le coût de l'ensemble convertisseur- machine.

 $\triangleright$  La multiplication du nombre des semi-conducteurs avec la structure dynamique est fortement non linéaire et l'existence d'un fort couplage entre le couple et le flux, ce qui complique évidemment sa commande.

#### **I.7. Le choix de la machine pentaphasée**

La machine asynchrone pentaphasée est très appréciée dans les applications industrielles par sa grande robustesse électromagnétique, son faible cout et sa très bonne standardisation.

#### **I.8. Machine asynchrone pentaphasée**

#### **I.8.1. Introduction**

La MASP est une machine à courant alternatif dont la vitesse en charge et la fréquence du réseau auquel elle est reliée, ne sont pas dans un rapport constant. Son fonctionnement est basé sur le principe de l'interaction électromagnétique du champ tournant crée par les courants de phases fournis aux enroulements statoriques par le réseau et les courants induits dans les enroulements rotoriques, lorsque les conducteurs de ces derniers sont coupés par le champ tournant.

#### **I.8.2. Description de la MASP**

La machine étudiée est une machine asynchrone pentaphasée à cage d'écureuil, constituée de deux parties. Une partie fixe (stator) comportant dans les encoches du circuit magnétique cinq enroulements qui sont identiques, dont les axes sont distants entre eux Afin d'éviter le courtcircuit des sources de tension, et pour que le convertisseur matriciel 3 \5 soit totalement commandable, on adopte la commande complémentaires suivante:

d'un angle électrique égal à  $\frac{2\pi}{5}$ . Le rotor est identique à celui de la machine asynchrone triphasé (rotor à cage d'écureuil).

Augmenter le nombre de phase d'une machine afin de réduire la puissance qui doit transiter par chaque bras de l'onduleur (ou dans la mesure ou la puissance électrique qui est fournie à la machine est fractionnée), les interrupteurs s'en trouvent être de calibre plus faible.

La machine à induction à 5 phases proposée, 2 pôles, est montré sur la (Figure I.2)

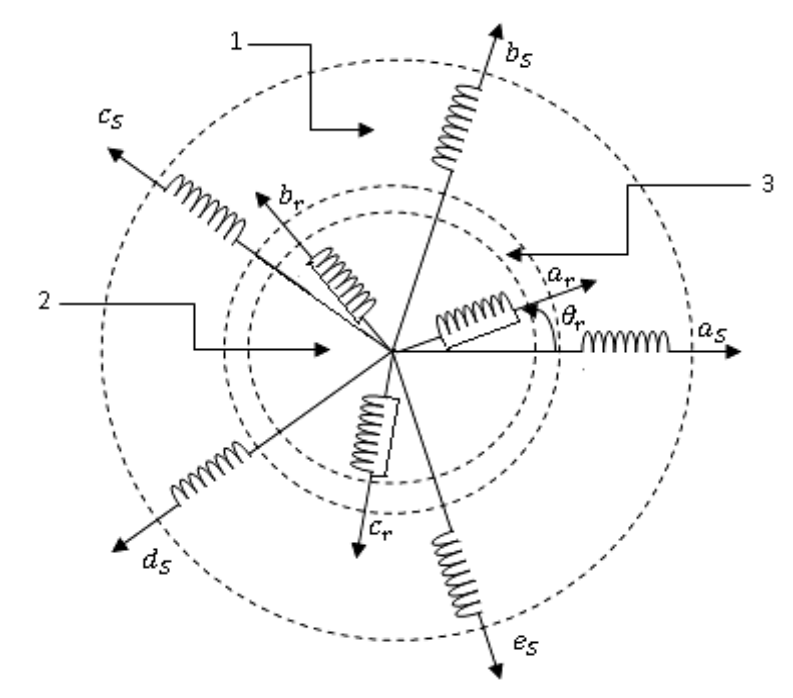

**1** : partie fixe : stator, **2** : partie mobile rotor, **3** : entrefer constant

**Figure I.2** Enroulement de la machine pentaphasée.

#### **I.8.3. Les hypothèses simplificatrices**

Pour étudier le comportement de la machine asynchrone pentaphasée en régime dynamique et permanent, il est nécessaire d'adopter certaines hypothèses simplificatrices [9] :

 La force magnétomotrice crée par chacune des phases des deux armatures est à répartition sinusoïdale.

- > L'entrefer uniforme.
- $\triangleright$  La machine est de constitution symétrique.

 La saturation du circuit magnétique, l'effet de l'hystérésis et les courants de Foucault sont tous négligés.

### **I.8.4. Modèle général de la machine asynchrone pentaphasée**

Pour le stator [9] [11] :

$$
\begin{cases}\nV_{sa} = R_s \cdot I_{sa} + \frac{d\varphi_{sa}}{dt} \\
V_{sb} = R_s \cdot I_{sb} + \frac{d\varphi_{sb}}{dt} \\
V_{sc} = R_s \cdot I_{sc} + \frac{d\varphi_{sc}}{dt} \\
V_{sd} = R_s \cdot I_{sd} + \frac{d\varphi_{sd}}{dt} \\
V_{se} = R_s \cdot I_{se} + \frac{d\varphi_{se}}{dt}\n\end{cases}
$$
\n(I.1)

Pour le rotor :

 $\overline{a}$ 

$$
\begin{cases}\nV_{ra} = R_r \cdot I_{ra} + \frac{d\varphi_{ra}}{dt} \\
V_{rb} = R_r \cdot I_{rb} + \frac{d\varphi_{rb}}{dt} \\
V_{rc} = R_r \cdot I_{rc} + \frac{d\varphi_{rc}}{dt}\n\end{cases}
$$
\n(I.2)

On pose :

$$
R_{sa} = R_{sb} = R_{sc} = R_s = R_{se}
$$
 Avec  $R_s$  résistance d'une phase du stator.  
\n
$$
R_{ra} = R_{rb} = R_{rc} = R_r
$$
 Avec  $R_r$  résistance d'une phase du rotor.  
\n
$$
[R_s] = \begin{bmatrix} R_s & 0 & 0 & 0 & 0 \\ 0 & R_s & 0 & 0 & 0 \\ 0 & 0 & R_s & 0 & 0 \\ 0 & 0 & 0 & R_s & 0 \\ 0 & 0 & 0 & 0 & R_s \end{bmatrix}, [R_r] = \begin{bmatrix} R_r & 0 & 0 \\ 0 & R_r & 0 \\ 0 & 0 & R_r \end{bmatrix}
$$

Sous forme matricielle :

$$
\begin{bmatrix}\nV_{sa} \\
V_{sb} \\
V_{sc} \\
V_{sd} \\
V_{se}\n\end{bmatrix} = [R_s] \begin{bmatrix}\n1 & 0 & 0 & 0 & 0 \\
0 & 1 & 0 & 0 & 0 \\
0 & 0 & 1 & 0 & 0 \\
0 & 0 & 0 & 1 & 0 \\
0 & 0 & 0 & 0 & 1\n\end{bmatrix}\n\begin{bmatrix}\nI_{sa} \\
I_{sb} \\
I_{sc} \\
I_{sd} \\
I_{sd}\n\end{bmatrix} + \frac{d}{dt} \begin{bmatrix}\n\varphi_{sa} \\
\varphi_{sb} \\
\varphi_{sc} \\
\varphi_{sd} \\
\varphi_{se}\n\end{bmatrix}
$$

$$
\begin{bmatrix} V_{ra} \\ V_{rb} \\ V_{rc} \end{bmatrix} = \begin{bmatrix} R_r \end{bmatrix} \begin{bmatrix} 1 & 0 & 0 \\ 0 & 1 & 0 \\ 0 & 0 & 1 \end{bmatrix} \begin{bmatrix} I_{ra} \\ I_{rb} \\ I_{rc} \end{bmatrix} + \frac{d}{dt} \begin{bmatrix} \varphi_{ra} \\ \varphi_{rb} \\ \varphi_{rc} \end{bmatrix}
$$

### **I.8.4.1.Equations de flux statorique et rotorique**

Les flux sont exprimés en fonction des courants par :

$$
\begin{bmatrix}\n[\varphi_{sabcde}] \\
[\varphi_{rabc}] \\
[\varphi_{rabc}]\n\end{bmatrix} =\n\begin{bmatrix}\n[L_{ss}] & [L_{sr}]\n\\ [L_{rs}] & [L_{rr}]\n\end{bmatrix}\n\begin{bmatrix}\n[i_{sabcde}] \\
[i_{rabc}]\n\end{bmatrix}
$$
\n(I.3)

$$
[L_{ss}] = L_{s} \begin{bmatrix} 1 & 0 & 0 & 0 & 0 \ 0 & 1 & 0 & 0 & 0 \ 0 & 0 & 1 & 0 & 0 \ 0 & 0 & 0 & 1 & 0 \ 0 & 0 & 0 & 0 & 1 \ \end{bmatrix} + L_{ms} \begin{bmatrix} 1 & \cos\left(\frac{3\pi}{5}\right) & \cos\left(\frac{4\pi}{5}\right) & \cos\left(\frac{4\pi}{5}\right) & \cos\left(\frac{4\pi}{5}\right) \\ \cos\left(\frac{6\pi}{5}\right) & \cos\left(\frac{8\pi}{5}\right) & 1 & \cos\left(\frac{2\pi}{5}\right) & \cos\left(\frac{4\pi}{5}\right) \\ \cos\left(\frac{4\pi}{5}\right) & \cos\left(\frac{6\pi}{5}\right) & 1 & \cos\left(\frac{2\pi}{5}\right) & \cos\left(\frac{4\pi}{5}\right) \\ \cos\left(\frac{4\pi}{5}\right) & \cos\left(\frac{6\pi}{5}\right) & \cos\left(\frac{8\pi}{5}\right) & 1 & \cos\left(\frac{2\pi}{5}\right) \\ \cos\left(\frac{2\pi}{5}\right) & \cos\left(\frac{4\pi}{5}\right) & \cos\left(\frac{6\pi}{5}\right) & \cos\left(\frac{6\pi}{5}\right) & 1 \end{bmatrix}
$$

(I.4)

$$
[L_{rr}] = L_r \begin{bmatrix} 1 & 0 & 0 \\ 0 & 1 & 0 \\ 0 & 0 & 1 \end{bmatrix} + L_{ms} \begin{bmatrix} 1 & \cos\left(\frac{2\pi}{3}\right) & \cos\left(\frac{4\pi}{3}\right) \\ \cos\left(\frac{4\pi}{3}\right) & 1 & \cos\left(\frac{2\pi}{3}\right) \\ \cos\left(\frac{2\pi}{3}\right) & \cos\left(\frac{4\pi}{3}\right) & 1 \end{bmatrix}
$$
(I.5)

$$
[L_{sr}] = \n\begin{bmatrix}\n\cos(\theta_r) & \cos(\theta_r + \frac{2\pi}{5}) & \cos(\theta_r + \frac{4\pi}{5}) & \cos(\theta_r - \frac{4\pi}{5}) & \cos(\theta_r - \frac{2\pi}{5}) \\
\cos(\theta_r - \frac{2\pi}{5}) & \cos(\theta_r) & \cos(\theta_r + \frac{2\pi}{5}) & \cos(\theta_r + \frac{4\pi}{5}) & \cos(\theta_r - \frac{4\pi}{5}) \\
\cos(\theta_r - \frac{4\pi}{5}) & \cos(\theta_r - \frac{2\pi}{5}) & \cos(\theta_r) & \cos(\theta_r + \frac{2\pi}{5}) & \cos(\theta_r + \frac{4\pi}{5}) \\
\cos(\theta_r + \frac{4\pi}{5}) & \cos(\theta_r - \frac{4\pi}{5}) & \cos(\theta_r - \frac{4\pi}{5}) & \cos(\theta_r) & \cos(\theta_r + \frac{2\pi}{5}) \\
\cos(\theta_r + \frac{2\pi}{5}) & \cos(\theta_r + \frac{4\pi}{5}) & \cos(\theta_r - \frac{4\pi}{5}) & \cos(\theta_r - \frac{2\pi}{5}) & \cos(\theta_r)\n\end{bmatrix}
$$
\n(1.6)  
\n
$$
[L_{rs}] = [L_{sr}]^t
$$
\nArea.

Avec :

 $L_{ss}$  et  $L_{rr}$ : Représentent respectivement les matrices d'inductance (propres, mutuelles) statoriques et rotoriques..

 $L_{sr}$  et  $L_{rs}$ : Les inductances de couplage entre le stator et le rotor.

 $L_{sa} = L_{sb} = L_{sc} = L_{sd} = L_{se} = L_s$ : L'inductance propre d'une phase statorique.

 $L_{ra} = L_{rb} = L_{rc} = L_r$ : L'inductance propre d'une phase rotorique.

 $L_{ms}$ : L'inductance mutuelle au stator.

 $L_{mr}$ : L'inductance mutuelle au rotor.

 $M$  : La valeur maximale de l'inductance mutuelle entre une phase statorique et une phase rotorique.

#### **I.8.4.2.Equation mécanique**

L'équation mécanique est décrite par la relation suivante :

$$
J\frac{d\Omega}{dt} = C_{em} - C_r - F\Omega
$$
\n(1.7)

12

Avec :

- ܬ: Le moment d'inertie de la machine
- $C_{em}$ : Le couple électromagnétique
- $C_r$ : Le couple résistant (couple de la charge)
- $\Omega$  : La vitesse angulaire de rotation
- $F:$  Coefficient de frottements

#### **I.8.5. Modèle de la machine asynchrone pentaphasée dans le repère (d,q)**

#### **I.8.5.1. Transformation de Park**

Cette transformation permet le passage d'un système pentaphasée de composantes (a, b, c, d, e) à un autre système diphasée (d, q) équivalent. Elle est donnée par  $T(\theta)$ , ou  $\theta$  est l'angle de rotation rotorique respectant les axes de référence. [1]

$$
T(\theta) = \sqrt{\frac{2}{5}} \begin{bmatrix} \cos(\theta) & \cos\left(\theta - \frac{2\pi}{5}\right) & \cos\left(\theta - \frac{4\pi}{5}\right) & \cos\left(\theta + \frac{4\pi}{5}\right) & \cos\left(\theta + \frac{2\pi}{5}\right) \\ \sin(\theta) & \sin\left(\theta - \frac{2\pi}{5}\right) & \sin\left(\theta - \frac{4\pi}{5}\right) & \sin\left(\theta + \frac{4\pi}{5}\right) & \sin\left(\theta + \frac{2\pi}{5}\right) \end{bmatrix}
$$

(I.8)

Le comportement dynamique de base de la machine à induction à cinq phases peut être décrit par les équations suivantes dans un repère de référence (d, q) [6][11].

#### **I.8.6. Application de la transformation de Park à la MASP**

On choisit le référentiel lié au champ tournant et en appliquant la transformation de Park aux équations des tensions (I.1), (I.2), et aux équations de flux (I.3), nous obtenons le système d'équation suivant [6] [11] :

#### **I.8.6.1. Equations de tensions**

Pour le stator :

$$
\begin{cases}\nV_{ds} = R_s I_{ds} - \omega_s \varphi_{qs} + \frac{d\varphi_{ds}}{dt} \\
V_{qs} = R_s I_{qs} + \omega_s \varphi_{ds} + \frac{d\varphi_{qs}}{dt}\n\end{cases}
$$
\n(1.9)

Pour le rotor :

$$
\begin{cases}\nV_{dr} = R_r I_{dr} - \omega_r \varphi_{qr} + \frac{d\varphi_{dr}}{dt} \\
V_{qr} = R_r I_{qr} + \omega_r \varphi_{dr} + \frac{d\varphi_{qr}}{dt}\n\end{cases}
$$
\n(I.10)

#### **I.8.6.2. Equations de flux**

$$
\begin{aligned} \n\{\varphi_{ds} = (L_s + L_m)I_{ds} + L_m I_{dr} \\ \n\varphi_{qs} = (L_s + L_m)I_{qs} + L_m I_{qr} \n\end{aligned} \tag{I.11}
$$

$$
\begin{cases}\n\varphi_{dr} = (L_r + L_m)I_{dr} + \frac{1}{m}I_{ds} \\
\varphi_{qr} = (L_r + L_m)I_{qr} + L_m I_{qs}\n\end{cases}
$$
\n(I.12)

Avec  $L_m$ : l'inductance de magnétisante.

#### **I.8.6.3. Equation du couple électromagnétique**

$$
C_{em} = \frac{5}{2} \frac{P}{2} \left( \varphi_{ds} I_{qr} - \varphi_{qs} I_{ds} \right) \tag{I.14}
$$

Où :

- *P* : Le nombre de pôles
- *C r* : Le couple de charge
- *J* : Le moment d'inertie
- *F* : Le coefficient de frottement
- $\Omega$  : La vitesse de rotation

### **I.9.Simulation de la machine asynchrone sous Matlab/Simulink**

Les équations obtenues après la modélisation de la machine asynchrone pentaphasée , peuvent être employées pour établir un modèle de simulation sous Matlab selon les paramètres qu'on a choisi.

La simulation de ce modèle nous a permis d'obtenir les caractéristiques, du couple électromagnétique, de la vitesse de rotation, et du courant statorique.

Dans le but de voir la dynamique, nous avons inséré un couple résistant  $c_r = 20N \cdot m$  à l' instant  $t = 1s$ .

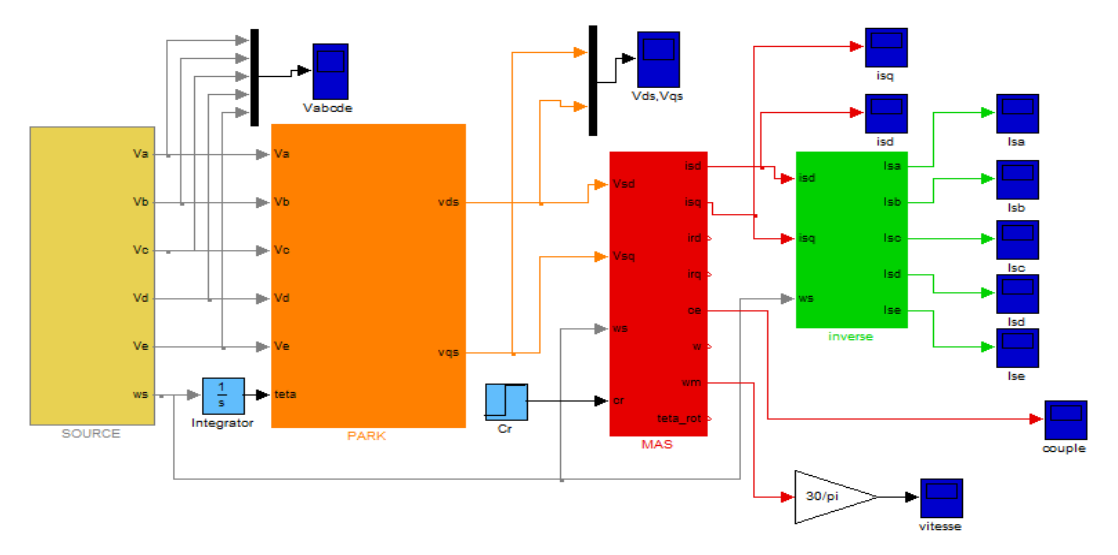

**Figure I.3** Modèle de la machine asynchrone pentaphasée sous Matlab/Simulink.

#### **I.9.1.Résultats de simulation**

La simulation du bloc de la Figure I.3 permet d'obtenir les figures suivantes :

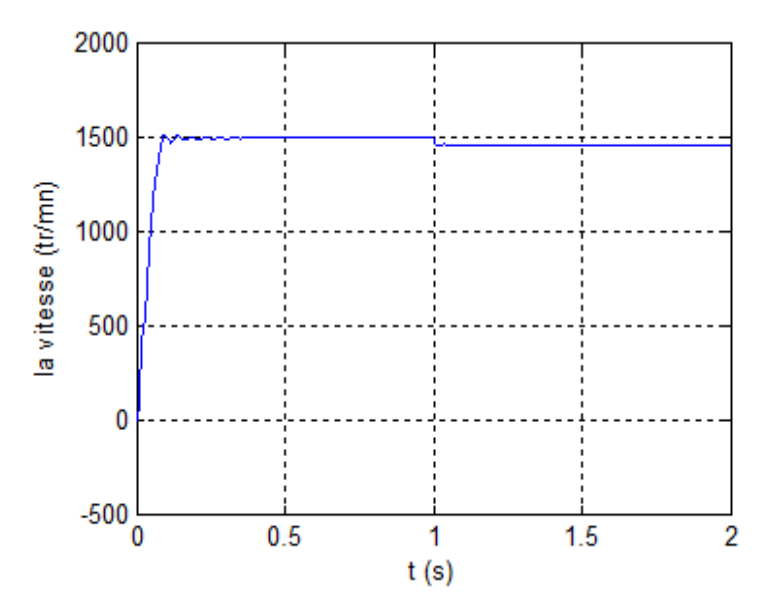

**Figure I.4** Courbe caractéristique de la vitesse de rotation.

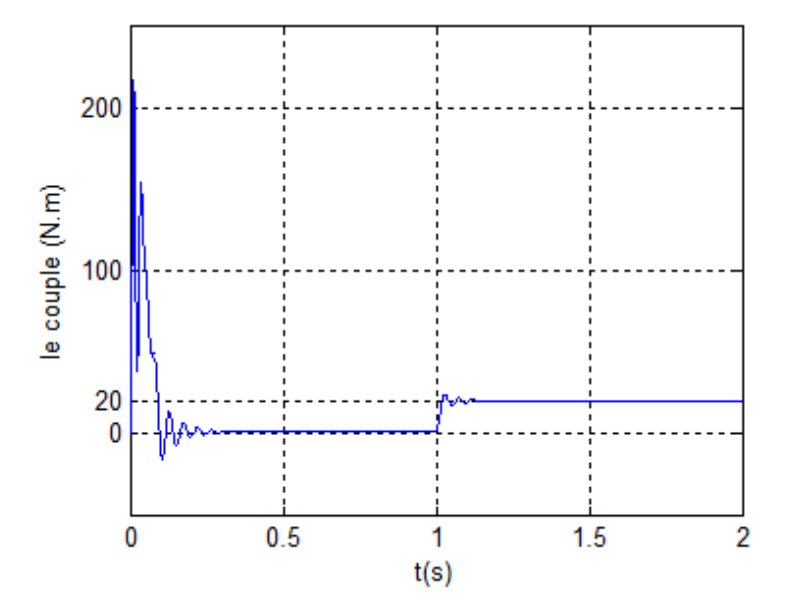

**Figure I.5** Courbe caractéristique du couple électromagnétique.

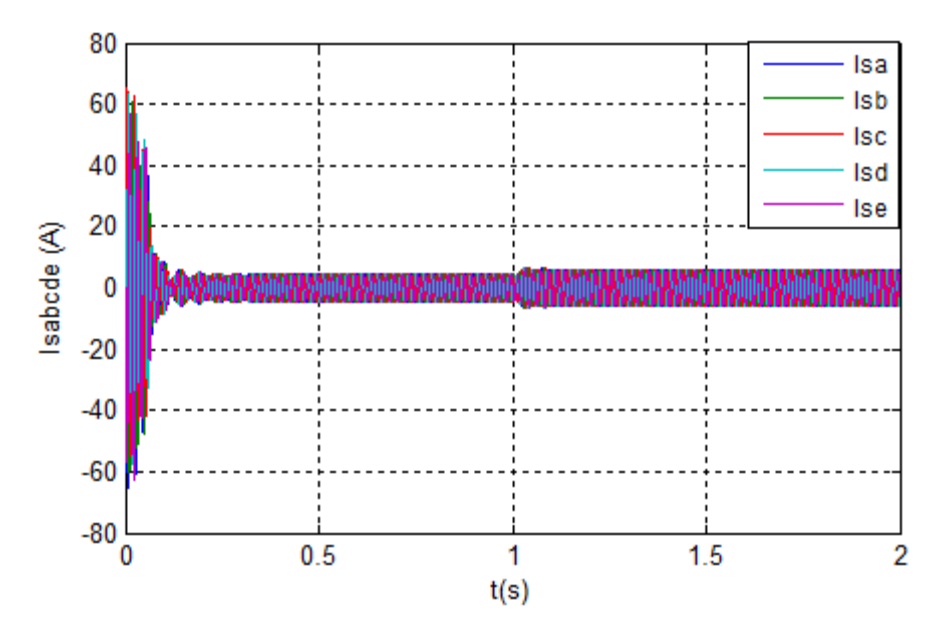

**Figure I.6** Allure des courants statoriques dans les cinq phases de la MASP.

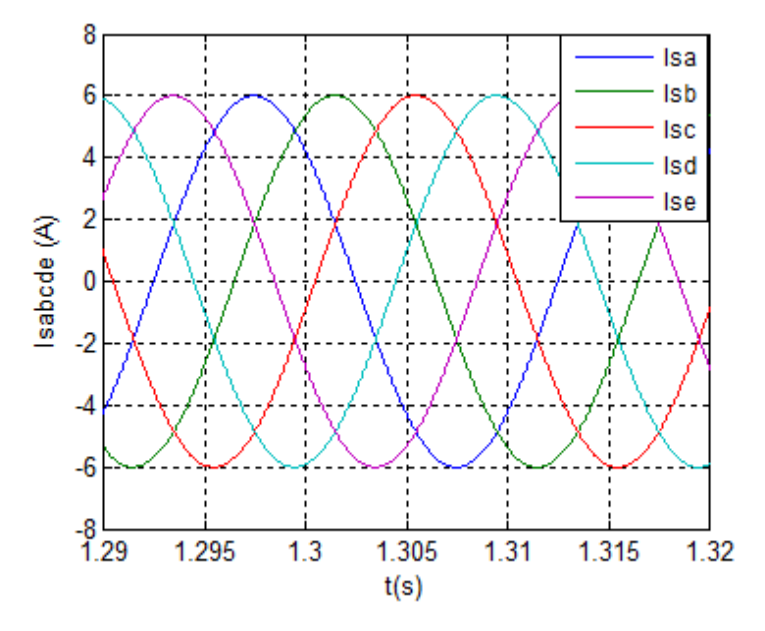

**Figure I.7** Zoom sur les courants statoriques de MASP.

#### **I.9.2.Interprétations des résultats de simulation**

Lors du démarrage de la machine, l'allure de la vitesse est croissante, elle atteint une valeur proche de la vitesse de synchronisme au bout de 0.1s mais avec l'application du couple résistant, elle baisse légèrement à  $t = 1s$ , comme le montre Figure I.4.

Dans la Figure I.5, valeur du couple électromagnétique présente aux premiers instants de démarrage des pulsations très importantes dues au régime transitoire. Dés que le couple atteint son régime permanant, il s'ajuste parfaitement avec l'échelon de consigne, que nous lui avions appliqué.

L'allure du courants statoriques Figure I.6, on remarque un appel de courant en plus qui coïncide avec l'instant de l'application du couple résistant. Et la Figure I.7 montre précisément la forme des courants statoriques.

#### **I.10.Conclusion**

Dans ce chapitre nous avons pu établir un modèle mathématique de la MASP.

Cela nous a permis d'établir un modèle de Park qui réduit le système d'état électrique de la machine de cinq à deux équations.

Le chapitre suivant traitera les différentes possibilités concernant les convertisseurs peuvent y être associés

### **II.1 Introduction**

La vitesse variable est un besoin qui se généralise dans tous les secteurs de l'industrie et des transports. C'est en effet, la solution qui permet de contrôler un processus ou un système avec la dépense minimale d'énergie et de matière première.

Dans cette voie, la commande électronique des moteurs électriques à vitesse variable a apporté aux processus industriels d'énormes avantages, en accroissant leurs possibilités et leurs performances, en facilitant leur automatisation, en réduisant leur maintenance, leur consommation en énergie et en augmentant leur taux de disponibilité.

La variation de vitesse de la machine asynchrone est obtenue en agissant sur : la tension d'alimentation, le nombre de paires de pôles, le glissement ou la fréquence d'alimentation de la machine.

Un variateur de vitesse est un convertisseur de fréquence, il permet d'asservir le couple ou la vitesse des machines tournantes, tout on ayant un très bon rendement.

#### **II.2 Action sur le nombre de paires de pôles**

La vitesse d'un moteur asynchrone est en fonction de son nombre de paires de pôles et de la fréquence du réseau.

$$
n_s = \frac{60f_s}{p} \left[ \frac{tr}{m} \right] \tag{II.1}
$$

Avec :

: Nombre de pair de pôles

Nous modifions le nombre de pair de pôles par commutateur sans modifier l'implantation des bobinages de stator.

Une paire de pole donc  $n_s = 3000 \text{ tr}/mn$ ; deux paire de poles donc  $n_s = 1500 \text{ tr}/mn$ 

#### **II.3 Action sur le glissement**

$$
g = \frac{\omega_s - \omega_r}{\omega_s} \tag{II.2}
$$

$$
\omega_r = \frac{2\pi f}{p} (1 - g) \tag{II.3}
$$

L'action sur le glissement se fait par :

- Action sur la tension d'alimentation statorique (autotransformateur, gradateur)
- Rhéostat de glissement au rotor dans le cas d'une machine à rotor bobiné, si la charge appliquée au moteur augmente, le rotor va se ralentir et donc le glissement augmente.

#### **II.4 Action sur la fréquence de la tension d'alimentation statorique**

La vitesse de synchronisme  $\Omega_s$  dépend de la fréquence  $f_s$  des courants statoriques; et comme la vitesse de rotation et en fonction de la vitesse de synchronisme, la variation du moteur dépend au fait de la variation da la fréquence  $f_s$ .

#### **II.5 Différents types de variateur de vitesse**

Les variateurs de vitesse peuvent être classés selon leurs topologies, c'est-à-dire les relations entre leurs différents éléments [12] :

#### **II.5 .1 Les variateurs de vitesse standards**

Les variateurs de vitesse standards, traditionnellement utilisés dans l'industrie, sont composés de deux convertisseurs connectés par un étage intermédiaire contenu (bus contenu), constitué de condensateurs [12]. Cette topologie permet d'assurer une conversion indirect de type AC/DC/AC. Le premier convertisseur est un redresseur à diodes, non commandables, très robuste et peut couteux. Il génère une tension contenue aux bornes du bus DC, à partir d'un réseau d'entrée triphasée. Cet étage intermédiaire contenu est connecté à un onduleur de tension triphasé, commandé en MLI [13], permettant ainsi de faire varier l'amplitude et la fréquence du fondamental des tensions qui seront appliquées au moteur.

Cette topologie permet de produire les tensions souhaitées aux bornes de la machine quelle que soient les éventuelles perturbations sur le réseau, le bus contenu faisant office d'étage tampon.

L'étage redresseur à diodes n'est pas réversible en puissance et on ne peut réinjecter sur le réseau d'entrée l'énergie provenant d'une phase de freinage électrique. Cette énergie de freinage va conduire à augmenter dangereusement la tension sur le bus contenu. Il est donc nécessaire d'introduire un bras de freinage constitué d'un interrupteur en série avec une résistance. Cette fonction est essentielle pour assurer la sécurité de la chaine de conversion, car elle permet de maintenir la tension du bus contenu à une valeur acceptable [14].

Deux inconvénients importants de ce type de convertisseur sont le contenu harmonique basses fréquences du courant de source et l'incapacité à faire circuler le flux de puissance de la charge vers la source pour un fonctionnement bidirectionnel.

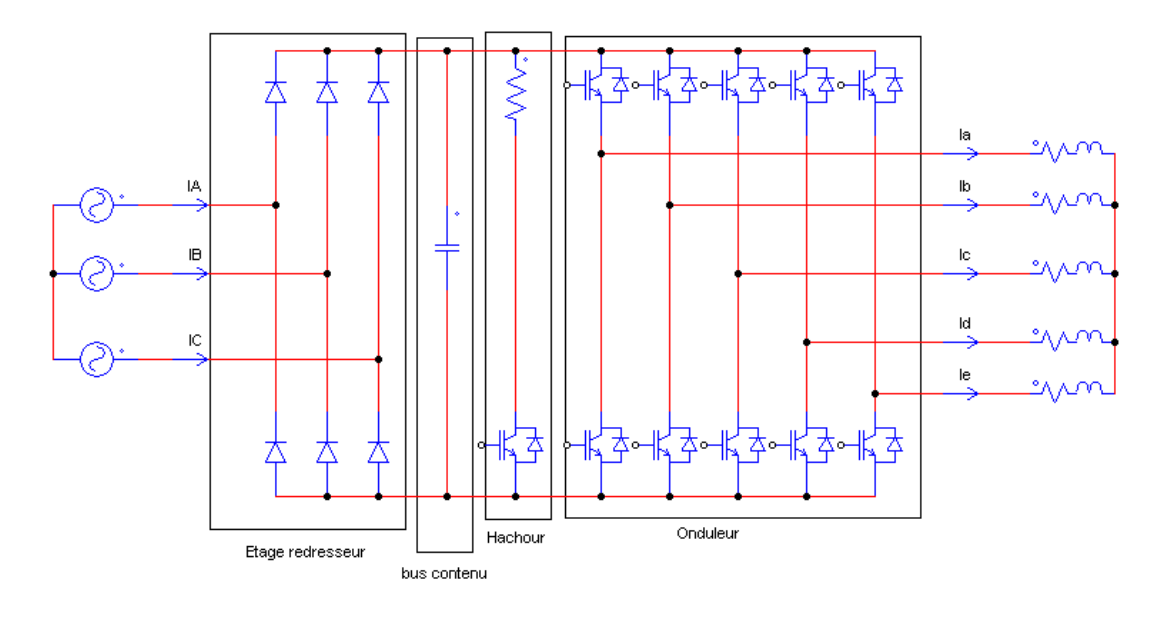

**Figure II.1** Variateur de vitesse standard

#### **II.5 .2 Cycloconvertisseur**

Un cycloconvertisseur est un changeur de fréquence fonctionnant en commutation naturelle [15]. Les tensions alternatives de sortie sont obtenues en prélevant des portions convenables des tensions d'entrée. A valeur et fréquence des tensions d'entrée données, il permet de faire varier de manière continue la valeur et la fréquence des tensions de sortie. Toutefois le maximum de la fréquence de sortie est nettement inférieur à la fréquence d'entrée ; il s'agit donc d'un démultiplicateur de fréquence à rapport continûment variable.

Le cycloconvertisseur est utilisé dans des applications simples et dans des procédés à grandes dynamique à la métallurgie ou l'on recherche des performances en couple. Il peut alimenter aussi bien des machines synchrones que des machines asynchrones.

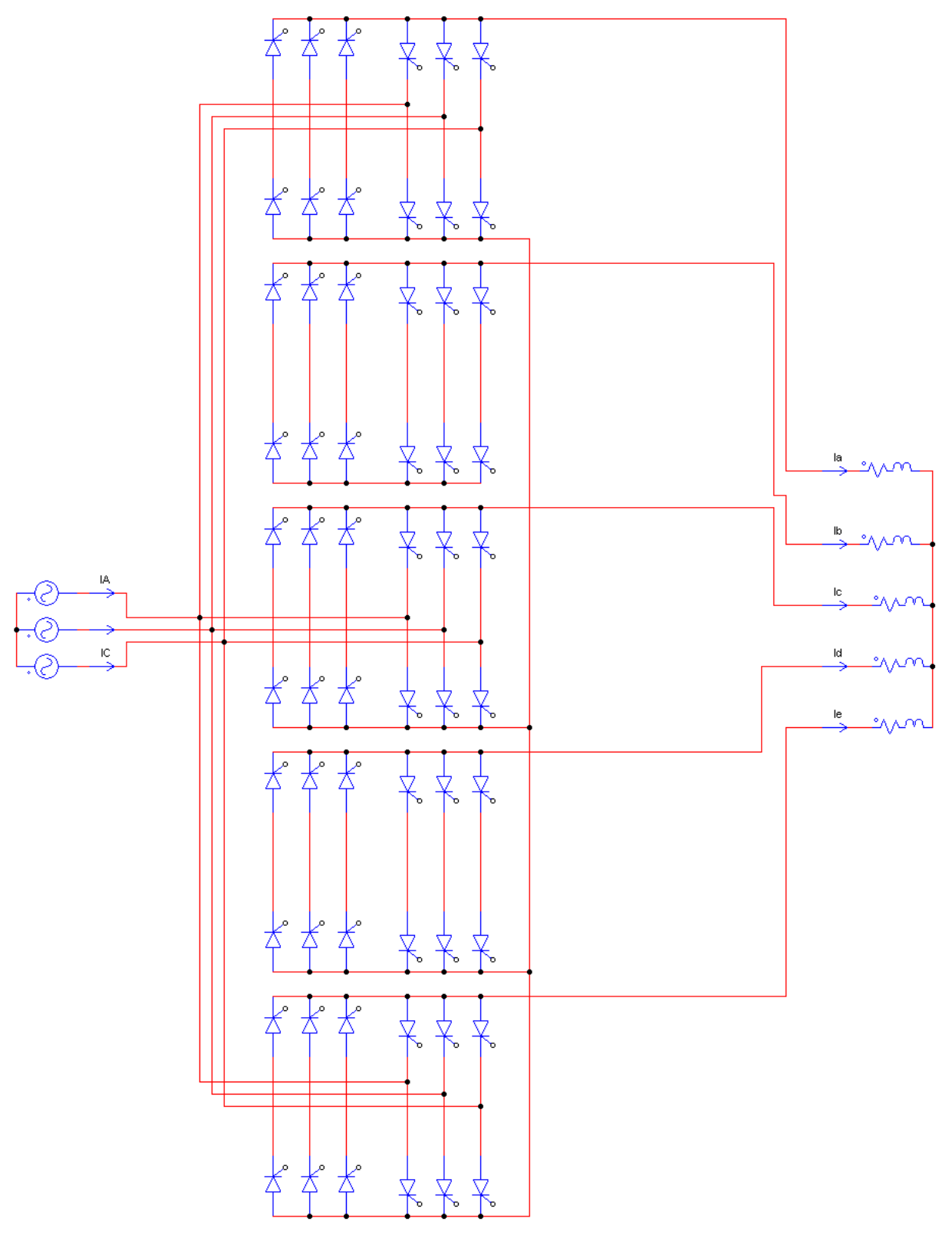

**Figure II.2** Structure générale du cycloconvertisseur

## **II.5.2.1 Les avantages du cycloconvertisseur**

- Fonctionnement en commutation naturelle, il ne nécessite pas de circuit auxiliaire pour le blocage des thyristors.
- La commande et la protection des semi-conducteurs ne présentent pas des difficultés.

Il a un très bon rendement.

#### **II.5 .2.2 Les inconvénients du cycloconvertisseur**

- Ce convertisseur est perméable aux harmoniques, ces derniers sont la cause principale des bruits et des vibrations existants dans les machines entrainées par ce type de convertisseur.
- $\triangleright$  Un nombre important de thyristors est nécessaire pour ce type de montage, il faut 60 thyristors pour une sortie pentaphasée.
- Une consommation importante de puissance réactive.
- Limitation de la fréquence de sortie qui doit rester nettement inférieur à la fréquence d'entrée.

#### **II.5 .3. Le convertisseur matriciel direct**

Le convertisseur matriciel direct est un convertisseur direct de fréquence, il permet d'obtenir un système de tension variable en amplitude et fréquence à partir des tensions fixes du réseau d'alimentation industriel [15] [16]. Ce convertisseur donne la possibilité de connecter n'importe qu'elle phase de sortie à n'importe qu'elle phase d'entrée par le biais des interrupteurs bidirectionnels, les états de commutation de ces interrupteurs doivent être déterminés par l'imposition de la tension d'entrée et les courants de sortie.

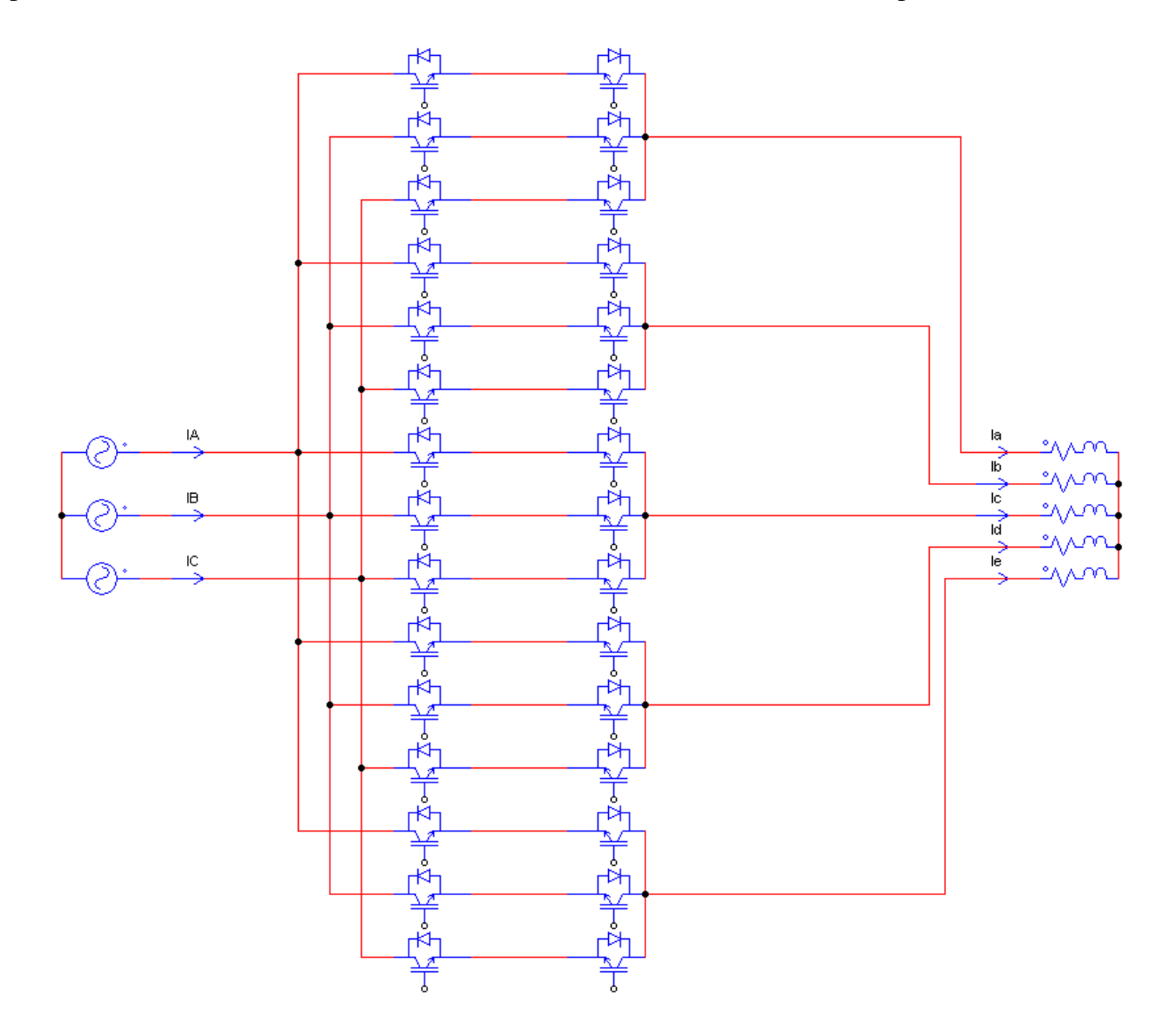

#### **Figure II.3** Convertisseur matriciel direct

#### **II.5 .3.1. Inconvénients des convertisseurs matriciels directs**

En effet, les récentes avancées en électronique de puissance ont permis l'émergence du convertisseur matriciel(MC) permettent une conversion directe AC/AC jusqu'à présent, l'intérêt pour ce convertisseur était d'une nature plutôt académique et ainsi il existe très peu de produit commercialisé du convertisseur matriciel en adéquation aux efforts fourni dans de nombreux laboratoires de recherche. Les raisons de cette évolution sont d'une part la complexité élevée de la commande et d'autre part la tension de sortie réduite par rapport aux solutions conventionnelles et autres problème de commutation.

#### **II.5.4. Le convertisseur matriciel double étage**

Le convertisseur matriciel double étage est une nouvelle topologie du convertisseur matriciel[17], qui est composé d'une association de deux convertisseurs, un redresseur
totalement commandé (à interrupteurs bidirectionnels) et directement connecté à un onduleur de tension traditionnellement utilisé dans la variation de vitesse.

On représente les cinq différentes topologies de convertisseur matriciel double étage dans la figure suivante :

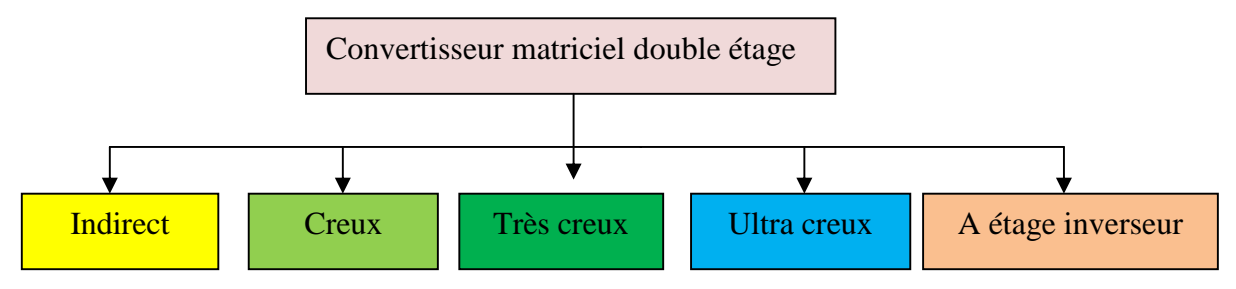

**Figure I.4** Différentes topologies du Convertisseur matriciel double étage

### **II.5.4.1 Le convertisseur matriciel indirect**

Le redresseur est composé de six interrupteurs quatre segments à double commande (à émetteur ou à collecteur commun) [15] [17]. Ces interrupteurs permettent d'opérer avec un courant positif ou négatif, acceptant ainsi une réversibilité de puissance. A chaque instant, deux transistors et deux diodes conduisent dans le redresseur. Cette première topologie présentée sur la figure (II.5) génère moins de pertes par conduction par rapport aux topologies suivantes, en revanche elle nécessite un plus grand nombre de transistors. Les topologies suivante ont été proposées afin de réduire le nombre de composants commandables nécessaire et de limiter la complexité du contrôle-commande.

Ce type de convertisseur possède plusieurs avantages :

- $\triangleright$  Les formes d'ondes d'entrée presque sinusoïdales.
- Le convertisseur peut fournir un facteur de puissance unitaire à l'entrée.
- $\triangleright$  Ne nécessite aucun élément de stockage.
- Il possède le même rapport de transfert de tensions que le convertisseur matriciel direct.
- $\triangleright$  Le convertisseur offre un rendement meilleur que le convertisseur matriciel direct puisque les commutations de l'étage redresseur ont lieu à courant zéro.

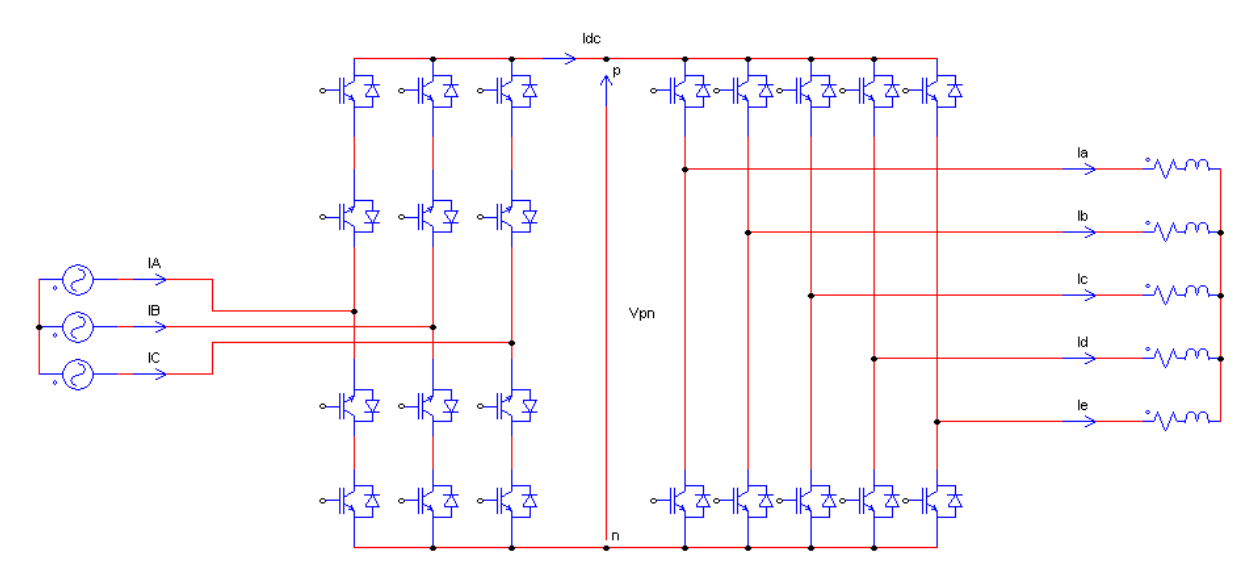

**Figure II.5** Convertisseur matriciel indirect

# **II.5.4.2 Le convertisseur matriciel Creux**

Cette structure permet de supprimer trois composants commandables du redresseur par rapport à la topologie précédente. En revanche, en fonction du sens de transit de la puissance, trois transistors et trois diodes (puissance transmise à la charge) ou deux transistors et deux diodes (puissance réinjectée dans le réseau d'entrée) sont conducteurs. Les pertes par conduction de cette topologie seront par conséquent, plus importantes que celles générées par le redresseur de la solution matriciel indirect [17].

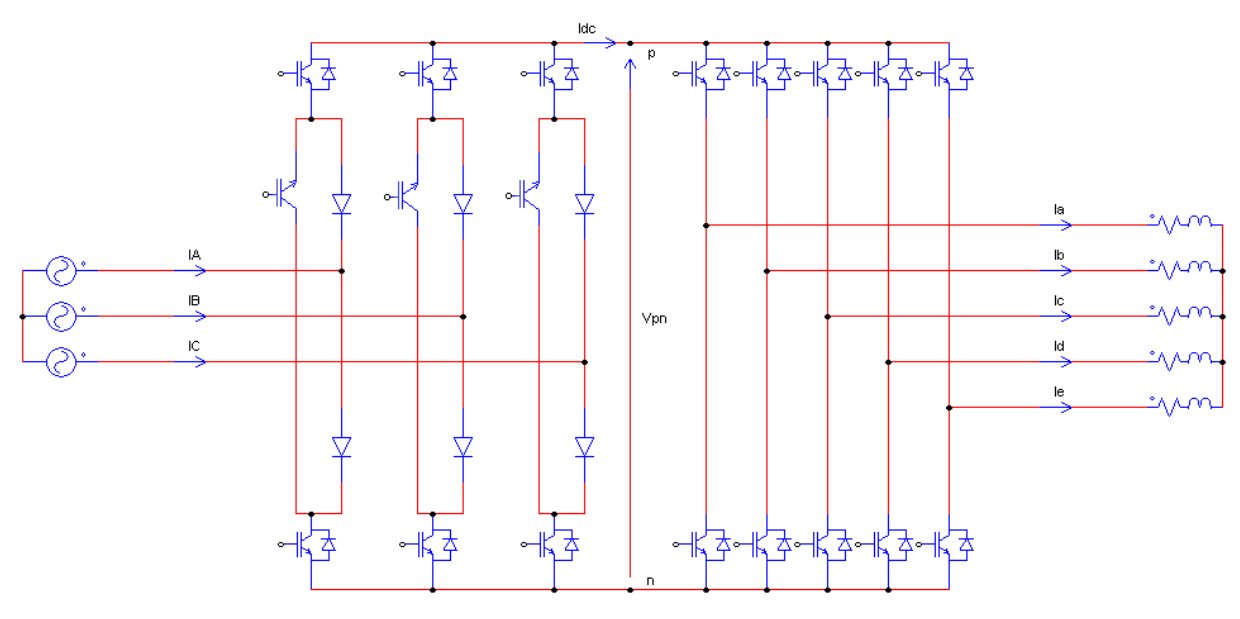

**Figure II.6** Convertisseur matriciel creux

### **II.5.4.3 Le convertisseur matriciel très-creux**

Cette topologie est composée de six interrupteurs quatre segments à transistor unique [17]. Cette topologie permet de limiter à six le nombre de composants commandables pour le

redresseur, réduisant ainsi par deux leur nombre par rapport au redresseur de la topologie 'indirect'.

Les pertes par conduction de cette topologie sont plus grandes puisque chaque élément actif nécessite la mise en conduction d'un transistor ainsi que de deux diodes. Ainsi, le redresseur sollicite, à chaque instant, deux transistors et quatre diodes.

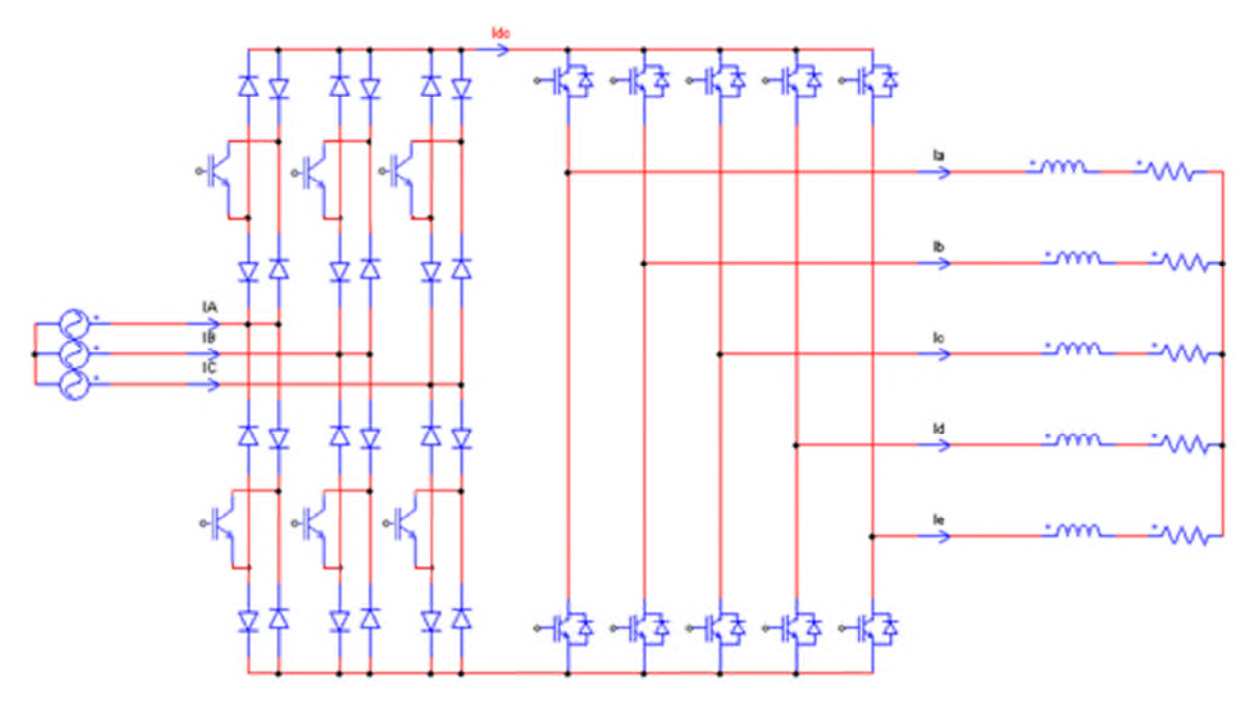

**Figure II.7** Convertisseur matriciel très creux

#### **II.5.4.4 Le convertisseur matriciel ultra-creux**

Cette topologie limite le nombre d'interrupteur à son strict minimum, c'est-à-dire, un seul transistor par phase d'entrée [17]. Cette topologie requiert la conduction de deux diodes et d'un transistor par bras commandé. Le redresseur de la structure produit donc des pertes par conduction similaire à celle générées par le redresseur de la topologie ''très-creux''. Contrairement aux solutions proposées précédemment, cette structure n'est pas réversible en puissance et ne permet donc pas le ''Mode freinage'' du dispositif (diodes connectées aux bornes p et n).

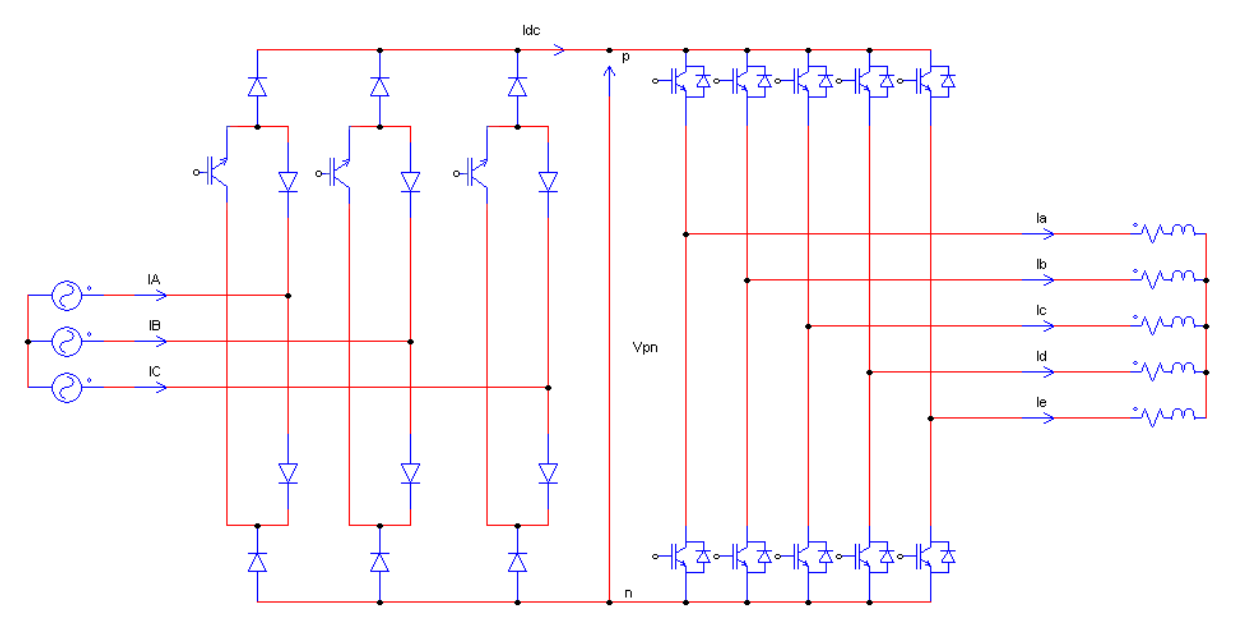

**Figure II.8** Convertisseur matriciel ultra creux

# **II.5.4.5 Le convertisseur matriciel à Etage Inverseur**

Ce type de montage est composé d'un redresseur à interrupteurs unidirectionnels en courant, en cascade avec un second étage d'inversion [17]. Il possède autant de composants commandables que la version Creux. Ce redresseur permet de récupérer l'énergie grâce à son étage inverseur. Devant fonctionner à la même fréquence de modulation que le reste de la structure, cette topologie engendre des pertes par commutation supplémentaires ainsi qu'une plus grande complexité de la commande.

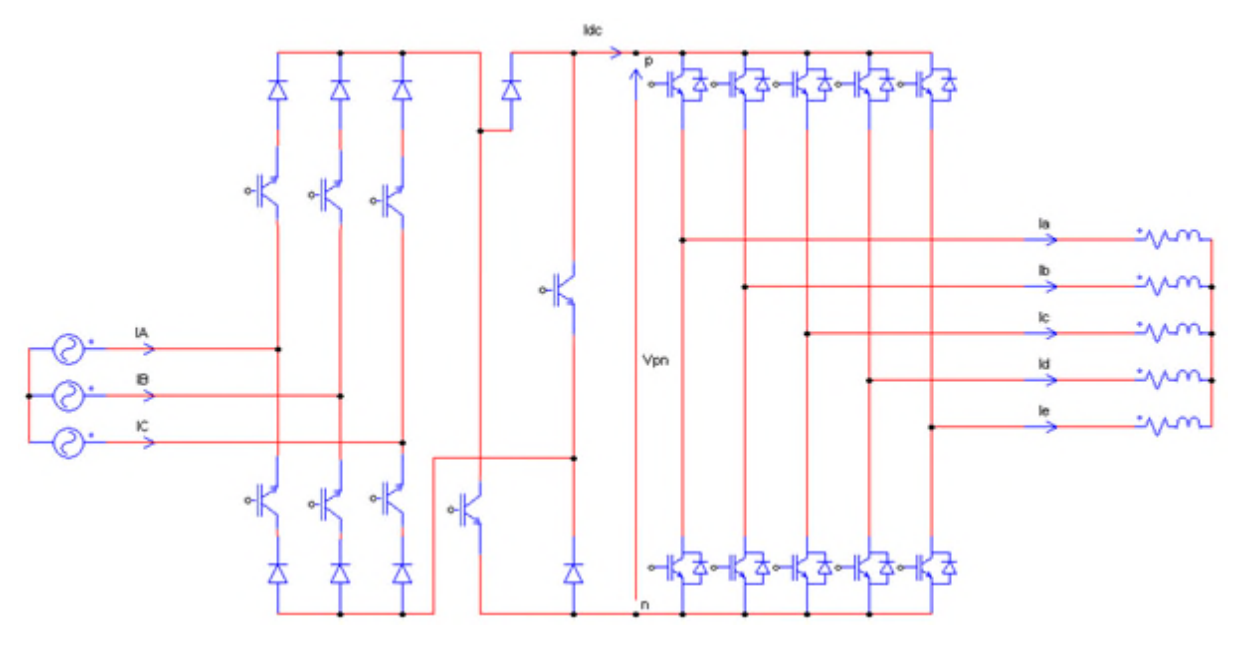

**Figure II.9** Convertisseur matriciel à étage inverseur

Le tableau suivant résume la différence entre les différentes topologies de convertisseur matriciel à double étage en ce qui concerne le nombre d'IGBT et le nombre de diode qui le compose ainsi le nombre d'alimentation des interrupteurs :

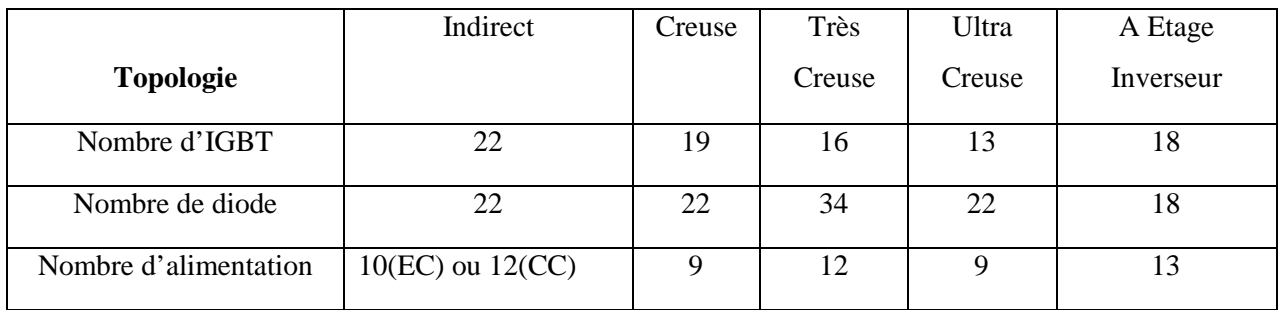

**Tableau II.1** Résumé des différentes topologies

### **II.6 Modélisation du convertisseur matriciel indirect 3/5 phase**

Après avoir présenté les différentes topologies du convertisseur matriciel indirect, on présentera le convertisseur matriciel 3/5 phase ainsi la commande par modulation vectorielle (SVM).

### **II.6.1 Structure de l'association convertisseur matriciel indirect de la MASP**

### **II.6.1.1 Principe de fonctionnement**

Un convertisseur matriciel indirect est un convertisseur matriciel double étage, un étage redresseur composé de six interrupteurs bidirectionnels (quatre segments) connecter directement à un étage onduleur composé de dix interrupteurs unidirectionnels (trois segments), il assure une conversion alternatif-contenu suivie d'une conversion contenualternatif (AC/DC/AC).

Il permet d'obtenir un système pentaphasée de tension variable en amplitude et en fréquence à partir des tensions triphasées fixes du réseau d'alimentation industriel.

Le convertisseur matriciel employé dans ce présent travail est un CMI pentaphasée, il est montré à la figure ci-dessous.

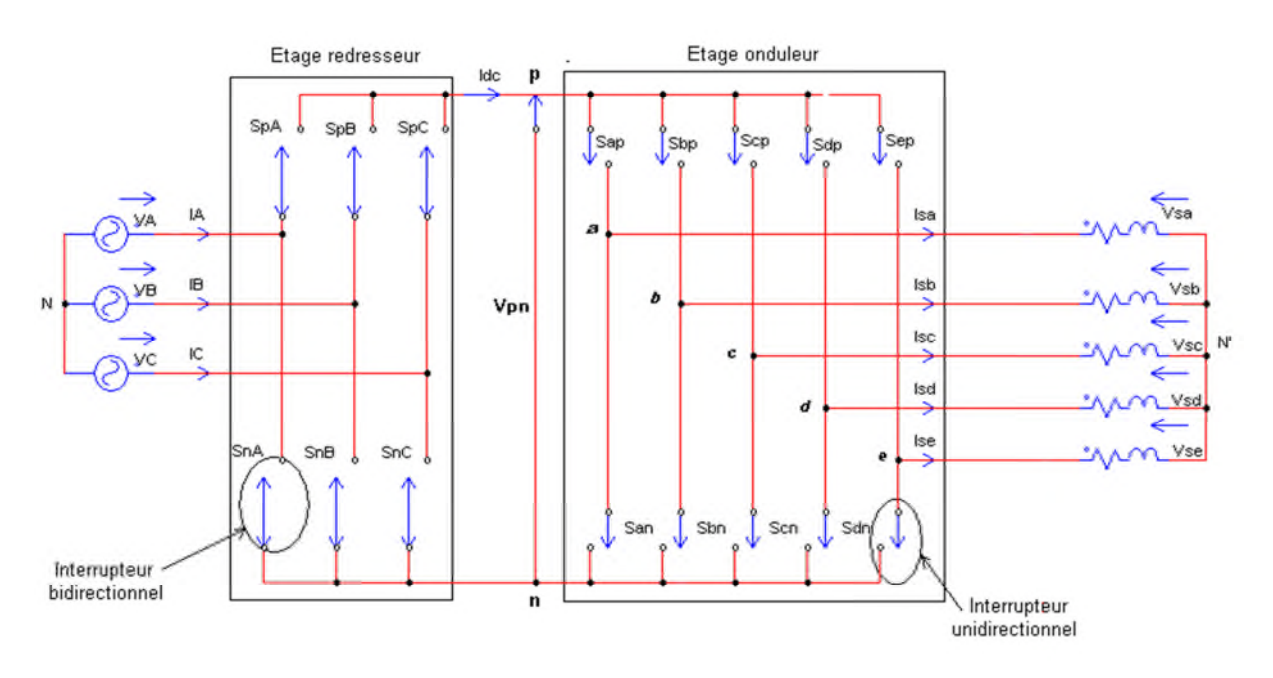

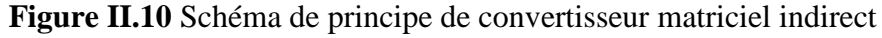

Le convertisseur matriciel double étage employé dans ce présent travail est un convertisseur matriciel indirect pentaphasée montré à la figure II.11 :

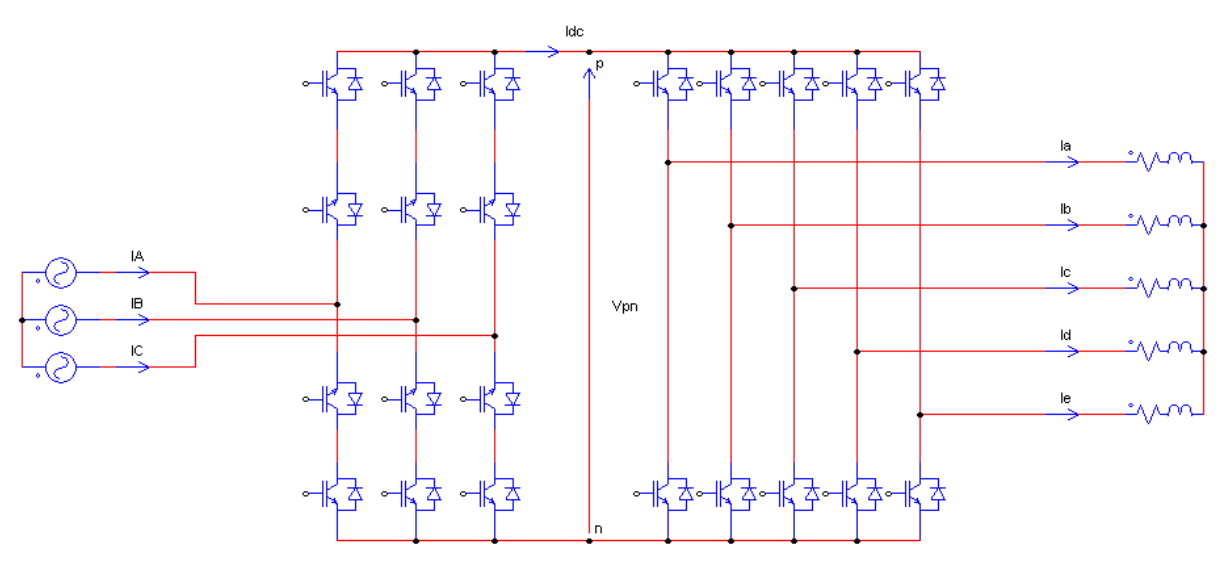

**Figure II.11** Convertisseur matriciel indirect-MASP

#### **II.6.1.2 Interrupteur bidirectionnel**

Le convertisseur matriciel nécessite l'utilisation d'interrupteurs bidirectionnels, c'est-à-dire qui peuvent conduire le courant dans les deux sens et de bloquer des tensions de deux polarités. A l'heure actuelle il n'existe pas d'élément semi-conducteur qui réalise la commutation forcée bidirectionnel, les interrupteurs sont alors réalisés par l'association d'élément semi-conducteur unidirectionnels, les différents montages des interrupteur sont présentés dans la figure (II.12).

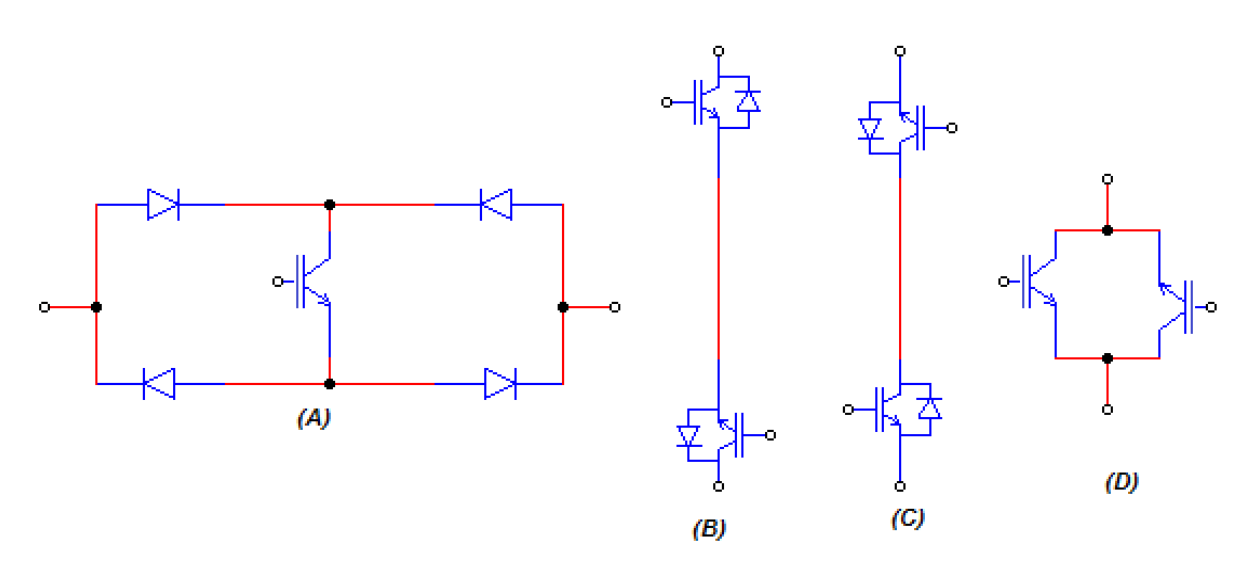

**Figure II.12** Différents montage des interrupteurs bidirectionnels A) transistor connecté à un pont de diodes

- B) montage à émetteurs commun
- C) montage à collecteurs commun
- D) montage à deux transistor (RBIGBT)

#### **II.6.1.3 Vecteur spatiaux du CMI**

Le CMI est constitué de deux étages de conversion de puissance, l'étage redresseur transforme les tensions triphasées d'entrée en une tension continue  $V_{nn}$ . Cet étage de conversion a trois entrées et deux sorties, le nombre de combinaisons possibles des états des interrupteurs est  $3^2 = 9$ . Afin d'éviter le court-circuit des sources de tensions, trois de ces combinaisons ne sont pas utilisables. En conséquence, il y a six combinaisons possibles des états des interrupteurs du premier étage de conversion.

L'étage onduleur transforme la tension du bus contenu en un système de tension pentaphasée en sortie. Cet étage de conversion a deux entrées et cinq sorties, le nombre de combinaisons possibles des états des interrupteurs de cet étage est  $2^5 = 32$ .

### **II.7 Modélisation du CMI en vue de la commande**

### **II.7.1 Introduction**

Les avantages inhérents à la structure du convertisseur matriciel n'ont pas suffi d'ensemble a l'imposer sur le marché des convertisseurs de puissance , a cause des problèmes liés a sa structure, a savoir les risques de surtension ou de surintensité, la complexité de sa commande et le nombre élevé de semi-conducteur de puissance nécessitant une très bonne isolation galvanique entre eux.

Les efforts déployés ces dernières décennies ont permis d'apporter un certain nombre de solution à ses limitations, plusieurs stratégies de modulation ont été proposées pour la commande des convertisseurs matriciels.

La modulation vectorielle (SVM) des convertisseurs de puissance est très utilisée dans les entrainements à vitesse variable. L'objectif de cette commande est de synthétiser les tensions de sortie par les tensions d'entrée et les courants d'entrée par les courants de sortie. Pour simplifier la commande on suppose :

- Qu'il n'existe pas de filtre d'entrée.
- $\triangleright$  La commutation des interrupteurs est supposée parfaite.
- La chute de tension aux bornes des semi-conducteurs est négligeable devant la tension d'alimentation.

#### **II.7.2** C**ommande de l'étage redresseur**

L'étage redresseur est connecté à une source triphasée comme montre la figure **(**II.13)

Cela produit non seulement la tension du bus continu à l'étage onduleur mais il doit également maintenir les courants d'entrée sinusoïdaux avec la possibilité de contrôler le facteur de puissance.

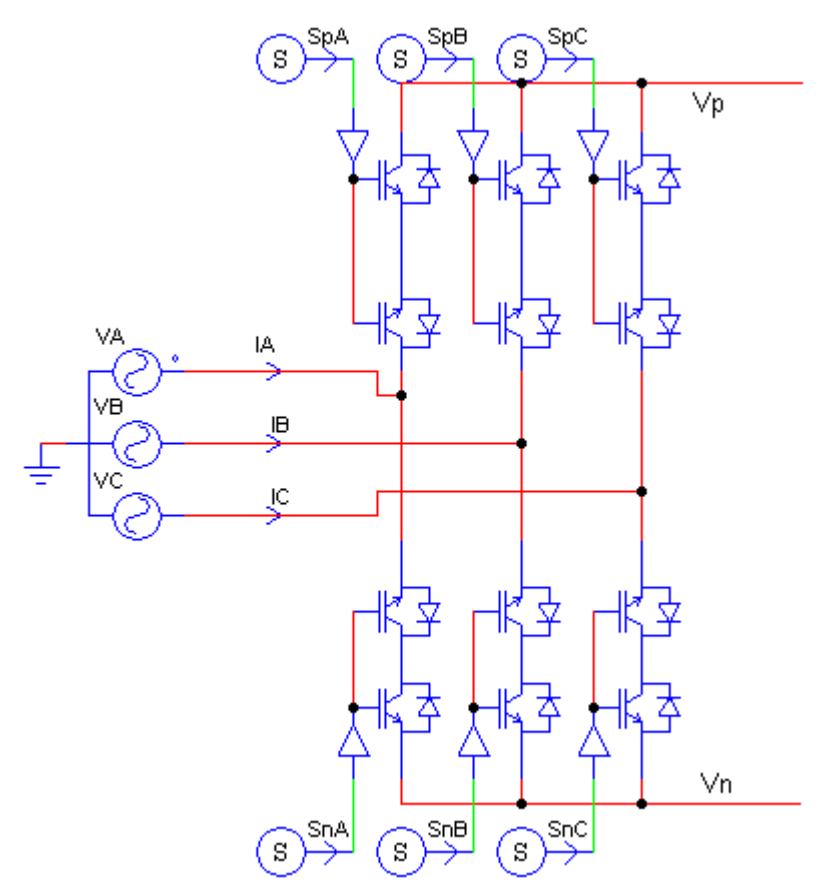

**Figure II.13** Etage redresseur du IMC utilisé pour la simulation.

L'étage redresseur est toujours commandé pour assurer un maximum de tension  $V_{pn}$  de sorte que la modulation sur l'étage onduleur commandé le rapport global de transfert de tension. Par conséquent, on peut éliminer le vecteur nul.

Les interrupteurs du redresseur  $S_{pA}$ ,  $S_{pB}$ ,  $S_{pC}$ ,  $S_{nA}$ ,  $S_{nB}$ ,  $S_{nC}$  peuvent avoir seulement neuf combinaisons possibles pour éviter le circuit ouvert, ces neuf combinaison sont divisées en six vecteur actifs du courant d'entrée  $I_1$  à  $I_6$  et trois vecteurs nuls qui sont représentés par les vecteur  $I_0$ .

Les interrupteurs bidirectionnels du redresseur sont commandés de sort que les lignes d'entrée ne doivent jamais être court-circuitées.

$$
\begin{aligned} \n\int_{\mathcal{S}_{PA}}^{S_{PA}} + S_{pB} + S_{pC} &= 1\\ \n\int_{\mathcal{S}_{PA}} + S_{nB} + S_{nC} &= 1 \n\end{aligned} \tag{II.4}
$$

Le tableau suivant représente toutes les combinaisons valides des commutateurs de l'étage redresseur ainsi que les tensions de sortie et les courants d'entrée.

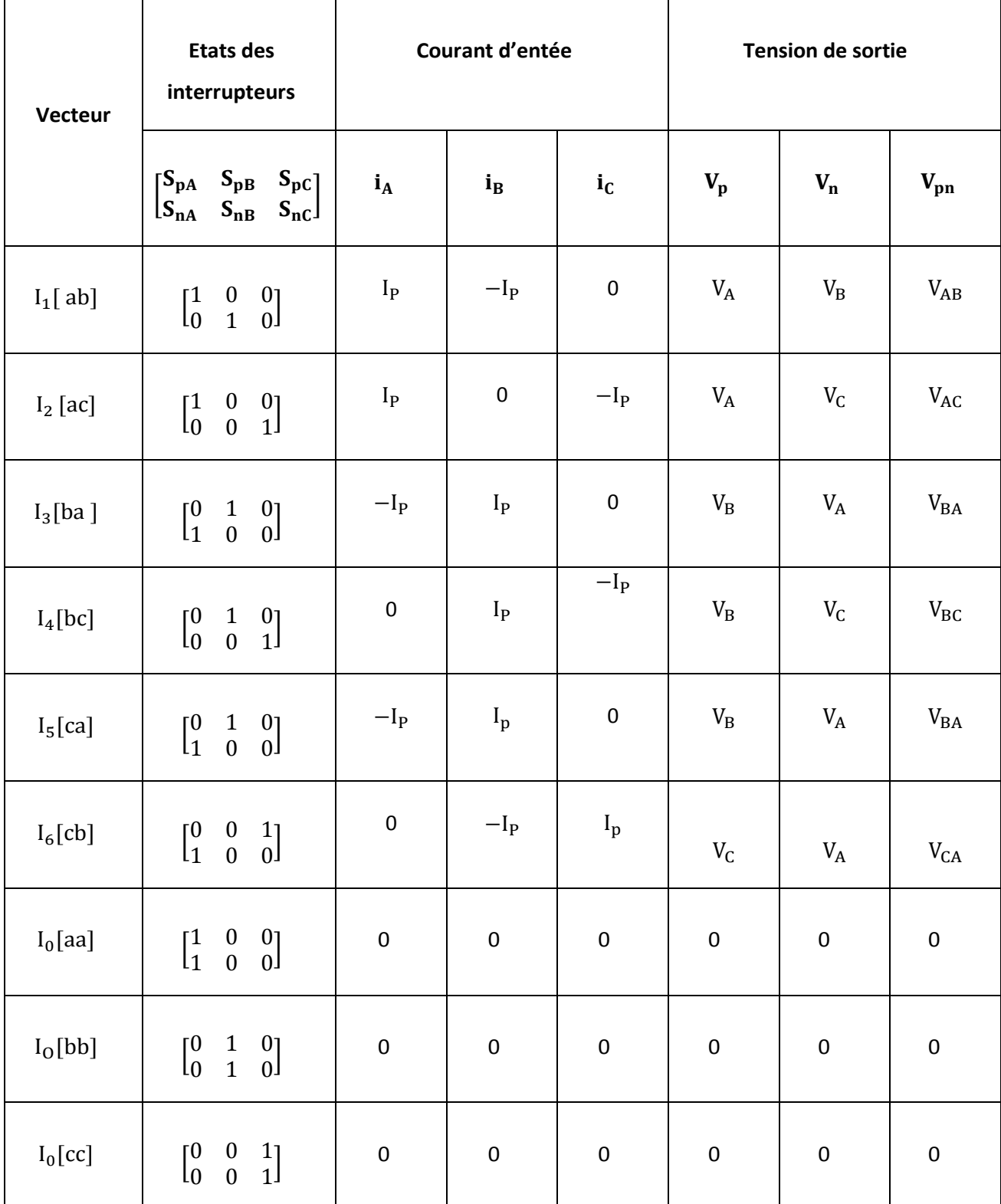

**Tableau II.2** Etats des interrupteurs et vecteurs de commutation du redresseur.

Par l'application de la SVM voir la Figure (II.14), il y a six vecteur actifs du courant d'entrée  $I_1$  à  $I_6$ , en se référant toujours à la Figure (II.14), les vecteurs du coutant d'entrée permettent de déterminer les connections des tensions de phase d'entrée aux bornes **p** et **n** du bus contenu. Par exemple, le vecteur de référence  $I_{in}$ , deux vecteurs adjacents  $I_{\gamma}$  et  $I_{\delta}$  sont sélectionnés en fonction du secteur ou le vecteur de référence  $I_{in}$  est localisé.

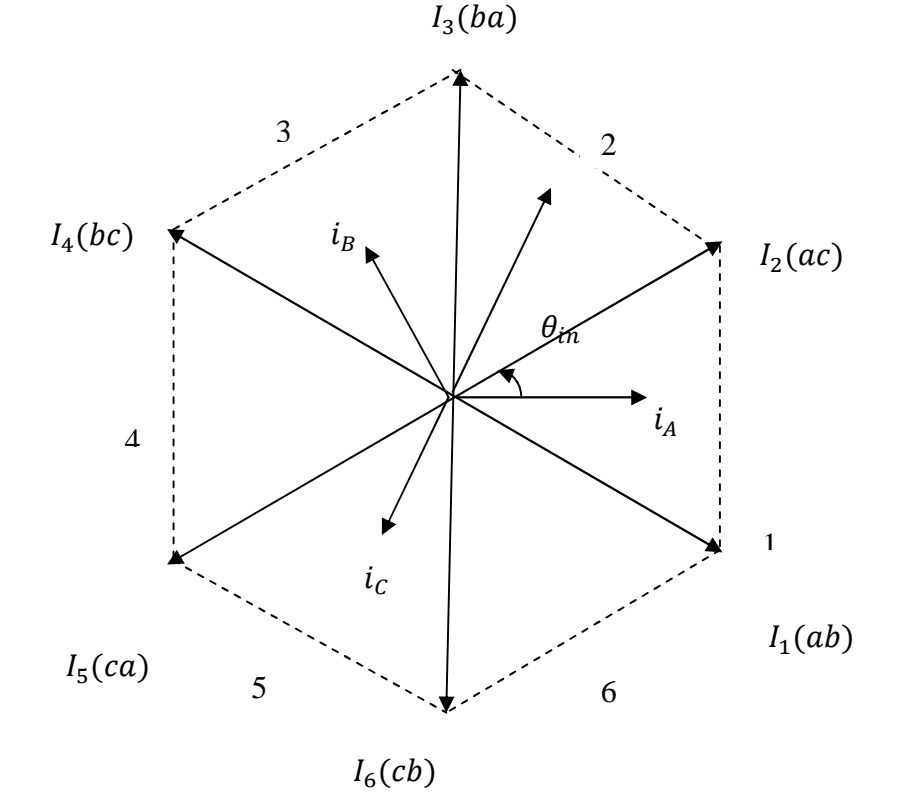

**Figure II.14** Représentation des positions du vecteur spatial du courant d'entrée Pour maintenir un ensemble des courants d'entrée avec un facteur de puissance contrôlable, les tensions d'entrée doivent être synchronisées avec les courants d'entrée. Par l'utilisation de la transformation d'espace vectorielle (SVM), cet ensemble de courants d'entrée peut être transformée en vecteur de courant d'entrée de référence  $I_{in}$ , qui peut être exprimé comme :

$$
I_{in} = I_{im}e^{j(\omega_i t - \varphi_i)} = I_{im}\angle\theta_{in}
$$
 (II.5)

Avec :

 $I_{im}$ : Amplitude du vecteur courant de référence.

 $\theta_{in}$ : L'angle du vecteur courant de référence dans le secteur actuel ou se trouve celui-ci.

 $\varphi_i$ : Est le déphasage entre les courants d'entrée et les tensions d'entrée.

Pendant une période de commutation,  $I_{in}$  est synthétisé à partir des vecteur actifs adjacents  $I_{\gamma}$  et  $I_{\delta}$ avec des rapports cycliques  $d_{\gamma}$ et  $d_{\delta}$  respectivement. Si les courants d'entrée sont considérés constants pendant une période  $T_{sw}$ , le vecteur courant de référence est exprimé comme suit :

$$
I_{in} = d_{\gamma}.I_{\gamma} + d_{\delta}.I_{\delta} + d_0I_0
$$
\n
$$
d_{s}I_{s}
$$
\n
$$
I_{\delta}
$$
\n
$$
\theta_{in}
$$
\n
$$
d_{\gamma}I_{\gamma}
$$
\n
$$
I_{in}
$$
\n
$$
\theta_{i\gamma}
$$
\n
$$
I_{in}
$$
\n
$$
\theta_{i\gamma}
$$
\n
$$
\theta_{i\gamma}
$$
\n
$$
\theta_{i\gamma}
$$
\n
$$
\theta_{i\gamma}
$$
\n
$$
\theta_{i\gamma}
$$
\n
$$
\theta_{i\gamma}
$$
\n
$$
\theta_{i\gamma}
$$
\n
$$
\theta_{i\gamma}
$$
\n
$$
\theta_{i\gamma}
$$
\n
$$
\theta_{i\gamma}
$$
\n
$$
\theta_{i\gamma}
$$
\n
$$
\theta_{i\gamma}
$$
\n
$$
\theta_{i\gamma}
$$
\n
$$
\theta_{i\gamma}
$$
\n
$$
\theta_{i\gamma}
$$
\n
$$
\theta_{i\gamma}
$$
\n
$$
\theta_{i\gamma}
$$
\n
$$
\theta_{i\gamma}
$$
\n
$$
\theta_{i\gamma}
$$
\n
$$
\theta_{i\gamma}
$$
\n
$$
\theta_{i\gamma}
$$
\n
$$
\theta_{i\gamma}
$$
\n
$$
\theta_{i\gamma}
$$
\n
$$
\theta_{i\gamma}
$$
\n
$$
\theta_{i\gamma}
$$
\n
$$
\theta_{i\gamma}
$$
\n
$$
\theta_{i\gamma}
$$
\n
$$
\theta_{i\gamma}
$$
\n
$$
\theta_{i\gamma}
$$
\n
$$
\theta_{i\gamma}
$$
\n
$$
\theta_{i\gamma}
$$
\n
$$
\theta_{i\gamma}
$$
\n
$$
\theta_{i\gamma}
$$
\n
$$
\theta_{i\gamma}
$$
\n
$$
\theta_{i\gamma}
$$
\n
$$
\theta_{i\gamma}
$$
\n
$$
\theta_{i\gamma}
$$
\n
$$
\theta_{i\gamma}
$$
\n
$$
\theta_{i\gamma}
$$
\n
$$
\theta_{i\gamma}
$$
\n
$$
\theta_{i\gamma}
$$
\n $$ 

**Figure II.15** La position du vecteur de courant d'entreé

 $I_{\gamma}$ 

Le calcul des rapports cycliques  $d_{\gamma}$  et  $d_{\delta}$  sont relatifs aux courants $I_{\gamma}$  et  $I_{\delta}$ , sont donnés par les équations suivantes :

$$
\begin{cases}\n d_{\gamma} = m_R \sin(\frac{\pi}{3} - \theta_{in}) \\
 d_{\delta} = m_R \sin(\theta_{in}) \\
 d_0 = 1 - d_{\gamma} - d_{\delta}\n\end{cases}
$$
\n(II.7)

Avec  $m_R$ : L'indice de modulation du redresseur.

$$
0 \le m_R = \frac{I_{in}}{I_p} \le 1 \tag{II.8}
$$

La tension du bus contenu ne peut etre négative, donc trois de ces combinaisons ne seront pas utilisés (vecteurs courant nuls). En conséquence, les nouveaux rapports cycliques ajustés de l'étage redresseur sont déterminés par la relation (II.9) .

$$
\begin{cases}\nd_{\gamma}^{R} = \frac{d_{\gamma}}{(d_{\gamma} + d_{\delta})} \\
d_{\delta}^{R} = \frac{d_{\delta}}{(d_{\delta} + d_{\gamma})}\n\end{cases} \tag{II.9}
$$

#### **Résultats de simulation**

Après une étude par simulation numérique du comportement dynamique de l'étage redresseur, commandé par SVM, alimenté par une source triphasée équilibrée, les figures suivantes représentent la tension de phase d'entrée de l'étage redresseur **Figure (II.16)**, ainsi sa tension de sortie au niveau du bus contenu **Figure (II.17)**.

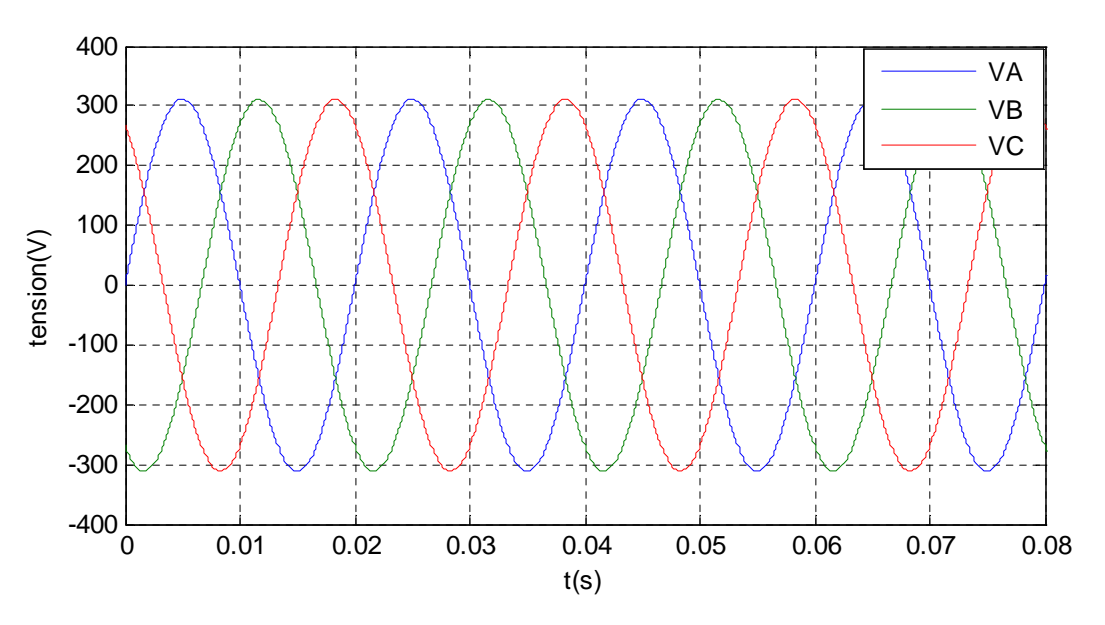

**Figure II.16** Tension de phase d'entrée de l'étage redresseur

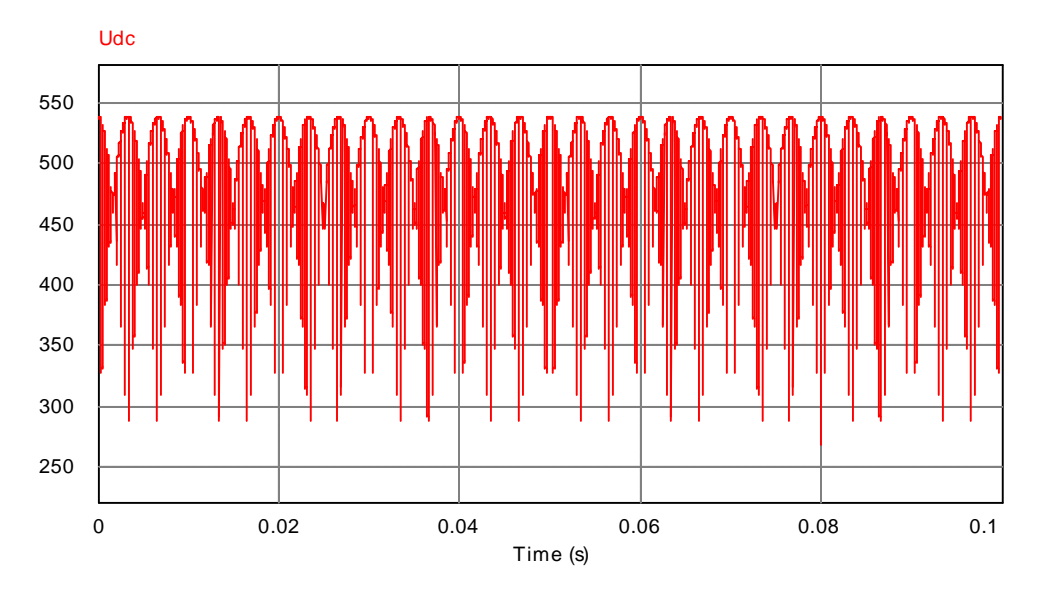

**Figure II.17** Tension générée par l'étage redresseur quand  $m_R = 1$ 

#### **II.7.3 Commande de l'étage onduleur**

De la même manière que l'étage redresseur, on expliquera le principe de fonctionnement de l'étage onduleur.

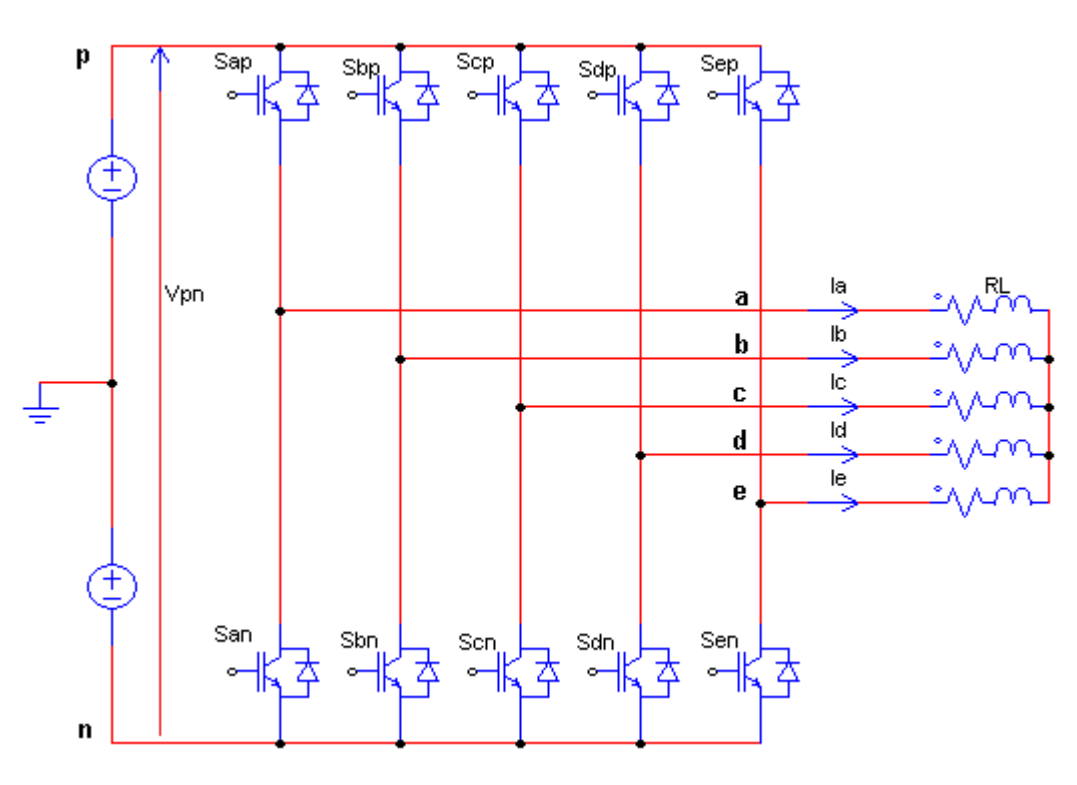

**Figure II.18** Etage onduleur du IMC

La commande de l'étage onduleur est réalisée sous la contrainte d'éviter le court-circuit de la tension contenue fictive  $V_{pn}$ , les interrupteur de chaque bras ne doivent jamais être actifs (état 1) ou inactifs (état 2) simultanément :

$$
S_{jp} + S_{jn} = 1 \quad \text{Avec} : j \in \{a, b, c\} \tag{II.10}
$$

 $S_{ap}$ ,  $S_{bp}$ ,  $S_{cp}$ ,  $S_{dp}$ ,  $S_{ep}$ ,  $S_{an}$ ,  $S_{bn}$ ,  $S_{cn}$ ,  $S_{dn}$ ,  $S_{en}$  permet d'avoir 32 combinaisons possibles pour éviter le court-circuit de la tension fictive  $V_{pn}$ , les 32 combinaisons sont divisées en 30 vecteurs actifs  $V_1$  à  $V_{30}$  et deux vecteurs nuls  $V_0$  et  $V_{31}$ , qui permettent de calculer les vecteurs de tensions de sortie correspondant.

Le tableau suivant résume les états de commutation possible pour l'étage onduleur ainsi les tensions de sortie.

| Etats des interrupteurs |                |                |                |                  |                  |              |              |              |                | Tensions de sortie        |                           |                                                                                                    |                                |                                |
|-------------------------|----------------|----------------|----------------|------------------|------------------|--------------|--------------|--------------|----------------|---------------------------|---------------------------|----------------------------------------------------------------------------------------------------|--------------------------------|--------------------------------|
|                         |                | $S_{Jp}$       |                |                  | $S_{Jn}$         |              |              |              |                | $V_{Sa}$                  | $V_{Sb}$                  | $V_{Sc}$                                                                                                    | $V_{Sd}$                       | $V_{Se}$                       |
| 0                       | 0              | 0              | $\mathbf 0$    | $\mathbf 0$      | 1                | 1            | $\mathbf{1}$ | 1            | $\mathbf{1}$   | 0                         | 0                         | $\mathbf 0$                                                                                                    | 0                              | 0                              |
| 0                       | 0              | 0              | $\mathbf{0}$   | $\mathbf{1}$     | $\mathbf{1}$     | $\mathbf{1}$ | 1            | 1            | 0              | $-1/5 * V_{pn}$           | $-1/5 * V_{pn}$           | $-1/5 * V_{pn}$                                                                                                    | $-1/5 * V_{pn}$                | $4/5 * V_{pn}$                 |
| 0                       | 0              | 0              | $\mathbf{1}$   | 0                | 1                | 1            | 1            | 0            | 1              | $-1/5 * V_{pn}$           | $-1/5 * V_{pn}$           | $-1/5 * V_{pn}$                                                                                                    | $4/5 * V_{pn}$                 | $-1/5 * V_{pn}$                |
| 0                       | $\overline{0}$ | $\mathbf{0}$   | $\mathbf{1}$   | $\mathbf{1}$     | $\mathbf{1}$     | $\mathbf{1}$ | $\mathbf{1}$ | $\mathbf{0}$ | $\overline{0}$ | $-2/5 * V_{pn}$           | $-2/5 * V_{pn}$           | $-2/5 * V_{pn}$                                                                                                    | $3/5 * V_{pn}$                 | $3/5 * V_{pn}$                 |
| 0                       | 0              | 1              | 0              | 0                | 1                | 1            | 0            | 1            | 1              | $-1/5 * V_{pn}$           | $-1/5 * V_{pn}$           | $4/5 * V_{pn}$                                                                                                    | $-1/5 * V_{pn}$                | $-1/5 * V_{pn}$                |
| 0                       | 0              | 1              | 0              | $\mathbf{1}$     | 1                | 1            | 0            | 1            | 0              | $-2/5 * V_{pn}$           | $-2/5 * V_{pn}$           | $3/5\ast V_{pn}$                                                                                                    | $-2/5 * V_{pn}$                | $3/5 * V_{pn}$                 |
| 0                       | $\overline{0}$ | 1              | $\mathbf{1}$   | $\mathbf{0}$     | 1                | 1            | 0            | 0            | $\mathbf{1}$   | $-2/5 * V_{pn}$           | $-2/5 * V_{pn}$           | $3/5 * V_{pn}$                                                                                                    | $3/5 * V_{pn}$                 | $-2/5 * V_{pn}$                |
| 0                       | 0              | 1              | $\mathbf{1}$   | $\mathbf 1$      | 1                | 1            | 0            | $\mathbf 0$  | 0              | $-3/5 * V_{pn}$           | $-3/5 * V_{pn}$           | $2/5 * V_{pn}$                                                                                                    | $2/5 * V_{pn}$                 | $2/5 * V_{pn}$                 |
| 0                       | $\mathbf{1}$   | 0              | 0              | 0                | 1                | $\mathbf 0$  | 1            | $\mathbf{1}$ | $\mathbf{1}$   | $-1/5 * V_{pn}$           | $4/5 * V_{pn}$            | $-1/5 * V_{pn}$                                                                                                    | $-1/5 * V_{pn}$                | $-1/5 * V_{pn}$                |
| 0                       | 1              | 0              | 0              | 1                | 1                | 0            | 1            | 1            | 0              | $-2/5 * V_{pn}$           | $3/5 * V_{pn}$            | $-2/5 * V_{pn}$                                                                                                    | $-2/5 * V_{pn}$                | $3/5 * V_{pn}$                 |
| 0                       | 1              | 0              | $\mathbf{1}$   | 0                | 1                | 0            | 1            | 0            | $\mathbf{1}$   | $-2/5 * V_{pn}$           | $3/5 * V_{pn}$            | $-2/5 * V_{nn}$                                                                                                    | $3/5 * V_{pn}$                 | $-2/5 * V_{pn}$                |
| 0                       | $\mathbf{1}$   | $\Omega$       | $\mathbf{1}$   | $\mathbf{1}$     | $\mathbf{1}$     | 0            | $\mathbf{1}$ | 0            | 0              | $\sqrt{-3}/5 * V_{pn}$    | $2/5 * V_{pn}$            | $-3/5 * V_{pn}$                                                                                                    | $2/5 * V_{pn}$                 | $2/5 * V_{pn}$                 |
| 0                       | $\mathbf{1}$   | 1              | 0              | $\mathbf{0}$     | 1                | 0            | 0            | $\mathbf{1}$ | $\mathbf{1}$   | $-2/5 * V_{pn}$           | $3/5 * V_{pn}$            | $3/5 * V_{pn}$                                                                                                    | $-2/5 * V_{pn}$                | $-2/5 * V_{pn}$                |
| 0                       | $\mathbf{1}$   | 1              | 0              | $\mathbf{1}$     | 1                | 0            | 0            | $\mathbf{1}$ | 0              | $-3/5 * V_{pn}$           | $2/5 * V_{pn}$            | $2/5 * V_{pn}$                                                                                                    | $-3/5 * V_{pn}$                | $2/5 * V_{pn}$                 |
| 0                       | $\mathbf{1}$   | $\mathbf{1}$   | $\mathbf{1}$   | $\overline{0}$   | 1                | $\mathbf{0}$ | 0            | $\mathbf{0}$ | $\mathbf{1}$   | $-3/5 * V_{pn}$           | $2/5 * V_{pn}$            | $2/5 * V_{pn}$                                                                                                    | $2/5 * V_{pn}$                 | $-3/5 * V_{pn}$                |
| 0                       | $\mathbf{1}$   | 1              | $\mathbf{1}$   | $\mathbf{1}$     | 1                | $\mathbf 0$  | 0            | 0            | 0              | $-4/5 * V_{pn}$           | $1/5 * V_{pn}$            | $1/5 * V_{pn}$                                                                                                    | $1/5 * V_{pn}$                 | $1/5 * V_{pn}$                 |
| 1                       | 0              | 0              | 0              | 0                | 0                | 1            | 1            | 1            | 1              | $4/5\ast V_{pn}$          | $-1/5 * V_{pn}$           | $-1/5 * V_{pn}$                                                                                                    | $-1/5 * V_{pn}$                | $-1/5 * V_{pn}$                |
| 1                       | 0              | 0              | 0              | 1                | 0                | 1            | 1            | $\mathbf{1}$ | 0              | $3/5 * V_{pn}$            | $-2/5 * V_{pn}$           | $-2/5 * V_{pn}$                                                                                                    | $-2/5 * V_{pn}$                | $3/5 * V_{pn}$                 |
| 1                       | 0              | 0              | $\mathbf{1}$   | 0                | 0                | 1            | 1            | 0            | 1              | $3/5 * V_{pn}$            | $-2/5 * V_{pn}$           | $-2/5 * V_{pn}$                                                                                                    | $3/5 * V_{pn}$                 | $-2/5 * V_{pn}$                |
| 1                       | $\overline{0}$ | 0              | 1              | 1                | 0                | 1            | 1            | 0            | 0              | $2/5 * V_{pn}$            | $-3/5 * V_{pn}$           | $-3/5 * V_{pn}$                                                                                                    | $2/5 * V_{pn}$                 | $2/5 * V_{pn}$                 |
| 1                       | 0              | 1              | 0              | 0                | 0                | $\mathbf{1}$ | 0            | $\mathbf{1}$ | 1              | $3/5 * V_{pn}$            | $-2/5 * V_{pn}$           | $3/5 * V_{pn}$                                                                                                    | $-2/5 * V_{pn}$                | $-2/5 * V_{pn}$                |
| 1                       | 0              | 1              | 0              | $\mathbf{1}$     | 0                | 1            | 0            | $\mathbf{1}$ | 0              | $2/5 * V_{pn}$            | $-3/5 * V_{pn}$           |                                                                                                    | $2/5 * V_{pn}$ -3/5 * $V_{pn}$ | $2/5 * V_{pn}$                 |
| $\mathbf{1}$            | $\pmb{0}$      | $\mathbf{1}$   | $\mathbf{1}$   | $\boldsymbol{0}$ | $\boldsymbol{0}$ | $\mathbf 1$  | $\pmb{0}$    | $\pmb{0}$    | $\mathbf{1}$   |                           |                           | $2/5 * V_{pn}$ -3/5 * $V_{pn}$ 2/5 * $V_{pn}$ 2/5 * $V_{pn}$ -3/5 * $V_{pn}$                                                    |                                |                                |
| $\mathbf{1}$            | $\mathbf 0$    | $\mathbf{1}$   | $\mathbf{1}$   | $\mathbf{1}$     | 0                | $\mathbf{1}$ | 0            | $\mathbf 0$  | $\mathbf{0}$   |                           |                           | $1/5 * V_{pn}$ -4/5 * $V_{pn}$ 1/5 * $V_{pn}$ 1/5 * $V_{pn}$ 1/5 * $V_{pn}$                                                     |                                |                                |
| $\mathbf{1}$            | $\mathbf{1}$   | $\overline{0}$ | $\mathbf{0}$   | $\overline{0}$   | $\overline{0}$   | $\theta$     | $\mathbf{1}$ | $\mathbf{1}$ | $\mathbf{1}$   |                           |                           | $3/5 * V_{pn}$ $3/5 * V_{pn}$ $-2/5 * V_{pn}$ $-2/5 * V_{pn}$ $-2/5 * V_{pn}$                                                   |                                |                                |
| $\mathbf{1}$            | $\mathbf{1}$   | $\mathbf{0}$   | $\overline{0}$ | $\mathbf{1}$     | $\overline{0}$   | $\mathbf{0}$ | $\mathbf{1}$ | $\mathbf{1}$ | $\overline{0}$ |                           |                           | $2/5 * V_{pn}$ 2/5 * $V_{pn}$ -3/5 * $V_{pn}$ -3/5 * $V_{pn}$ 2/5 * $V_{pn}$                                                    |                                |                                |
| $\mathbf{1}$            | $\mathbf{1}$   | 0              | $\mathbf{1}$   | 0                | 0                | 0            | 1            | 0            | $\mathbf{1}$   |                           |                           | $2/5 * V_{pn}$   $2/5 * V_{pn}$   $-3/5 * V_{pn}$   $2/5 * V_{pn}$   $-3/5 * V_{pn}$                                            |                                |                                |
| $\mathbf{1}$            | $\mathbf{1}$   | $\mathbf 0$    | $\mathbf{1}$   | $\mathbf{1}$     | 0                | 0            | $\mathbf{1}$ | 0            | 0              | $1/5 * V_{pn}$            |                           | $1/5 * V_{pn}$ $-4/5 * V_{pn}$ $1/5 * V_{pn}$ $1/5 * V_{pn}$                                                                    |                                |                                |
| $\mathbf{1}$            | $\mathbf{1}$   | $\mathbf{1}$   | $\overline{0}$ | $\overline{0}$   | $\overline{0}$   | $\mathbf{0}$ | $\mathbf{0}$ | $\mathbf{1}$ | $\mathbf{1}$   | $\sqrt{2/5} * V_{pn}$     |                           | $\left  \frac{2}{5} * V_{pn} \right  \left  \frac{2}{5} * V_{pn} \right  - \frac{3}{5} * V_{pn} \right  - \frac{3}{5} * V_{pn}$ |                                |                                |
| $\mathbf{1}$            | $\mathbf{1}$   | $\mathbf{1}$   | 0              | $\mathbf{1}$     | $\mathbf 0$      | 0            | 0            | $\mathbf{1}$ | 0              | $1/5 * V_{pn}$            | $1/5 * V_{pn}$            | $1/5 * V_{pn}$ $-4/5 * V_{pn}$ $1/5 * V_{pn}$                                                                                   |                                |                                |
| $\mathbf{1}$            | $\mathbf{1}$   | $\mathbf{1}$   | $\mathbf{1}$   | 0                | 0                | 0            | 0            | 0            | $\mathbf{1}$   | $\overline{1/5} * V_{pn}$ | $\overline{1/5} * V_{pn}$ | $\frac{1}{5 * V_{pn}}$                                                                                                    |                                | $1/5 * V_{pn}$ -4/5 * $V_{pn}$ |
| $\mathbf{1}$            | $\mathbf{1}$   | $\mathbf{1}$   | $\mathbf{1}$   | $\mathbf{1}$     | 0                | 0            | 0            | 0            | 0              | 0                         | 0                         | $\pmb{0}$                                                                                                    | $\boldsymbol{0}$               | 0                              |

**Tableau II.3** Etats de commutateur des interrupteurs de l'étage onduleur.

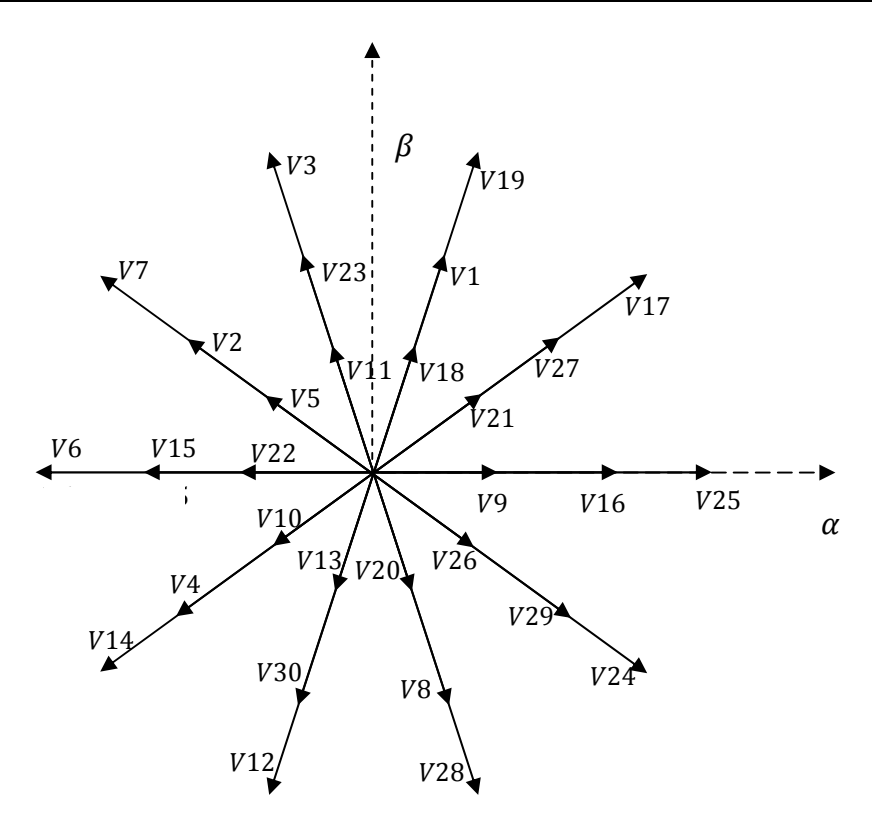

**Figure II.19** Les vecteurs tensions générés par l'étage onduleur.

Les tensions de sortie de l'onduleur générées par les différentes combinaisons des interrupteurs basés sur la tension d'alimentation  $V_{pn} = 2$ .  $V_{dc}$  peuvent être déterminées en utilisant les équations suivantes :

$$
\begin{cases}\nV_{sa} = \frac{1}{5} (4. S_{ap} - S_{bp} - S_{cp} - S_{dp} - S_{ep}) \\
V_{sb} = \frac{1}{5} (-S_{ap} + 4. S_{bp} - S_{cp} - S_{ap} - S_{ep}) \\
V_{sc} = \frac{1}{5} (-S_{ap} - S_{bp} + 4. S_{cp} - S_{ap} - S_{ep}) \\
V_{sd} = \frac{1}{5} (-S_{ap} - S_{bp} - S_{cp} + 4. S_{dp} - S_{ep}) \\
V_{se} = \frac{1}{5} (-S_{ap} - S_{bp} - S_{cp} - S_{dp} + 4. S_{ep})\n\end{cases}
$$
\n(II.11)

En utilisant la modulation vectorielle (SVM), la tension de sortie générée par les dix premiers combinaisons est transformée en dix vecteurs spatiaux de tension de sortie comme il montré dans la figure suivante :

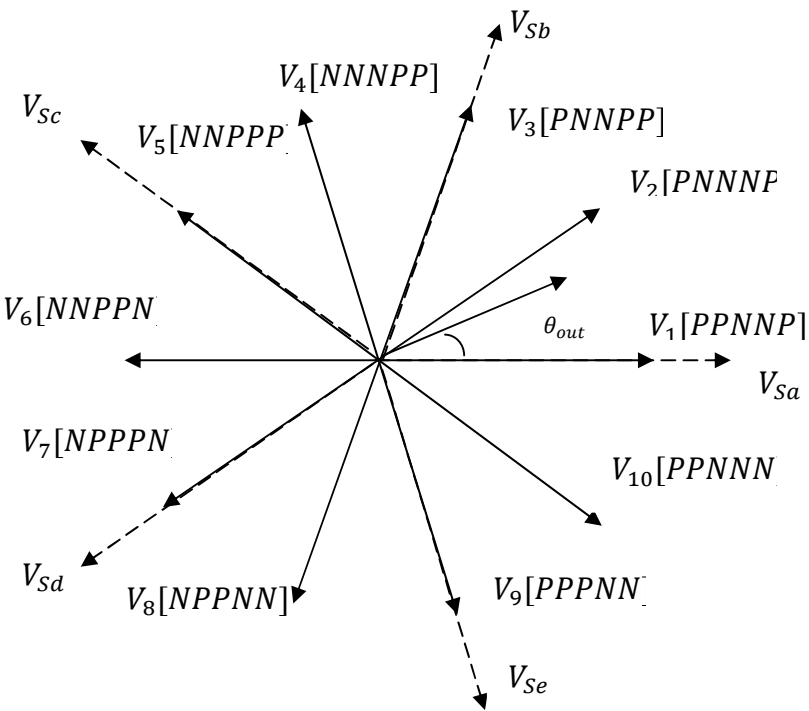

**Figure II.20** Les positions du vecteur spatial de la tension de sortie

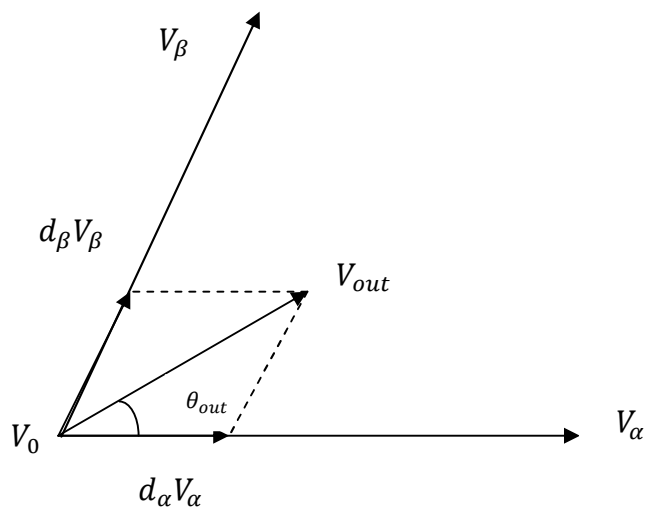

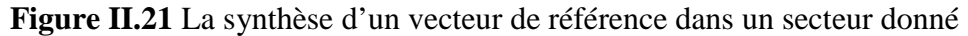

Chaque vecteur de tension se rapporte à la combinaison des interrupteur, qui présente les connexions des bornes de sortie de l'onduleur (a, b, c, d, e) au bornes d'entrée (p et n). Par exemple : $V_{pn}$ [PPNNP] représente la connexion de la borne de sortie 'a', 'b' et 'e' avec la borne d'entrée 'p' et la connexion de la borne de sortie 'c' et 'd' à la borne d'entrée 'n'.

L'amplitude de chaque vecteur de tension est proportionnelle à la tension continue  $V_{pn}$ , le vecteur nul  $V_0$ , qui représentent les combinaisons de commutation qui relient toutes les bornes de sortie  $(a,b,c,d,e)$  à une borne d'entrée (p et n), le vecteur nul  $V_0$  est formé et placé à l'origine du vecteur d'espace Figure (II.20 et II.21).

Les tensions pentaphasées de sortie désirées en utilisant la modulation vectorielle est transformée en vecteur de tension de sortie  $V_{out}$  qui tourne le long d'une trajectoire circulaire avec une fréquence  $\omega_0$  dans le diagramme du vecteur spatiale.

Ce vecteur de référence peut être exprimé sous la forme :  
\n
$$
V_{out} = V_{om} \angle \theta_{out}
$$
\n(II.12)

Avec  $V_{om}$ : Amplitude du vecteur tension de référence.

 $\theta_{out}$ : L'angle du vecteur tension de référence dans le secteur actuel ou se trouve celui-ci.

Le diagramme des vecteurs spatiaux de l'onduleur de tension est divisé en dix secteur, suivant les indications du schéma Figure (II.20 et II.21), Le vecteur de référence peut être synthétisé par deux vecteur spatiaux adjacents  $V_{\alpha}$ ,  $V_{\beta}$  et le vecteur de tension nul  $V_0$ , dans un secteur donné. Pendant une période de commutation  $T_{s\omega}$ le vecteur de référence de sortie peut être synthétisé comme suit :

$$
V_{out} = d_{\alpha}V_{\alpha} + d_{\beta}V_{\beta} + d_0V_0
$$
\n(II.13)

Le calcul des rapports cycliques  $d_{\alpha}$ ,  $d_{\beta}$  et  $d_0$  sont donnés par les expressions suivante :

$$
\begin{cases}\n d_{\alpha} = m_{I} \sin(\frac{2\pi}{5} - \theta_{out}) \\
 d_{\beta} = m_{R} \sin(\theta_{out}) \\
 d_{o} = 1 - d_{\alpha} - d_{\beta}\n\end{cases}
$$
\n(II.14)

Avec  $m_l$ : L'indice de modulation du l'onduleur.

$$
0 \le m_l = \frac{\sqrt{3}V_{om}}{V_{pn}} \le 1 \tag{II.15}
$$

Pour réaliser la commande du convertisseur matriciel indirect sous les contraintes d'un facteur de puissance réglable à l'entrée, le transite bidirectionnel de puissance et la commutation à courant nul, il faut qu'ait une coordination entre la commande des interrupteurs du redresseur et celle des interrupteurs de l'onduleur. La commutation au niveau du redresseur se fait lorsque le courant est nul. Pour illustrer cette coordination, un cycle de commande durant le secteur *I* ainsi que les rapports cycliques relatifs à l'étage onduleur peuvent être déterminés par les relations suivantes :

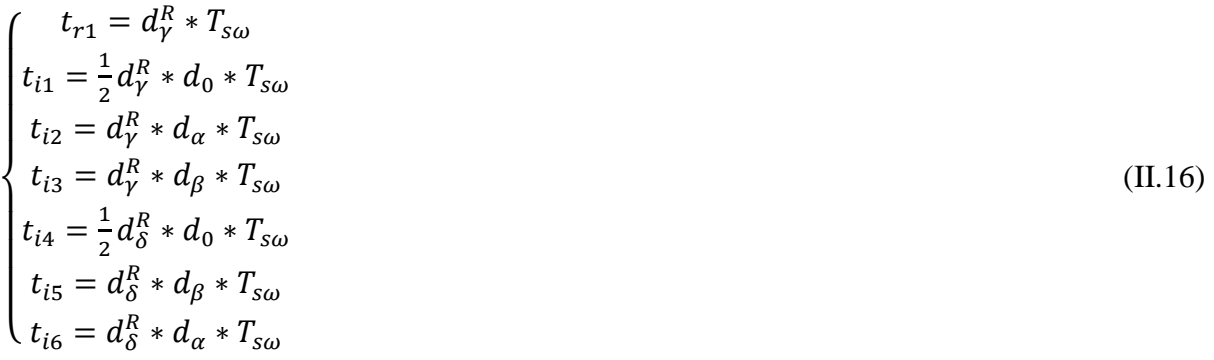

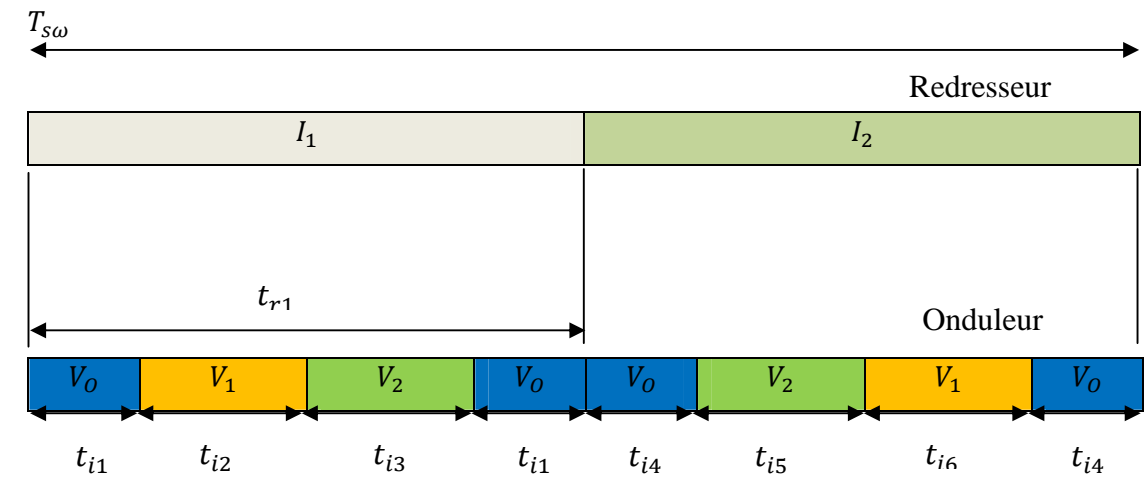

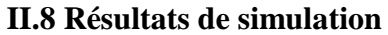

#### **II.8.1 Performances de la stratégie de modulation vectorielle (SVM)**

Pour étudier les performances du convertisseur matriciel commandé par la modulation vectorielle alimentent une charge  $R - L$ , on utilise les paramètres de simulation suivant :

- $\triangleright$  La valeur efficace de la tension d'alimentation est = 220V.
- $\triangleright$  La fréquence d'alimentation  $f_s = 50 Hz$ .
- $\triangleright$   $R = 15\Omega$ .
- $L = 20mH$ .

Les résultats de simulation obtenues pour une charge inductive  $(R, L)$  et une fréquence de sortie du IMC est de 50 HZ sont représentés sur les figures suivantes :

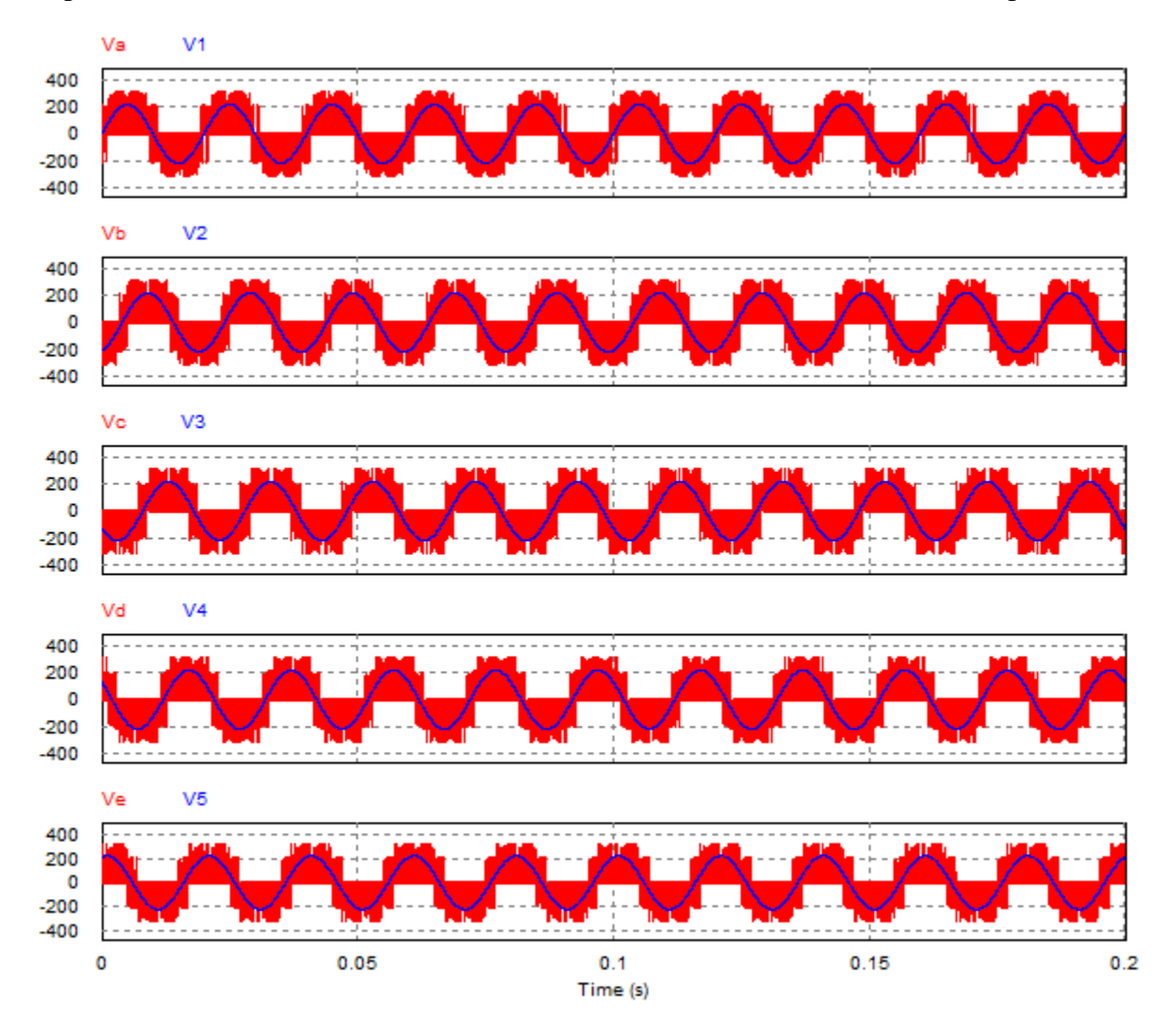

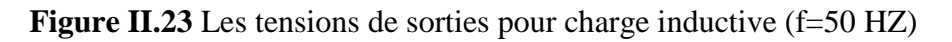

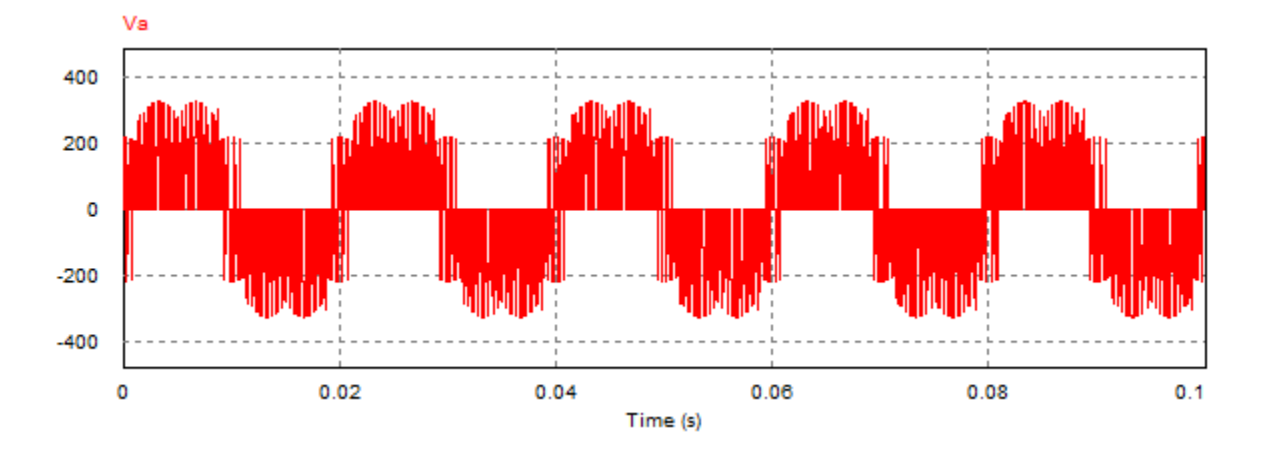

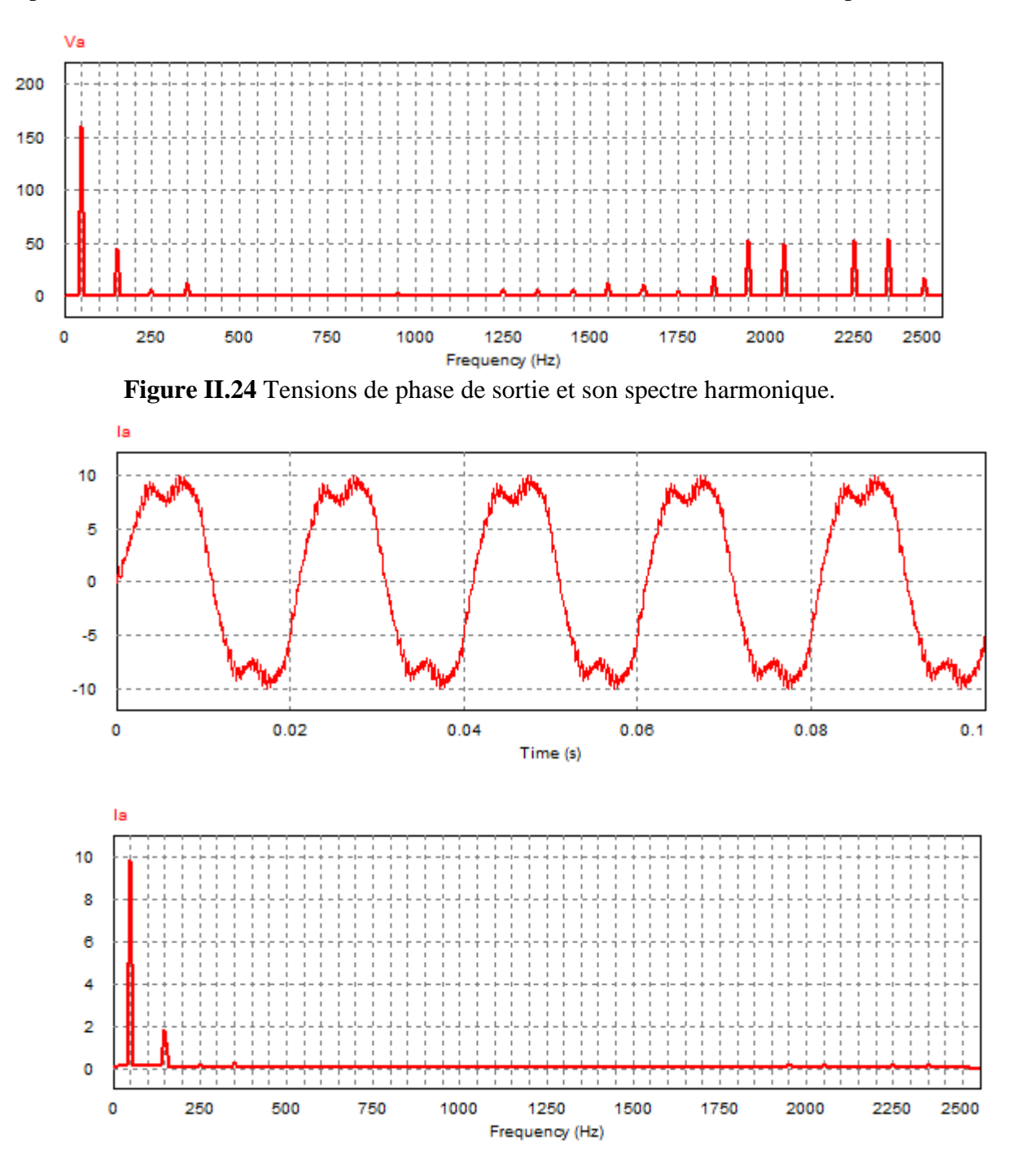

**Figure II.25** Courant de sortie de IMC et son spectre harmonique.

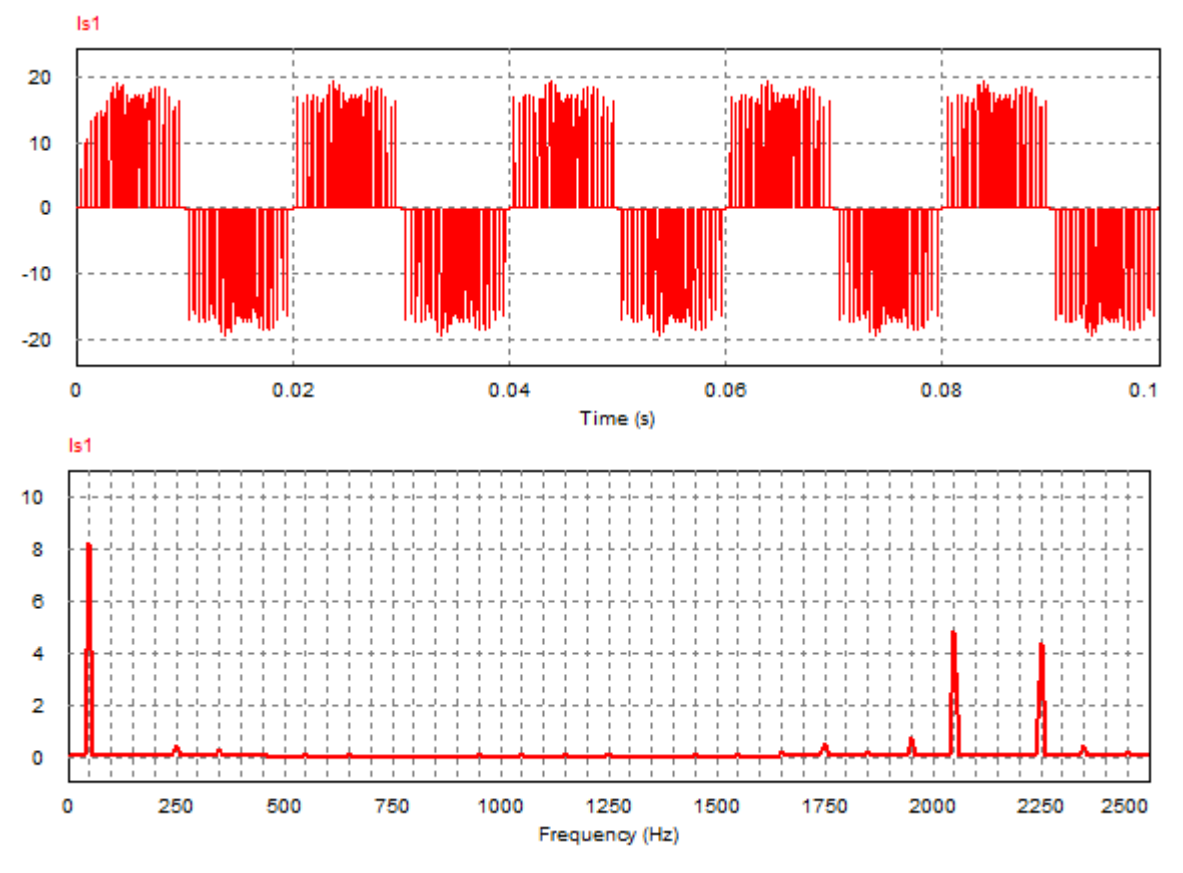

**Figure II.26** Courant d'entré sans filtre et son spectre harmonique.

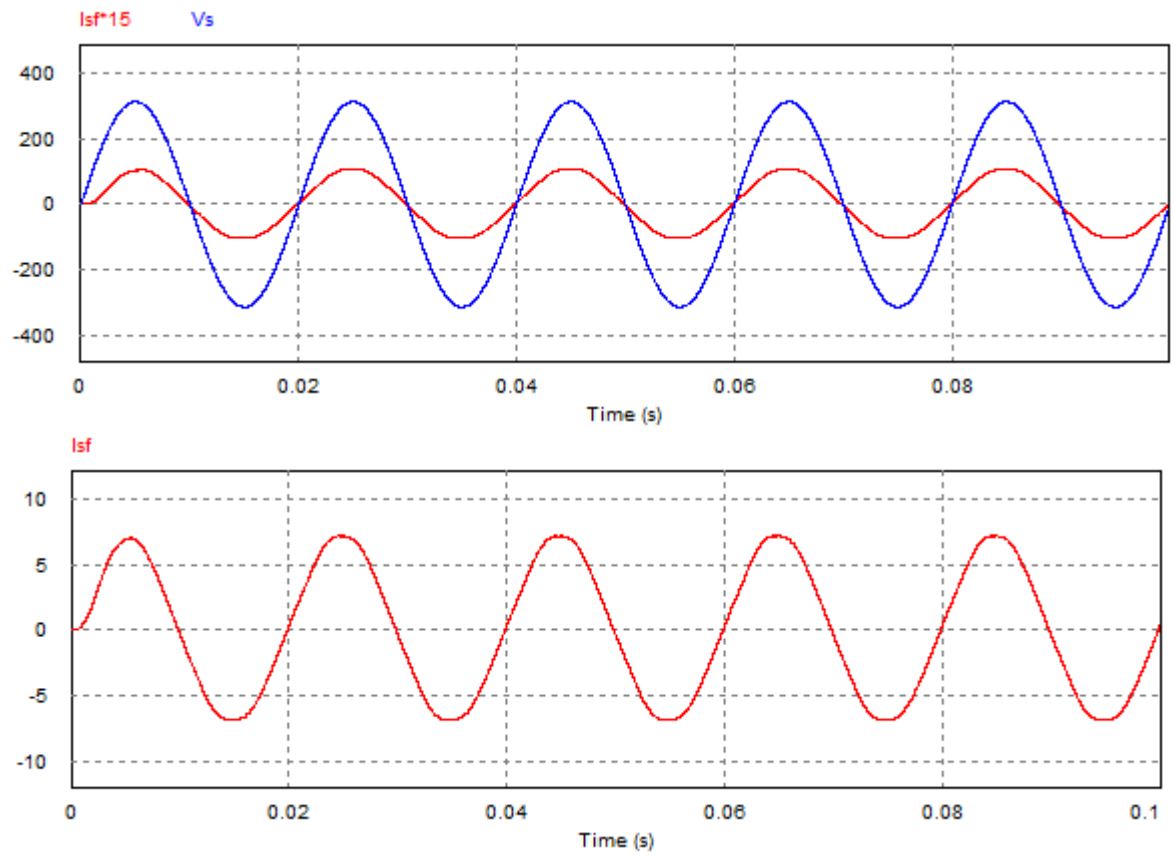

**Figure II.27** Tension et courant d'entrée de IMC avec filtre.

Les résultats de simulation obtenues pour une charge inductive  $(R, L)$  et une fréquence de sortie du IMC est de 25 Hz sont représentés sur les figures suivantes :

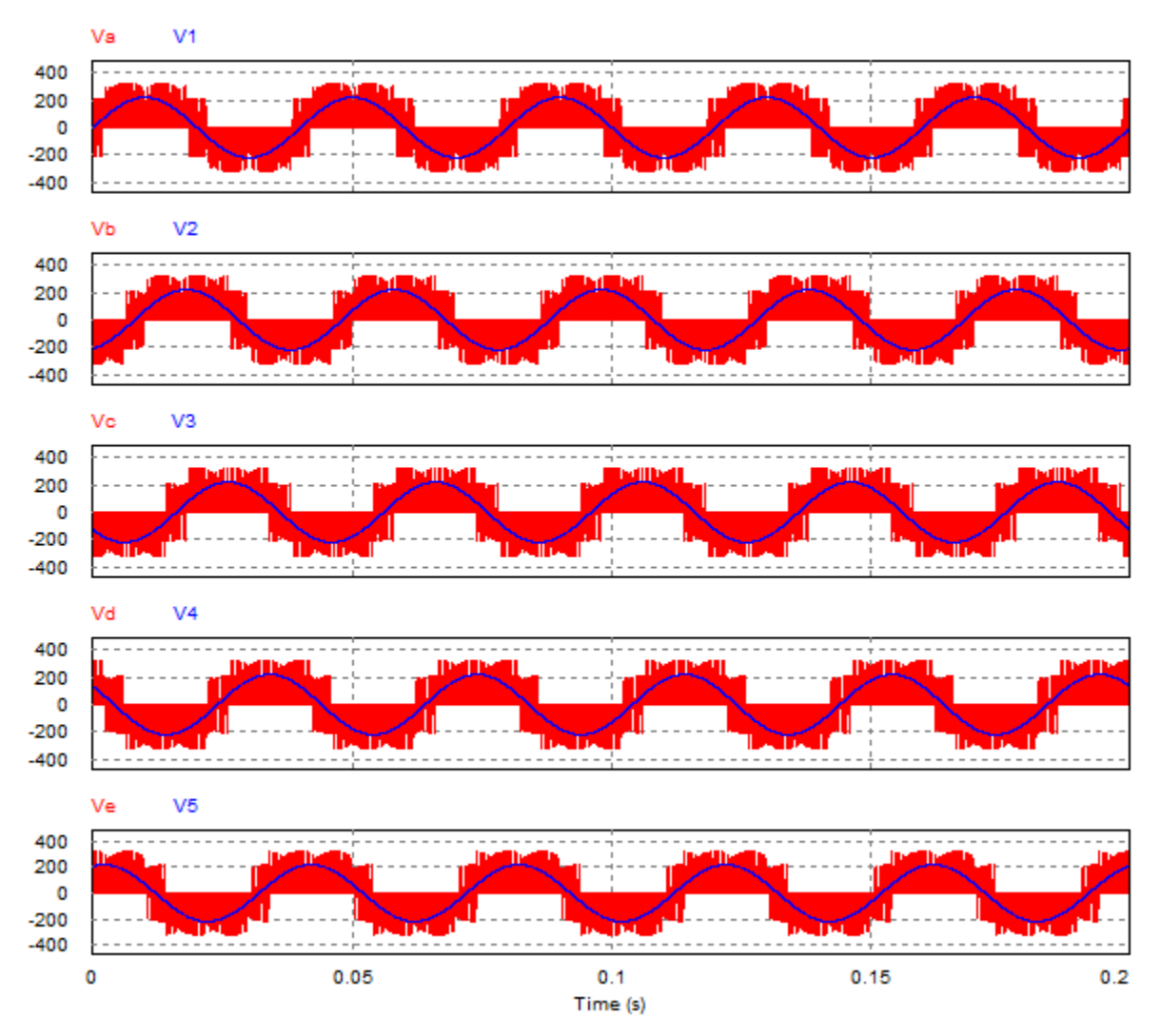

**Figure II.28** Les tensions de sorties pour charge inductive (f=25 Hz).

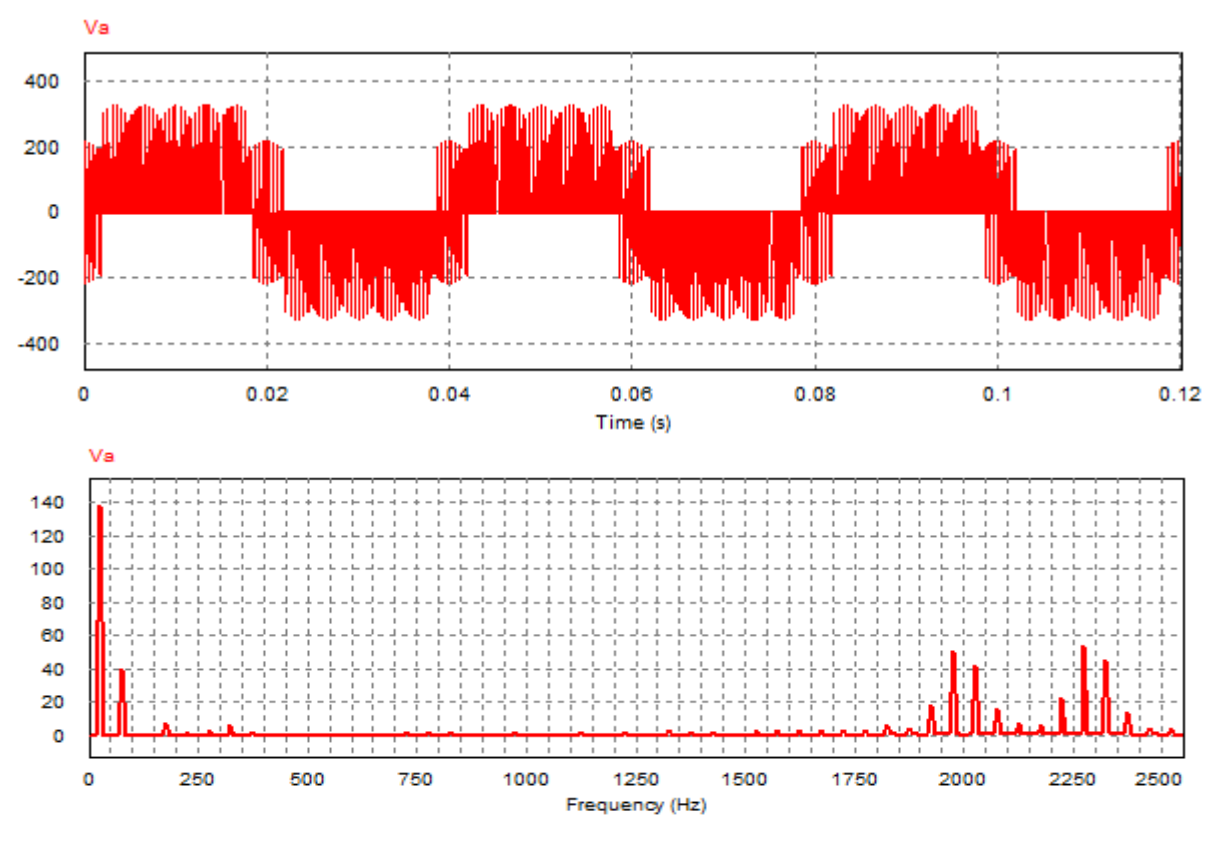

**Figure II.29** Tension de phase de sortie et son spectre harmonique.

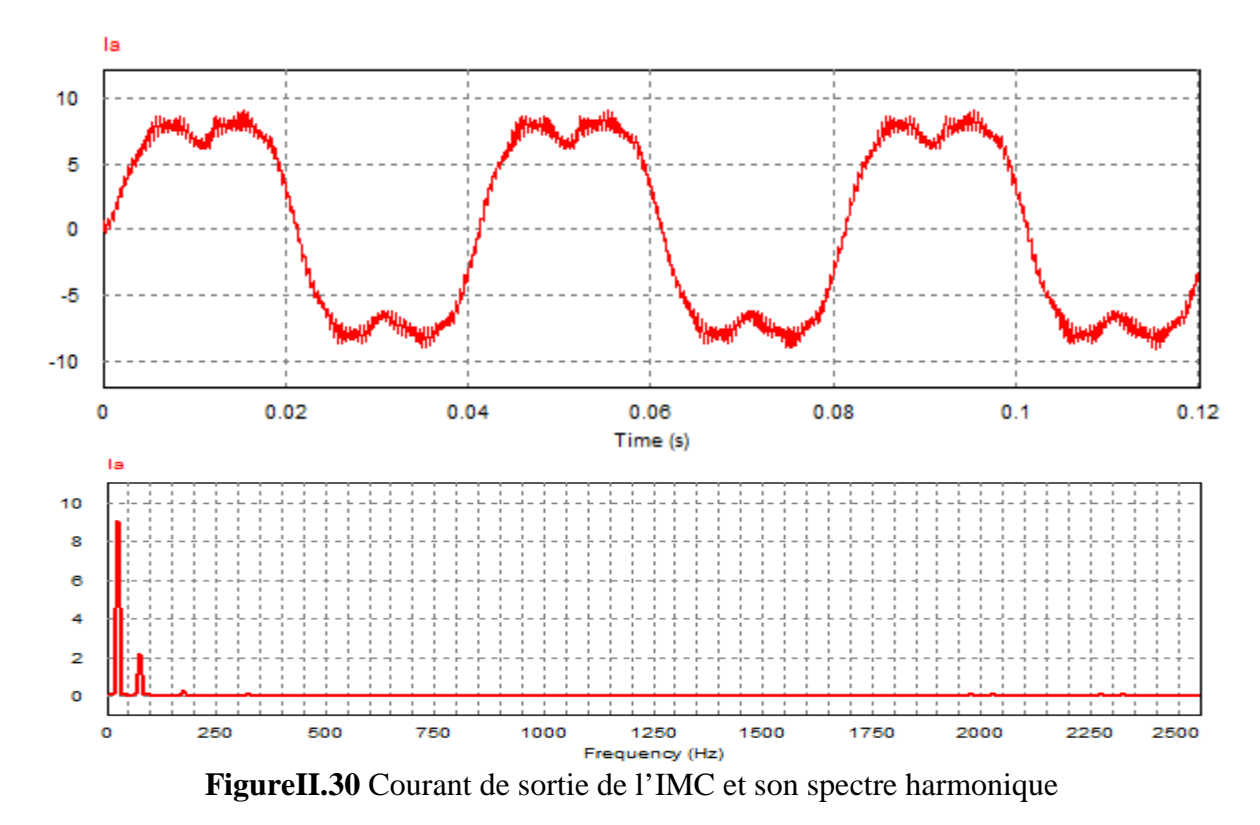

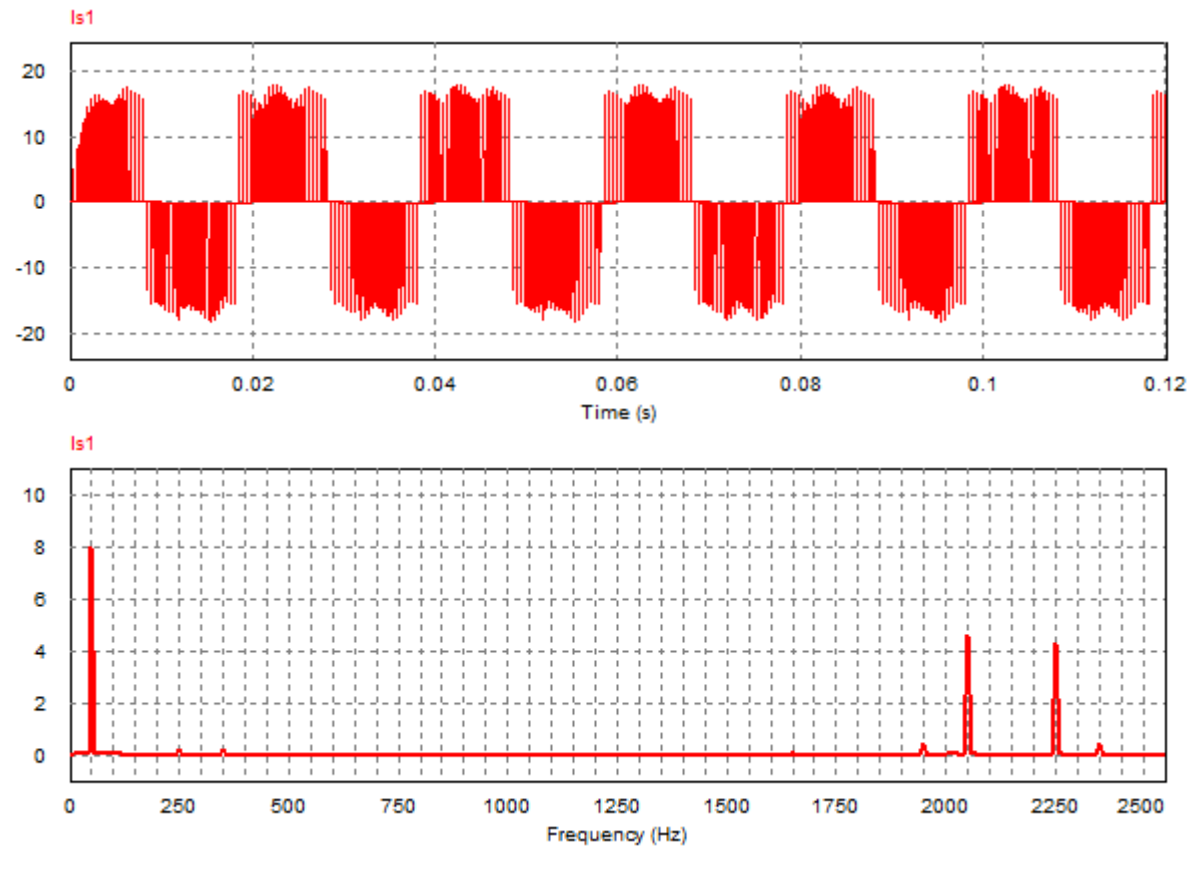

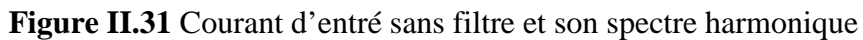

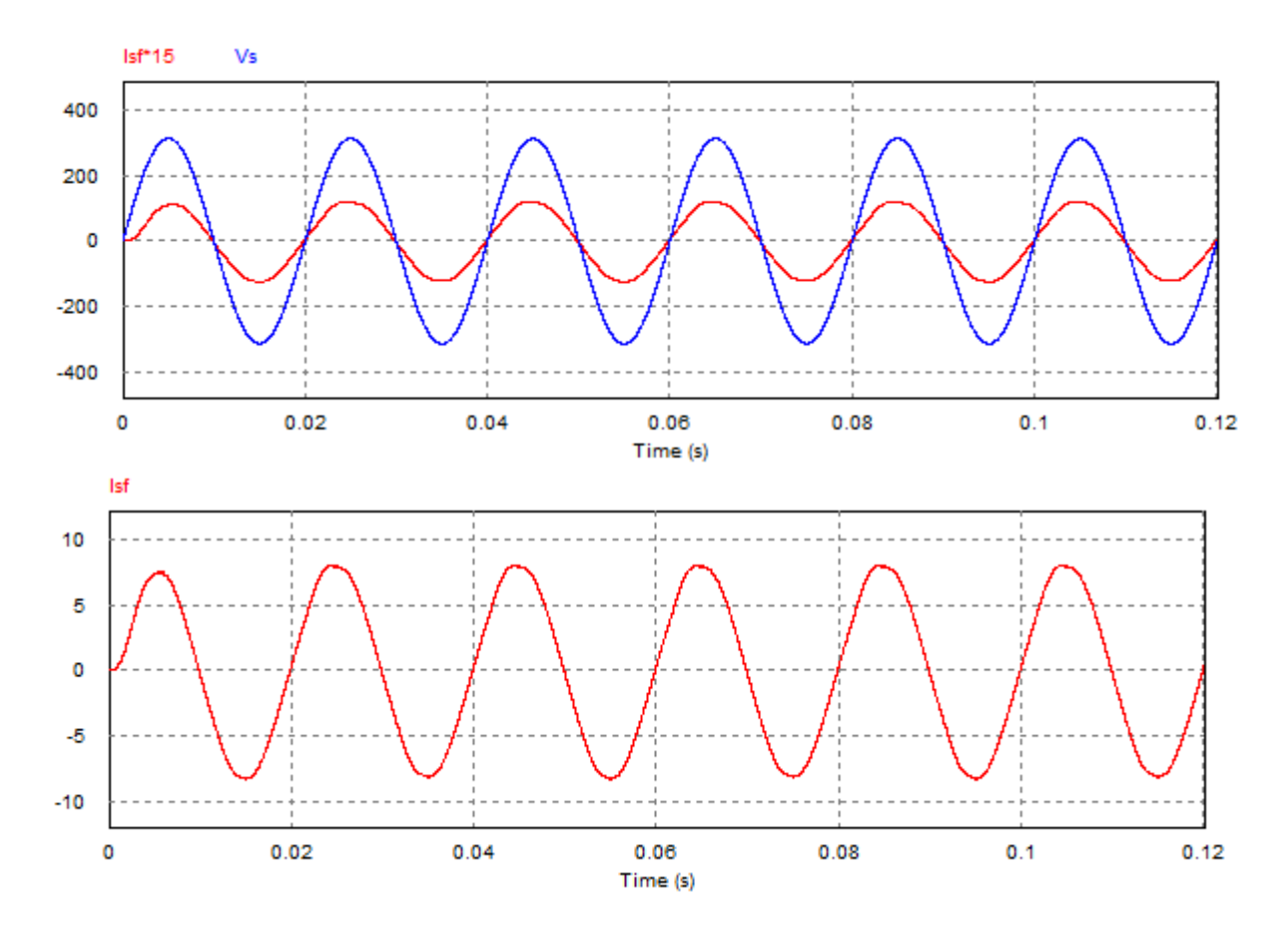

**Figure II.32** Tension et courant d'entrée de IMC avec filtre.

### **II.8.2 Performances de la l'association convertisseur matriciel indirect-MASP**

La simulation de la modulation vectorielle des convertisseurs des convertisseurs matriciels indirects alimentant directement la MASP a été effectuée sur MATLAB/SIMULINK.

Le but étant d'étudier l'association convertisseur matriciel indirect-MASP est de vérifier la validité de l'algorithme de commande du convertisseur matriciel indirect. Les paramètres de simulation sont :

- $\triangleright$   $f_s = 50 Hz$ .
- $V = 380 V.$
- $\triangleright$   $C_r = 20 N.m$ .

La simulation s'effectue au départ pour un démarrage à vide, après que le régime permanent s'est établi, on applique un couple de charge à la machine  $\hat{a} = 1 s$ . Les résultats de simulation représentés sur les figures suivantes :

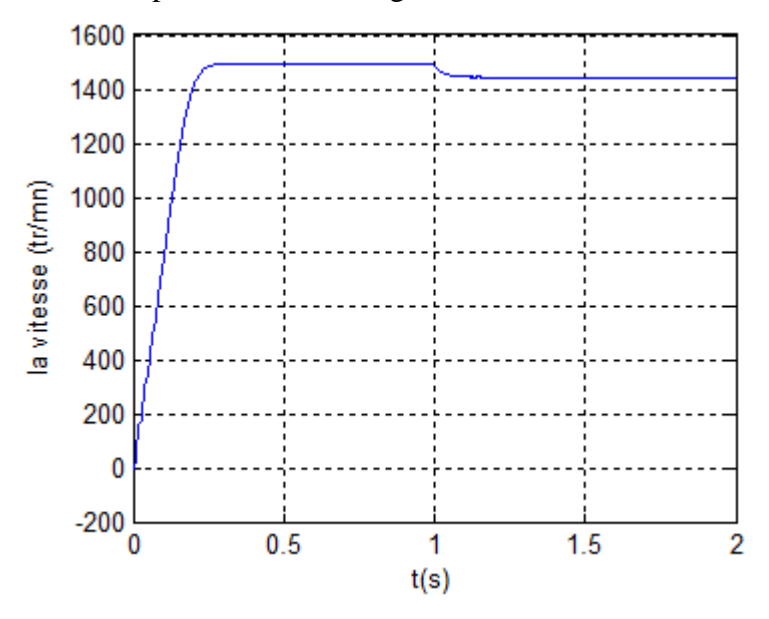

**Figure II.33** La vitesse de la MASP.

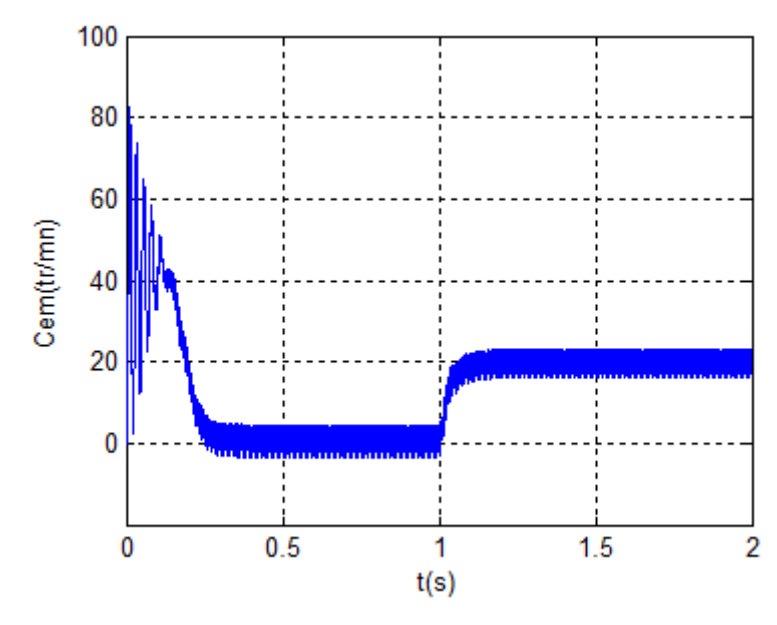

**Figure II.34** Le couple électromagnétique de la MASP.

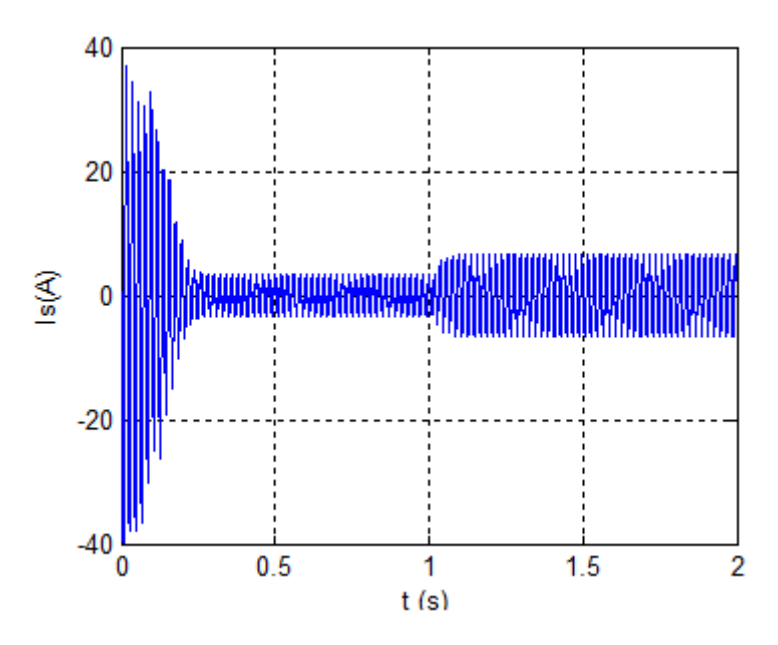

**Figure II.35** Le courant statorique de la MASP.

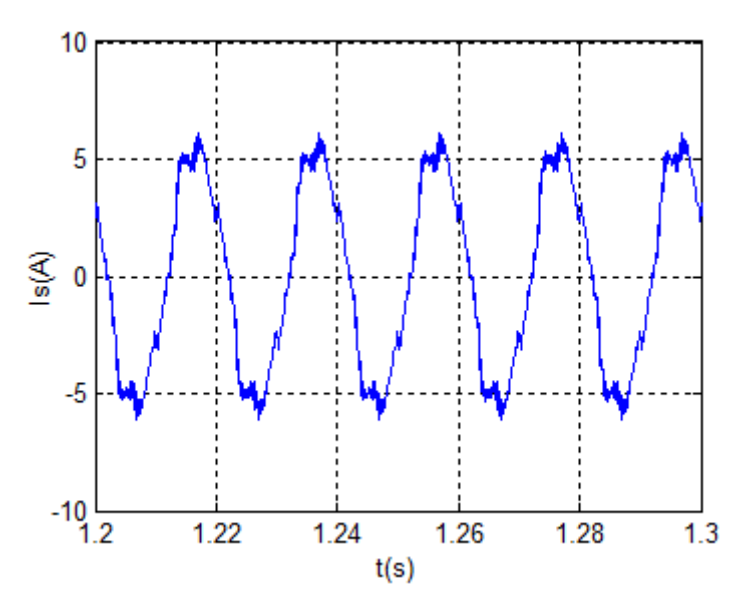

**Figure II.36** Zoom sur le courant statorique de la MASP.

#### **II.8.3 Interprétation des résultats**

Les figures (Figure II.23 et Figure II.28) représentent les tensions du convertisseur matriciel indirect 3/5 pour une charge inductive pour une fréquence 50  $HZ$  puis 25  $HZ$ .

Les figures (Figure II.24 et Figure II.29) représentent la tension de phase de sortie de l'IMC ainsi son spectre d'harmonique avec une fréquence d'alimentation 50  $HZ$  puis 25  $HZ$ pour une charge inductive, on peut constater que la forme d'onde de la tension est acceptable malgré l'apparition de quelques harmoniques autour de la fréquence de commutation 2 KHZ.

Les figures (Figure II.26 et Figure II.31), représentent le courant d'entrée sans filtre ainsi son spectre d'harmonique.

Les figures (Figure II.27 et Figure II.32), représentent la tension d'entrée et le courant d'entrée avec filtre de l'IMC pour fréquence d'alimentation 50  $HZ$  puis 25  $HZ$ , on remarque que le courant est en phase avec la tension et ceci montre la propriété de l'IMC de pouvoir contrôler le facteur de puissance à l'entrée.

Les figures (Figure II.27 et Figure II.30), représente le courant de sortie de IMC et son spectre harmonique.

Les figures (Figure II.33, Figure II.34, Figure II.35 et Figure II.36), illustrent le démarrage de la MASP alimentée par un convertisseur matriciel indirect commandé par la technique de la modulation vectorielle (SVM). L'établissement de vitesse mécanique  $t_r/mn$  est rapide, le moteur n'étant pas chargé. la vitesse atteinte est proche de synchronisme (glissement presque nul), à = 1s, un couple résistant de  $C_r = 20 N \cdot m$  est appliqué et la vitesse diminue (augmentation de glissement). Un couple électromagnétique  $C_{em}(N. m)$  répond au couple résistant. Le courant de phase  $I_{sa}$  absorbé par la machine asynchrone pentaphasée est presque

sinusoïdal.

### **II.9. Conclusion**

Ce chapitre présente une nouvelle topologie du convertisseur matriciel, les résultats théoriques d'analyse et de simulation montrent que d'IMC satisfait les performances suivantes :

- Les formes d'ondes des d'entrée presque sinusoïdales.
- Le convertisseur peut fournir un facteur de puissance unitaire à l'entrée.
- Ne nécessite aucun élément de stockage intermédiaire.
- Possède le même rapport de transfert de tension que le DMC.
- $\triangleright$  Le convertisseur est complètement exempt de problèmes de commutation liés aux convertisseurs matriciels directs.
- $\triangleright$  Le convertisseur offre un rendement meilleur que le convertisseur matriciel direct, puisque les commutations de l'étage redresseur ont lieu à courant zéro.

Ainsi l'étude par simulation numérique de la MASP alimentée par convertisseur matriciel indirect, commandée par la modulation vectorielle est un bon variateur pour la machine asynchrone pentaphasée.

Le chapitre suivant sera consacré à la Commande Directe du Couple DTC d'un MASP alimentés par IMC.

# **III.1.Introduction**

La commande des machines électriques a fait l'objet de plusieurs recherches et travaux pendant longtemps, afin de profiter et exploiter leurs meilleurs performance.des différentes commandes ont été développées pour commander la MAS. On s'intéresse spécialement à la commande directe du couple(DTC), qui est le noyau de ce présent mémoire.des résultats de simulation du MAS commandé par DTC est alimenté tantôt par un onduleur de tension à deux niveaux, seront présentés et discutés.

Le contrôle direct du couple(DTC), venu de la nomination anglo-saxonne (Direct Torque Control), à été développé par des chercheurs Allemands et Japonais en 1971 pour l'usage dans la commande de couple des servomoteurs de puissances élevées. Cette commande est caractérisée par sa simplicité, sa haute performance et sa robustesse. Elle est concurrentielle des méthodes classiques basées sur l'amélioration des stratégies de modulation de largeur d'impulsion(MLI) et sur un découplage du flux et du couple moteur par orientation du flux statorique [18].

La DTC est une technique de commande exploitant la possibilité d'imposer un couple et un flux aux machines à courants alternatif d'une manière découplé.

Dans ce chapitre on présentera le principe du contrôle direct du couple, ainsi que les résultats obtenus par simulation [19].

### **III.2.contrôle direct du couple**

#### **III.2.1-principe de contrôle direct du couple**

Le principe est la régulation directe du couple de la machine par l'application des différents vecteurs de tension de l'onduleur, qui détermine son état.

Les deux variables contrôlées sont le flux statorique et le couple électromagnétique. Le flux magnétique du stator est estimé en intégrant la tension alimentant le stator. Le couple est estimé en considérant qu'il est le produit du vecteur du flux et du vecteur du courant. Le flux est ensuite comparé à sa consigne. Si le couple ou le flux sortent d'une plage de tolérance prédéfinies, les transistors du variateur de vitesse sont commutés vers l'état suivant de telle manière à revenir dans la plage aussi vite que possible. Il s'agit donc d'une commande par hystérésis. Dans une commande DTC il est préférable de travailler avec une fréquence de calcul élevée afin de réduire les oscillations de couple provoquées par les régulateurs [20].

# **III.2.2.Les avantages de la DTC**

La commande directe du couple a les avantages suivants :

 $\triangleright$  Le couple et le flux peuvent être changés rapidement, en modifiant leur consigne respective.

Bon rendement, les transistors n'étant commutés qu'en cas de besoin.

Réponse à un échelon sans dépassement.

 Pas de transformée de Park. Il n'est donc pas nécessaire de connaitre la position du rotor pour calculer l'algorithme.

> La modulation est réalisée directement par la méthode.

Pas de régulateur proportionnel intégrateur (PI).

 $\triangleright$   $\lambda$  cause de la commande par hystérésis, la fréquence de commutation n'est pas constante. Toutefois, la définition de la plage de tolérance permet de régler approximativement la fréquence de commutation moyenne.

Absence de pic de courant.

E bruit est maintenu à un bas niveau.

 Le circuit intermédiaire en tension continue est pris en compte dans l'algorithme. Les harmoniques dans cette tension ne biaisent pas le calcul.

 La synchronisation à la machine tournante est instantanée. Le flux est identifié dès l'apparition du courant.

L'aspect facilité d'implémentation peut être aussi un avantage, bien qu'il doive être considéré au sens plus général du système, donc en incluant aussi les observateurs de flux et de vitesse [21] [20].

#### **III.2.3-les inconvénients de la DTC**

Les inconvénients de la stratégie DTC classique sont aussi de taille, et la plupart dérivés du fait que la fréquence de commutation est fortement variable. Ceci peut naturellement soulever des problèmes de compatibilité électromagnétique, car il devient difficile de garantir l'inexistence d'harmonique d'amplitude bornée à des fréquences données.

D'autre part les variations de la fréquence de commutation en fonction de la vitesse et du couple, de quelque dizaine de Hz à basse vitesse a quelque KHz à moyenne vitesse, génère forcement du bruit audible de forte intensité et particulièrement gênant à base vitesse.

L'échauffement des semi-conducteurs de puissance est par conséquent aussi influencé par le point de fonctionnement dans le plan couple-vitesse, ce qui risque de compromettre l'efficacité de cette stratégie de commande dans les applications de fortes puissances.

Aussi du à la variabilité de la fréquence de commutation, l'énergie de distorsion du couple est concentrée sur une gamme d'harmonique dont la fréquence est difficile à maitriser.ces harmoniques pourront donc, dans beaucoup d'applications, exister les modes résonance mécanique de la chaîne de traction et contribuer significativement à son vieillissement précoce.

En conséquence de l'absence de maîtrise de la dérivé du couple à l'échelle de la période d'échantillonnage, les dépassements de bande sont considérables dans une implémentation numérique, au point de s'obtenir une ondulation de couple plusieurs fois supérieure au largeur de sa bande d'hystérésis, et typiquement supérieure à celle obtenue avec la loi de commande faisant à appel un modèle MLI[20] [21].

#### **III.3.Contrôle du vecteur flux statorique**

A partir du modèle de la machine asynchrone dans un repère lié au stator et de l'expression de la tension statorique, le flux statorique est estimé à partir de la relation suivante :

$$
\varphi_s(t) = \int_0^t (V_s - R_s) dt \tag{III.1}
$$

Sur un intervalle périodique de contrôle  $[0, T_e]$  correspondant à une période d'échantillonnage Te les commandes  $(S_a, S_b, S_c, S_d, S_e)$  sont fixes, ainsi on peut écrire :  $\varphi_s(t) \approx \varphi_{s0}(t_0)$  $) + V_{S}T_{e}$  (III.2)

Où  $\varphi_{s0}$  est le vecteur flux à instant t=0, et avec l'hypothèse que la résistance  $R_s$  reste constante. Pour simplifier notre étude, on considère les termes  $R_s I_s$  comme négligeable par rapport à la tension  $V_s$ (ce qui se vérifie lorsque la vitesse de rotation est suffisamment élevée).

L'extrémité du vecteur flux statorique  $\varphi_s$  se déplace sur une droite par le vecteur de tension appliqué $V_s$ .

La figure (III.1) illustre ce principe.

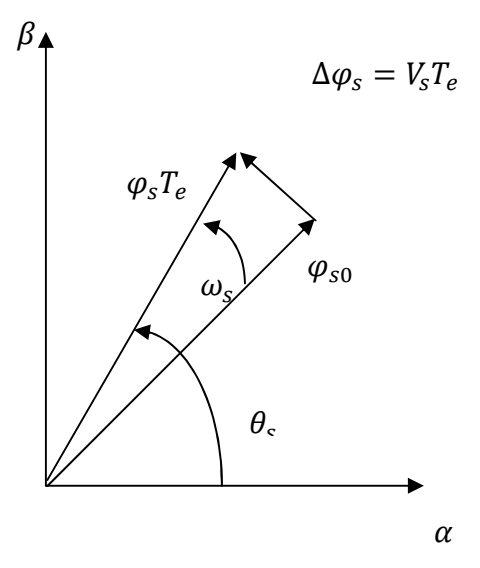

**Figure III.1** Exemple de l'évolution de l'extrémité de  $\varphi_s$ .

La composante du vecteur de tension (composante radiale) change l'amplitude du vecteur flux et la composante (composante tangentielle) change la position du vecteur flux [21]. **III.4.Comparateur à hystérésis à deux niveaux**

Le comparateur à hystérésis à deux niveaux nous permet d'évaluer l'erreur du flux statorique, où sa sortie (variable logique) indique le dépassement de la bande à hystérésis.|Δφ| Le signe de l'erreur, nous permet de choisir le vecteur de tension qu'on doit appliquer pour agir correctement sur le flux [22].

La valeur de *cfx* est donnée par :

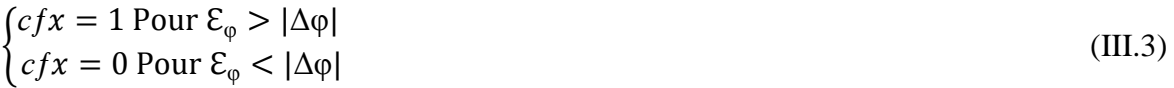

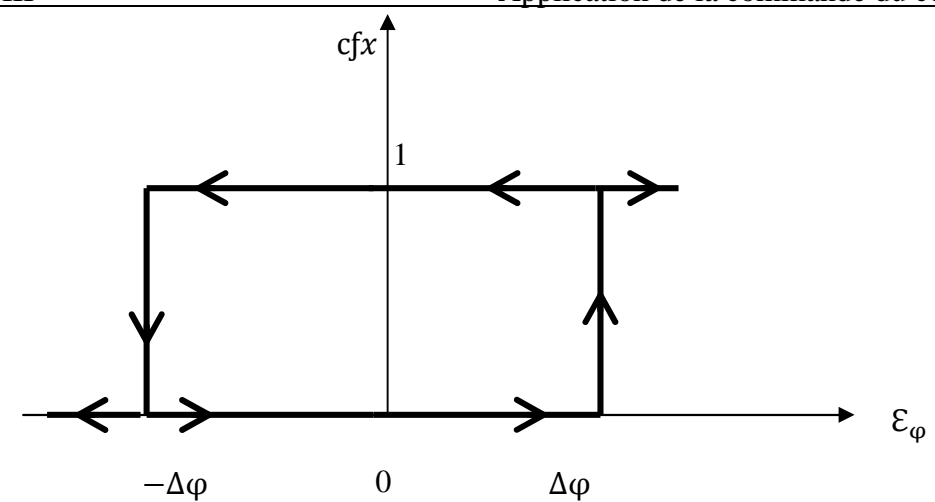

**Figure III.2** Comparateur à hystérésis à deux niveaux.

Avec :  $\mathcal{E}_{\varphi} = |\varphi_{\text{sref}} - \varphi_{\text{s}}|$  (III.4)

Δφ: Bande à hystérésis du flux.

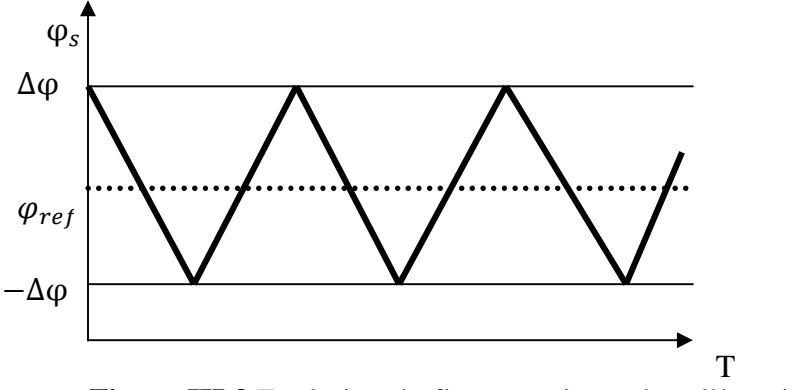

**Figure III.3** Evolution du flux statorique dans l'hystérésis.

### **III.5.Règle d'évolution du flux statorique**

L'expression du flux statorique est obtenue par l'équation suivante :

$$
\overline{\varphi_s}(t) = \int_0^t (\overline{V_s} - R_s \overline{I_s}) dt \tag{III.5}
$$

Les vecteurs du flux statorique (composantes) sur les axes  $\alpha$  et  $\beta$  :

$$
\begin{cases} \varphi_{s\alpha} = \int_0^t (V_{s\alpha} - R_s I_{s\alpha}) dt \\ \varphi_{s\beta} = \int_0^t (V_{s\beta} - R_s I_{s\beta}) dt \end{cases}
$$
 (III.6)

Les composantes du vecteur de tension sont obtenues à partir de la mesure de la tension d'entrée de l'onduleur et les états des interrupteurs, on applique la transformé de Concordia nous obtenons :

$$
\begin{cases}\nV_{s\alpha} = \sqrt{\frac{2}{5}} V_{DC} (S_a + S_b \cos \left(-\frac{2\pi}{5}\right) + S_c \cos \left(-\frac{4\pi}{5}\right) + S_d \cos \left(\frac{4\pi}{5}\right) + S_e \cos \left(\theta + \frac{2\pi}{5}\right) \\
V_{s\beta} = \sqrt{\frac{2}{5}} V_{DC} \left(S_b \sin \left(-\frac{2\pi}{5}\right) + S_c \cos \left(-\frac{4\pi}{5}\right) + S_d \cos \left(\frac{4\pi}{5}\right) + S_e \cos \left(\theta + \frac{2\pi}{5}\right)\right)\n\end{cases}\n(III.7)
$$

Le module du flux statorique s'écrit :

$$
\varphi_s = \sqrt{\varphi_{s\alpha}^2 + \varphi_{s\beta}^2}
$$
 (III.8)

La position du vecteur flux statorique s'écrit :

$$
\theta = \tan^{-1}(\frac{\varphi_{s\beta}}{\varphi_{s\alpha}})
$$
 (III.9)

Ces équations représentent les étapes de calcule nécessaire à l'estimation de l'amplitude et la position du vecteur flux statorique [22].

#### **III.6.Contrôle du couple**

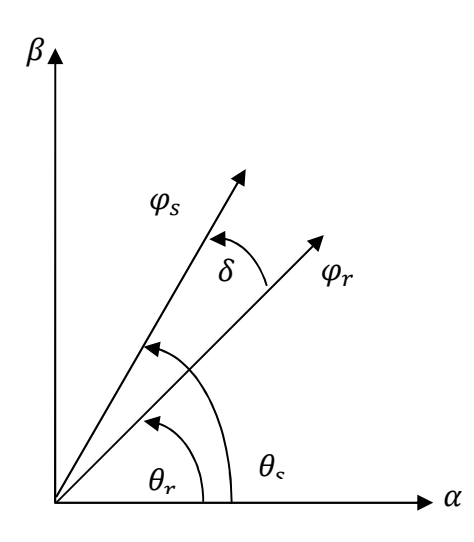

**Figure III.4** Représentation des vecteurs  $\varphi_s$  et  $\varphi_r$ .

Le couple est exprimé par :

 $C_{e=1}^K$ <sup>'</sup> $\left|\varphi_r\right|$  $\left|\varphi_s\right|$  $\sin \delta$  (III.10)

Avec :

$$
k'_{t} = P \frac{5}{2} \frac{M}{L_{s} L_{r} \sigma} \tag{III.11}
$$

 $\varphi_s$ : Module du vecteur flux statorique.

 $\varphi_r$  : Module de vecteur flux rotorique.

 $\delta$  : Angle entre le vecteur flux statorique et rotorique.

A partir de l'équation du couple on peut affirmer que le couple dépend des amplitudes des deux vecteurs  $\varphi_s$  et  $\varphi_r$  tous aussi bien que de l'angle.

En sachant que, le flux rotorique est définie constant, et en admettant que l'amplitude du flux statorique est maintenu constante, on peut dire que la maîtrise de l'écart angulaire entre le flux statorique et le flux rotorique nous permettras de réguler le couple électromagnétique.

La composante tangentielle du vecteur de tension nous permet de faire varier l'écart angulaire d'où la conclusion, que cette même composante nous permet de faire varier le couple électromagnétique.

Cette régulation est rendue possible grâce à deux types de comparateurs à hystérésis, comparateur à deux niveaux, et comparateur à trois niveaux. Le premier présente l'avantage de la simplicité de contrôle, mais dans un seul sens de rotation de la machine, tandis que le deuxième permet le contrôle dans les deux sens [23].

#### **III.7.Comparateur à hystérésis à trois niveaux**

Il permet de contrôler le moteur dans les deux sens de rotation, soit pour un couple positif ou négatif. La sortie du correcteur, représentée par la variable logique *ccpl* indique directement si l'amplitude du couple doit étre augmentée en valeur absolue (*ccpl*=1 pour consigne positive et *ccpl*= -1 pour une consigne négative) ou diminuée (*ccpl*=0).

La fonction de sortie du correcteur du couple est définit de telle qu'il respecte la condition suivante :

$$
\left|C_{eref} - C_e\right| < \mathcal{E}_c \tag{III.12}
$$

Avec :  $C_{\text{eref}}$  peut être négatif.

La sortie du comparateur à hystérésis à trois niveaux est donnée par :

 $\{ccpl = 1$  Pour  $\mathcal{EC} > ||\Delta Cccpl = 0$  Pour  $\mathcal{EC} = ||\Delta Cccpl = -1$  Pour  $\mathcal{EC} < ||\Delta C$ (III.13) ccpl

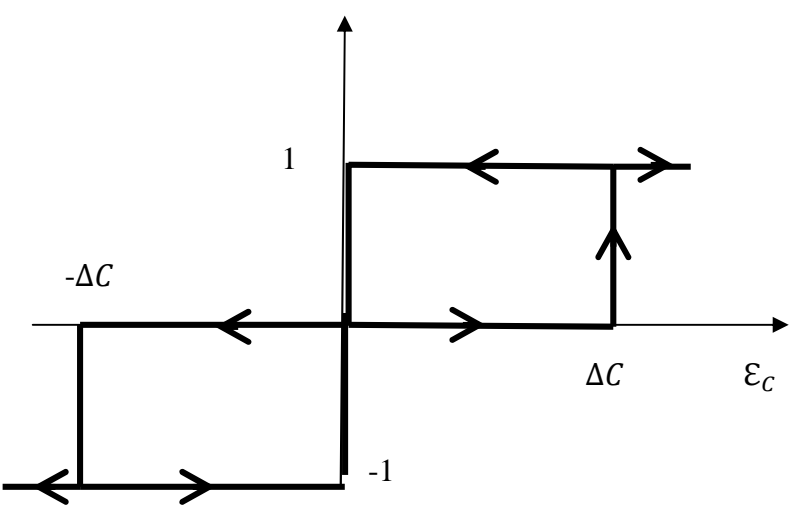

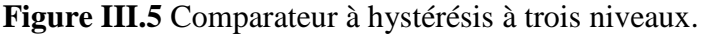

L'expression du couple dans le repère  $(\alpha, \beta)$  s'écrit :

 $C_e = P(\varphi_{s\alpha}I_{s\beta} - \varphi_{s\beta}I_{s\alpha})$  (III.14)

Le couple est en fonction du flux, donc en fonction de la tension. Le couple variant en fonction de la composante tangentielle. L'amplitude du flux statorique varie en fonction de la composante radiale de vecteur de tension.

Pour garder le flux statorique et le couple électromagnétique constants, on peut appliquer l'un des deux vecteurs nuls, le choix de l'un, ou de l'autre se fait en fonction du nombre de commutation (on choisit le vecteur qui est le plus proche du dernier vecteur appliqué pour avoir le moins de commutation possible).

Le contrôle du couple et du flux statorique se font simultanément, ce qui nous amène à prendre en compte les exigences dynamique des deux grandeurs en même temps [23].

#### **III.8.Choix de vecteur de tension**

Le choix de vecteur de tension  $V_s$  dépend de la position de  $\overline{\varphi_s}$ , de la variation souhaitée de son module, de son sens de rotation et de la variation de couple.

L'espace d'évolution de  $\overline{\varphi_s}$  est décomposé en dix zones k, avec k= [1,10], telles qu'elles sont représentées sur la figure (III.6).

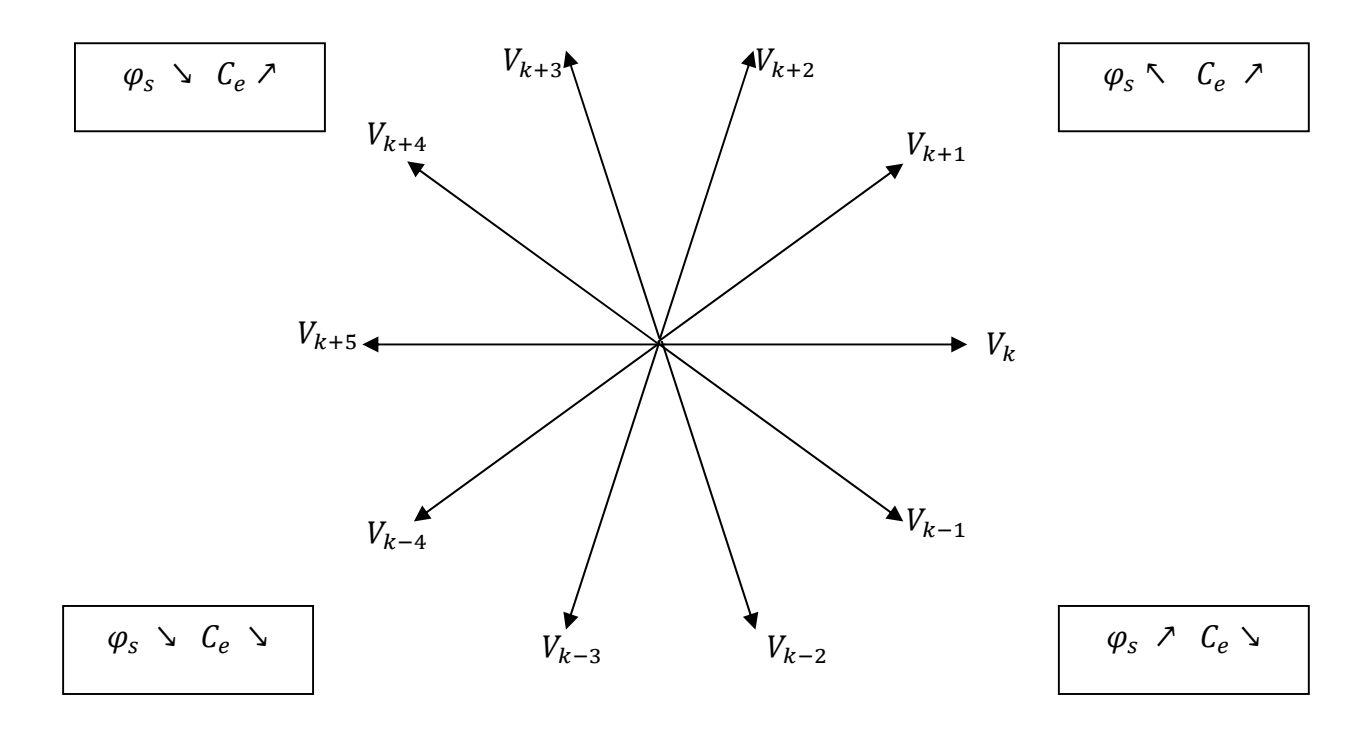

Figure III.6 Choix de vecteur de tension.

Lorsque le flux se trouve dans une zone k, le contrôle du flux et du couple peut être assuré en sélectionnant l'un des onze vecteurs de tension :
- $\triangleright$  Si  $V_{k+1}$  est sélectionné alors  $\varphi_S$  croit  $C_e$  croit.
- $\triangleright$  Si  $V_{k+2}$  est sélectionné alors  $\varphi_S$  croit  $C_e$  croit.
- $\triangleright$  Si  $V_{k+3}$  est sélectionné alors  $\varphi_S$  décroit  $C_e$  croit.
- $\triangleright$  Si  $V_{k+4}$  est sélectionné alors  $\varphi_S$  décroit  $C_e$  croit.
- $\triangleright$  Si  $V_{k-4}$  est sélectionné alors  $\varphi_S$  décroit  $C_e$  décroit.
- $\triangleright$  Si  $V_{k-3}$  est sélectionné alors  $\varphi_S$  décroit  $C_e$  décroit.
- $\triangleright$  Si  $V_{k-2}$  est sélectionné alors  $\varphi_S$  croit  $C_e$  décroit.
- $\triangleright$  Si  $V_{k-1}$  est sélectionné alors  $\varphi_S$  croit  $C_e$  décroit.
- Si  $V_0$  ou  $V_{11}$  sont sélectionnés, alors la rotation du flux  $\overline{\varphi_S}$  est arrêtée, d'où

une décroissance du couple alors que le module du flux  $\overline{\varphi_S}$  reste inchangée [23].

#### **III.9.Elaboration de la table de commutation de commande**

La table de commande est construite en fonction de l'état des variables *cfx* et *ccpl*, et de la zone Ni de position de  $\overline{\varphi_s}$ . Elle se représente sous la forme suivante :

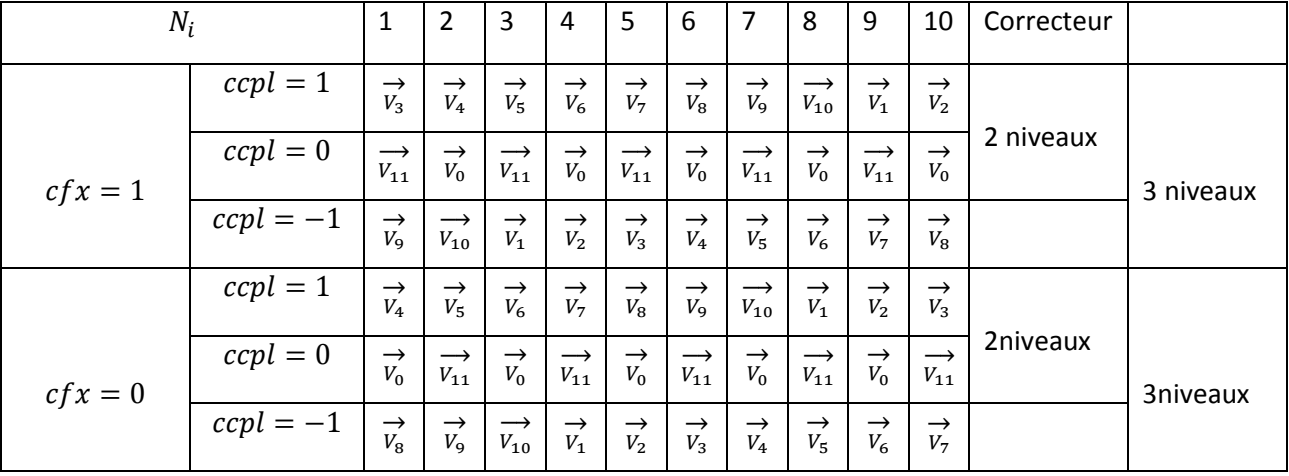

**Tableau III.1.** Table de commutation de la DTC.

#### **III.10.Structure générale du contrôle direct de couple(DTC)**

La structure du contrôle direct du couple est résumée ci-dessous :

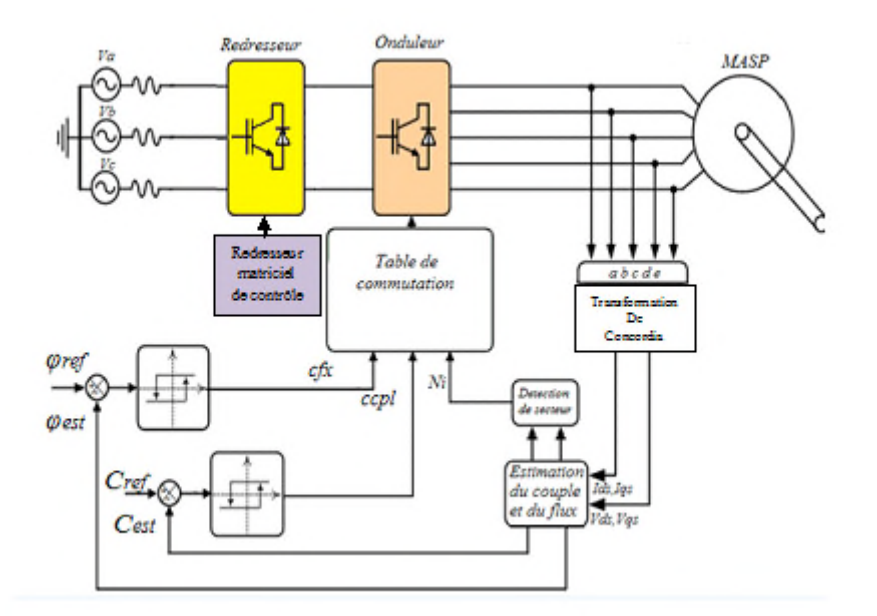

**Figure III.7** Schéma fonctionnel de la DTC

#### **III.11-Résultats de la simulation**

La simulation numérique du comportement dynamique de la MASP commandée par le contrôle direct du couple et réalisée sous MATLAB/SIMULINK.

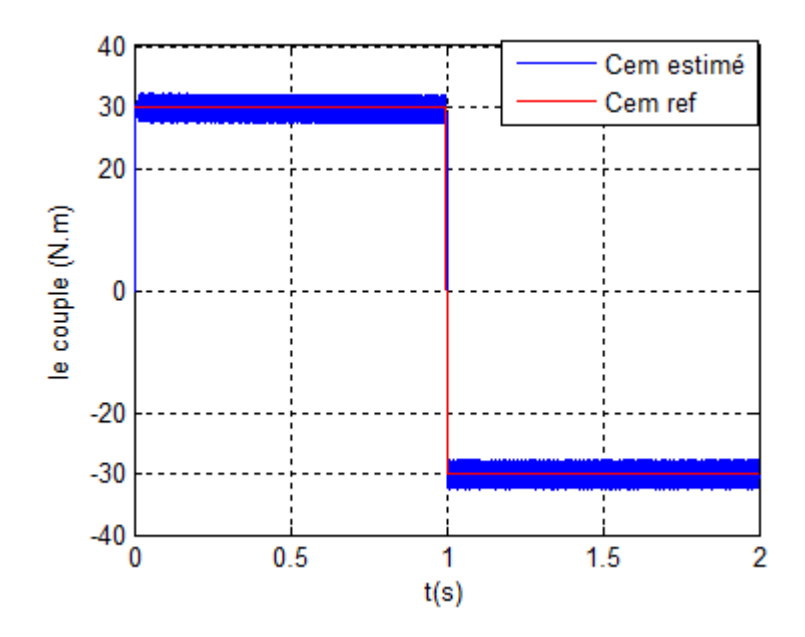

**Figure III.8** Allure du couple électromagnétique référence et estimé.

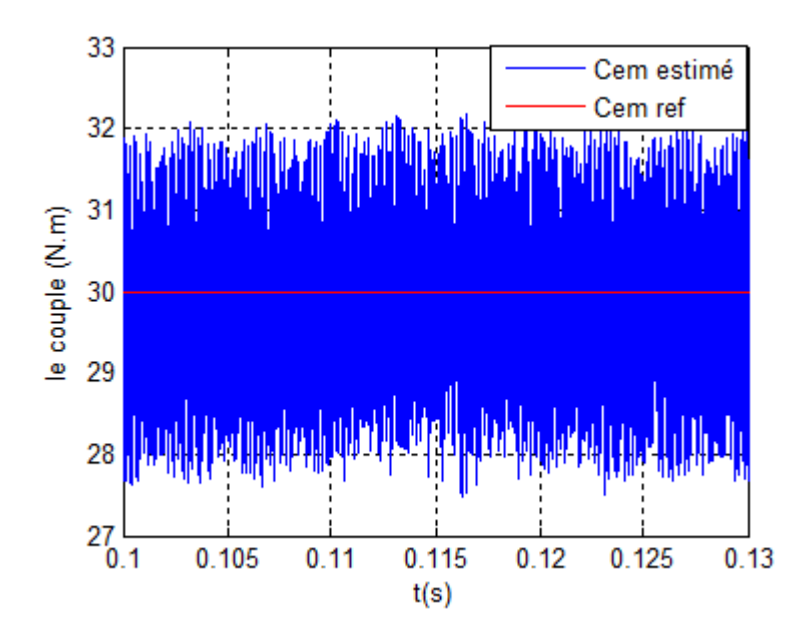

**Figure III.9** Zoom sur les ondulations pour le couple électromagnétique référence et estimé.

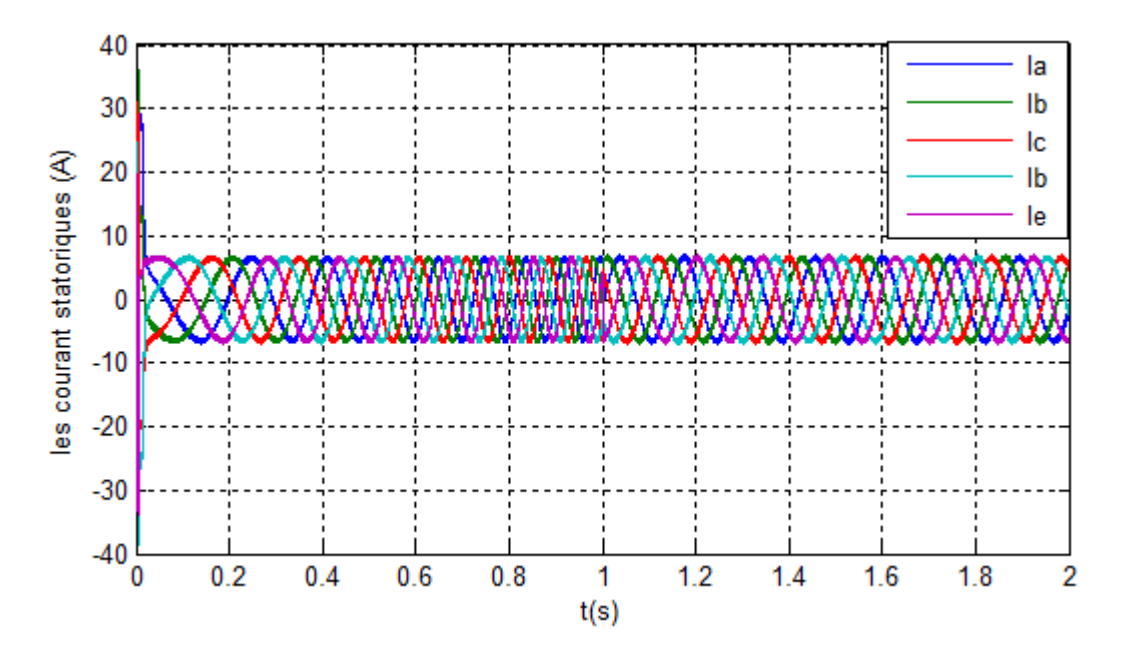

**Figure III.10** Allure des courants statoriques

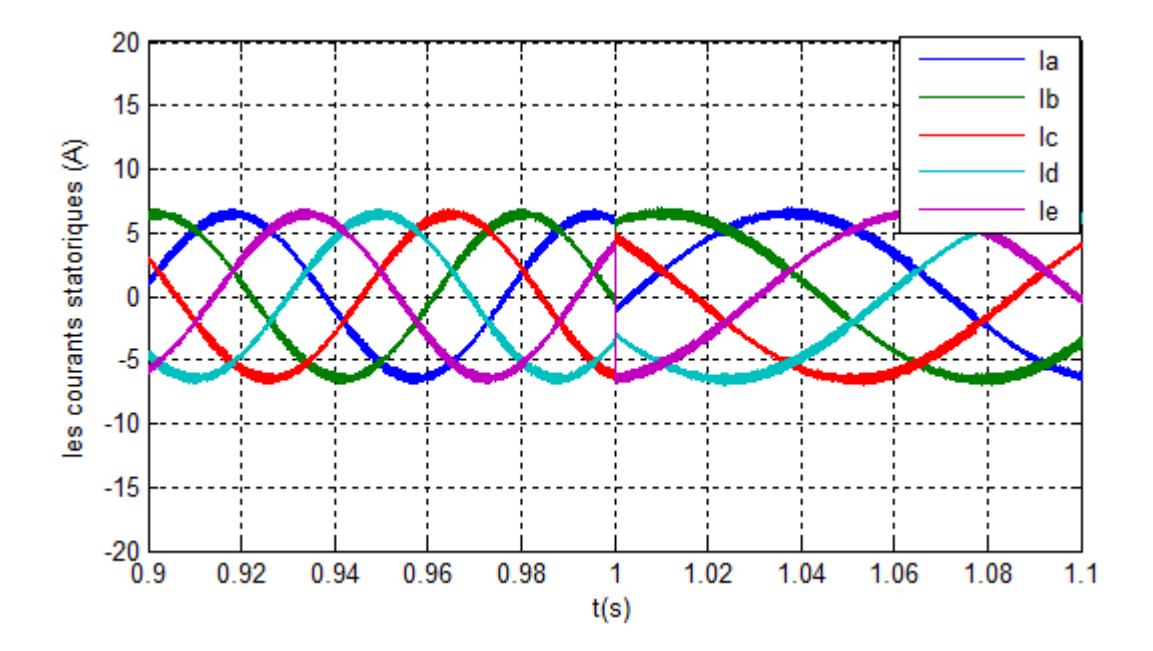

**Figure III.11** Allure de moment d'inversement les courants statoriques.

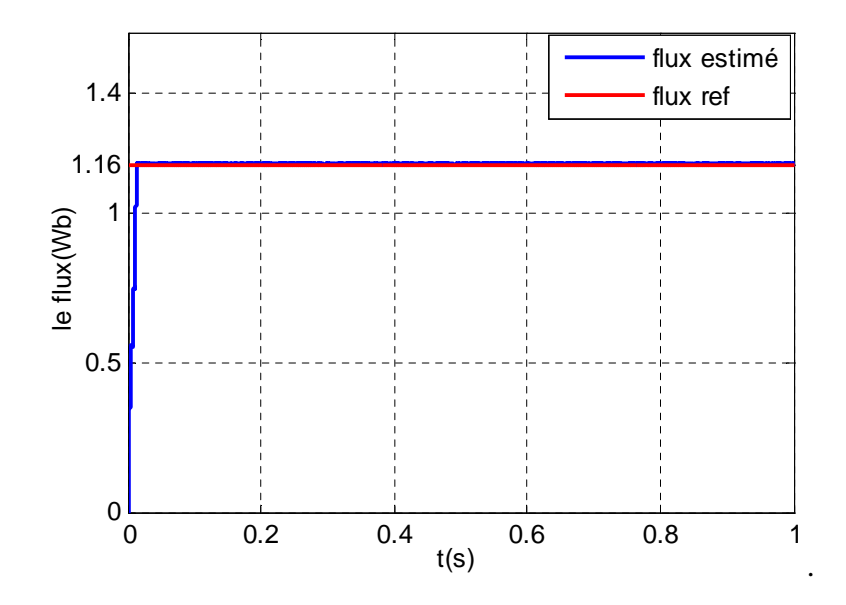

**Figure III.12** Allure du flux de référence et estimé.

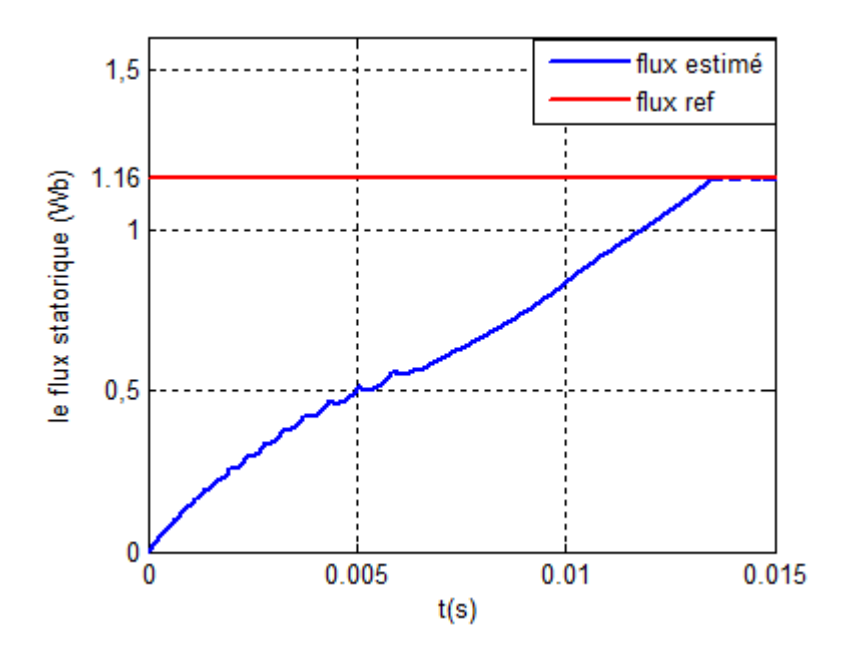

**Figure III.13** Zoom sur le temps de réponse pour le flux de référence et estimé.

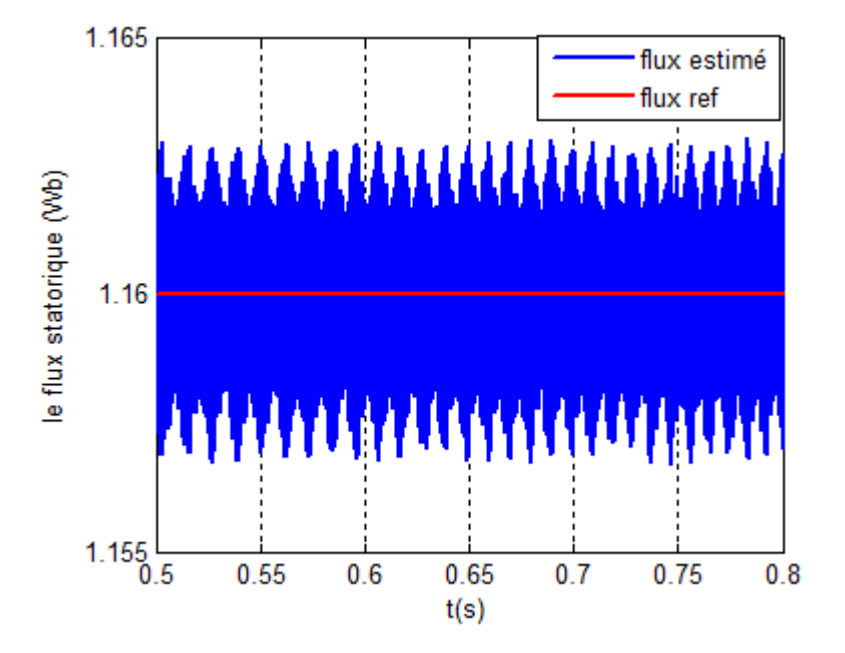

**Figure III.14** Zoom sur les ondulations de flux de référence et estimé.

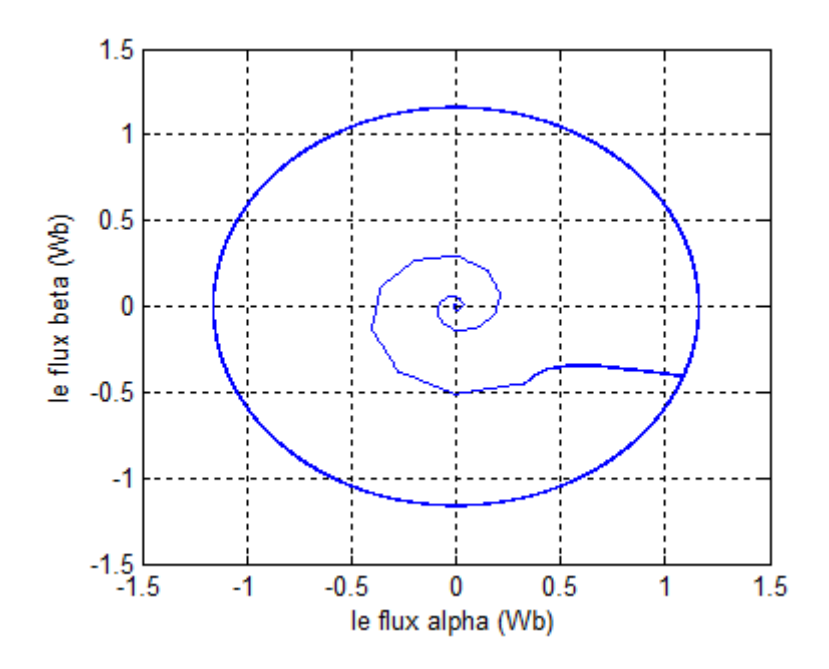

**Figure III.15** Allure de trajectoire du flux statorique sur le plan  $\alpha$  et  $\beta$ .

#### **III.11.1.Interprétations de résultats**

La figure (III.8) présente les résultats de simulation du couple électromagnétique pour un échelon de consigne 30*N*. *m* et à l'instant de 1s. L'échelon de consigne égale à −30*N*. *m*.

Les figures (III.12) et (III.14) permettent de visualiser, lors du régime permanant, les oscillations du couple et du flux autour de leur consigne respectivement. Une très bonne dynamique du flux est observée d'après la figure (III.13).

La figure (III.10) montre que le courant statorique prend sa forme sinusoïdale, et la figure (III.15) représente le flux statorique dans le plan complexe $(\alpha, \beta)$ , qui démarre du point (0.0) et décrit une trajectoire presque circulaire, pour suivre un cercle de rayon presque  $1.16 Wb$ fixé par sa consigne.

#### **III.12.Conclusion**

Le principe du contrôle direct du couple (DTC) présenté dans ce chapitre, apporte une solution très intéressante aux problèmes de robustesse et de dynamique. La DTC obtenue est très performante et ne nécessite aucun capteur mécanique pour connaitre la position du rotor ou la vitesse de la machine.

La dynamique sur le couple électromagnétique est très importante tout en gardant une bonne précision de contrôle. L'étude de la structure de commande a été élaboré à partir des conditions de fonctionnement idéales, ou l'on considère la vitesse assez élevée pour négliger le rôle de la résistance statorique, suivie par une étude sur le choix des bandes d'hystérésis pour diminuer le plus possible l'ondulation du couple et flux, puisqu'elle cause des vibrations et des bruits audibles, qui entraine le vieillissement précoce de la machine.

### **Conclusion générale**

L'objectif de ce mémoire a été d'étudier et commander la machine asynchrone pentaphasée. Cette machine est alimentée par convertisseur matriciel indirect, est supposé être contrôlée par la commande directe du couple.

Pour atteindre cet objectif, nous nous sommes tout d'abord intéressés aux machines multiphasées en présentant leurs caractéristiques générales, on a distingué deux type de machines multiphasées, type1 et type2, puis nous avons modélisé la MASP, pour cela, on a commencé par simulation de la machine directement alimentée par une source pentaphasée et équilibrée.

Dans le deuxième chapitre a été consacré pour la présentation des performances de l'association MASP-IMC, pour ce nous avons intéressé par la présentation des différentes topologies de l'IMC, ainsi sa modélisation et sa commande par modulation vectorielle (SVM). Les résultats obtenue avec cette technique sont satisfaisants vu la qualité des performances de la MASP, l'un des plus importants avantages procurés par l'IMC est le fait d'avoir un facteur de puissance réglable, qui peut atteindre l'unité.

Le troisième chapitre nous avons développés une technique de commande de convertisseur matriciel pour l'alimentation de la MASP, on se basant sur la technique de modulation vectorielle (SVM) pour réaliser le contrôle direct du couple (DTC) de la MASP. Les résultats de simulation ont montré des performances intéressantes lors de l'application des différentes consignes du couple. Le contrôle direct du couple de la MASP apporte une solution satisfaisante aux problèmes de robustesse par rapport aux commandes conventionnelles, de fait que les grandeurs de la commande sont estimées à partir des seules grandeurs liées au stator, sans l'utilisation de capteur mécanique. Une table de commande a été proposée pour le contrôle direct du couple d'un MASP alimentée par convertisseur matriciel indirect.

D'après les résultats obtenue, on constate que l'IMC fonctionne dans les quatre quadrants, et l'évaluation des performances dynamiques a été réalisée sur des objectifs de poursuite du couple de référence et d'inversion de couple an plein charge.

Finalement, comme perspectives nous suggérons la poursuite des recherches dans cet axe et on souhaite avoir une implémentation pratique.

- [1] H.A. Tolyat, S.P. Waiker, et T.A. lipo « analysis and simulation the five-phase synchronous reluctance machines including third harmonic of an gap ». MMF .IEEE transaction on industry application April 1998.
- [2] G. Pasqualini «alimentation par convertisseur statique, régimes transitoires ». Technique de l'ingénieur, 1997.
- [3] Franck Scuiller « Développement d'outils de conception de la machine polyphasée à aimant utilisant l'approche multi machine ».L'école nationale supérieure d'arts et métiers.
- [4] Khezzar .A « filtrage actif du couple de machines électrique de forte puissance ». thèse de doctorat, l'institut national polytechnique de Lorenne. 1997.
- [5] A. AZIB « étude et commande d'une machine asynchrone double étoile alimentée par convertisseurs matriciels » mémoire de magister en électrotechnique, université de BEJAIA le 07 /07/2009.
- [6] M. Bernard, *«* Historique des machines électromagnétiques et plus particulières des machines a réluctance variable » Revue 3E. In˚3. pp. 3–8, Juin 1995.
- [7] D. Hadiouche*, «*contribution à l'´étude de la machine asynchrone double étoile *:* modélisation, alimentation et structure »*,* Thèse de doctorat de l'Université Henri Poincaré, Nancy-1, soutenue 20 décembre 2001.
- [8] E. Merabet, «Commande Floue Adaptative d'une Machine Asynchrone Double Etoile *»,* Mémoire de Magister, l'Université de Batna 2008.
- [9] D. Hadiouche, H. Razik, A. Rezzoug, «Modelling of a double-star induction motor with an arbitrary shift angle between its three phase windings », EPE-PEMC2000, Kosice.
- [10] S. Alloune « commande des machines polyphasées » mémoire de magister. Université de BEJAIA.2005.
- [11] H. AMIMEUR, « Contribution à la Commande d'une Machine Asynchrone Double Etoile par Mode de Glissement », mémoire d'ingéniorat, Université de BATNA 2008.
- [12] N. Regrag et K. Idjdarene « Etude et simulation du control vectoriel d'une machine asynchrone. Mémoire d'ingénieur, université de Bejaia 2008.
- [13] H. A. Toliyat, H. Xu, « A Novel Direct Torque Control (DTC) méthode for five-phase induction machines » electric machines & power electronics (EMPE) laboratory, departement of electrical engineering Texas A&M university, IEEE 2000.
- [14] Haungsheng Xu, H.A Tolyat, L.J Petersen «rotor field oriented control of five-phase induction motor with the combined fund avental and third harmonic currents. IEEE, 2001.
- [15] F. Lubrique, G. seguier, R. Baurier «les convertisseurs de l'électroniques de puissance volume 4 : la conversion continu-alternatif, édition TEC&DOC Lavoisier 2<sup>éme</sup> édition 1995.
- [16] N. Taib « application des convertisseur matriciels a la commande des machines à courant alternatif ».mémoire magister, université de BEJAIA. 2008
- [17] K. Ghedamsi : « contribution à la modélisation et la commande d'un convertisseur direct de fréquence application à la conduite de la machine synchrone ». Thèse doctorat ENP 2008.
- [18] François Gruson « modulation naturelle généralisée des convertisseurs matriciels pour la variation de vitesse ». Thèse de doctorat, école centrale de Lille, 2010.
- [19] J-P.CARON, J-HAUTIER« modélisation et commande de la machine Asynchrone » Edition TECHNIP, Paris 1995
- [20] I. El Hassan, « modélisation des moteurs a volume1 », modélisation commande vectoriel et commande DTC sans la direction de Carlos cannedase de Wil médiathèque L.E. Genboles 05-10-2000.
- [21] I.TAKAHACHI and T.NOGUCHIA "new quick response and high efficiency control strategy of induction motor" IEE Trans.ind electron, slept/oct.1986.
- [22] Y.DALI, « contrôle de fréquence de commutation des hystérésis utiles dans les commandes d'une machine à induction » mémoire de magister, BATNA 2007.
- [23] R.ABDELI «différentes stratégies du contrôle direct du couple d'une machine asynchrone », mémoire fin d'étude, Bejaia, 2004.
- [24] G.SEGUIER, R. BAUSIERE et F. LABTIQUE « électronique de puissance », DUNOD 8eme Edition, Paris, 2004.»

#### **Paramètre de la machine asynchrone pentaphasée**

La machine utilisée en simulation est une machine asynchrone pentaphasée dont les paramétrés:

Grandeur nominale

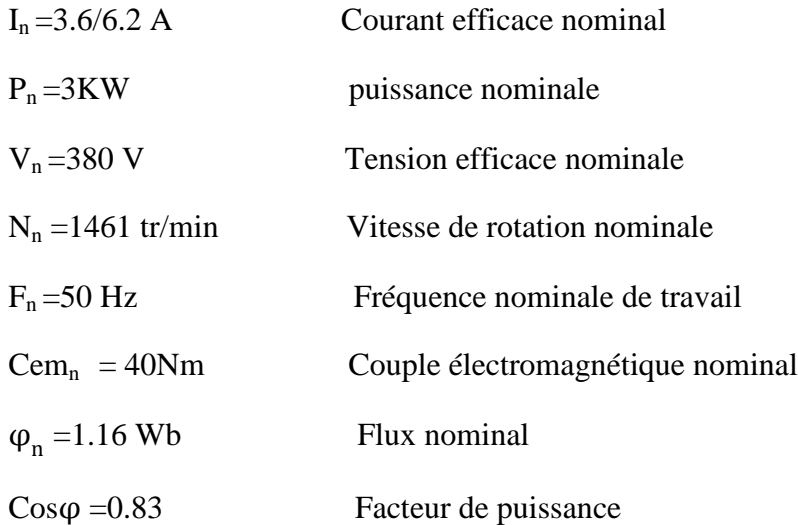

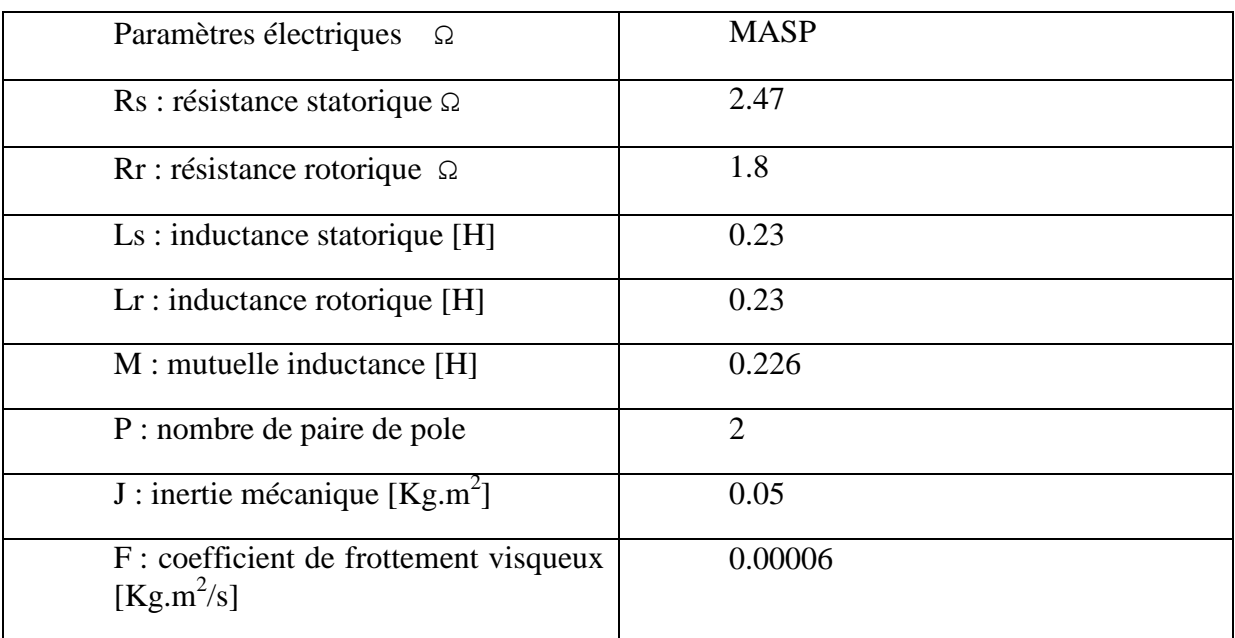

## **Remerciements**

## **Sommaire**

## **Notations**

### **Liste des figures**

### **Liste des tableaux**

## **Introduction générale**

## **Chapitre I**

# Généralités sur les machines multiphasées et modélisation de la MASP

## **Chapitre II**

### Les variateurs de vitesse pour la MASP

### **Chapitre III**

Application de la commande directe du couple(DTC)

## **Conclusion générale**

### **Bibliographie**

### **Annexe**